# **R&S®WinIQSIM2 SIMULATION SOFTWARE**

**Specifications** 

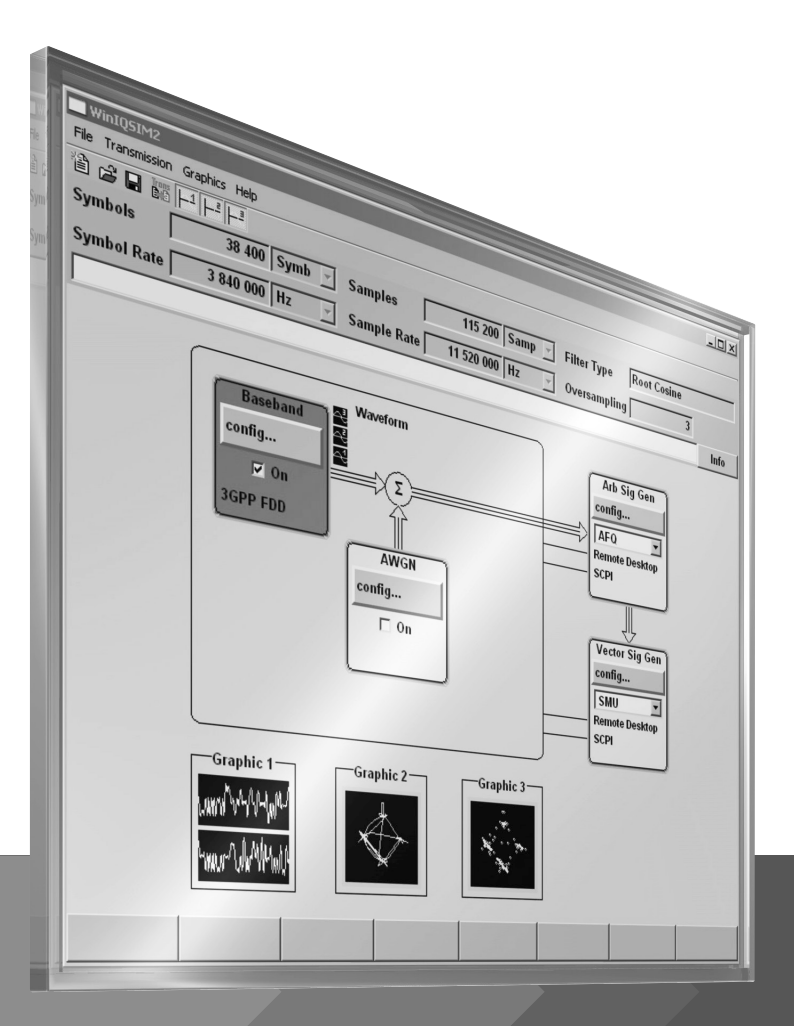

Specifications Version 18.00

# **ROHDE&SCHWARZ**

Make ideas real

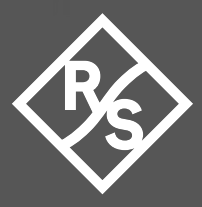

# **CONTENTS**

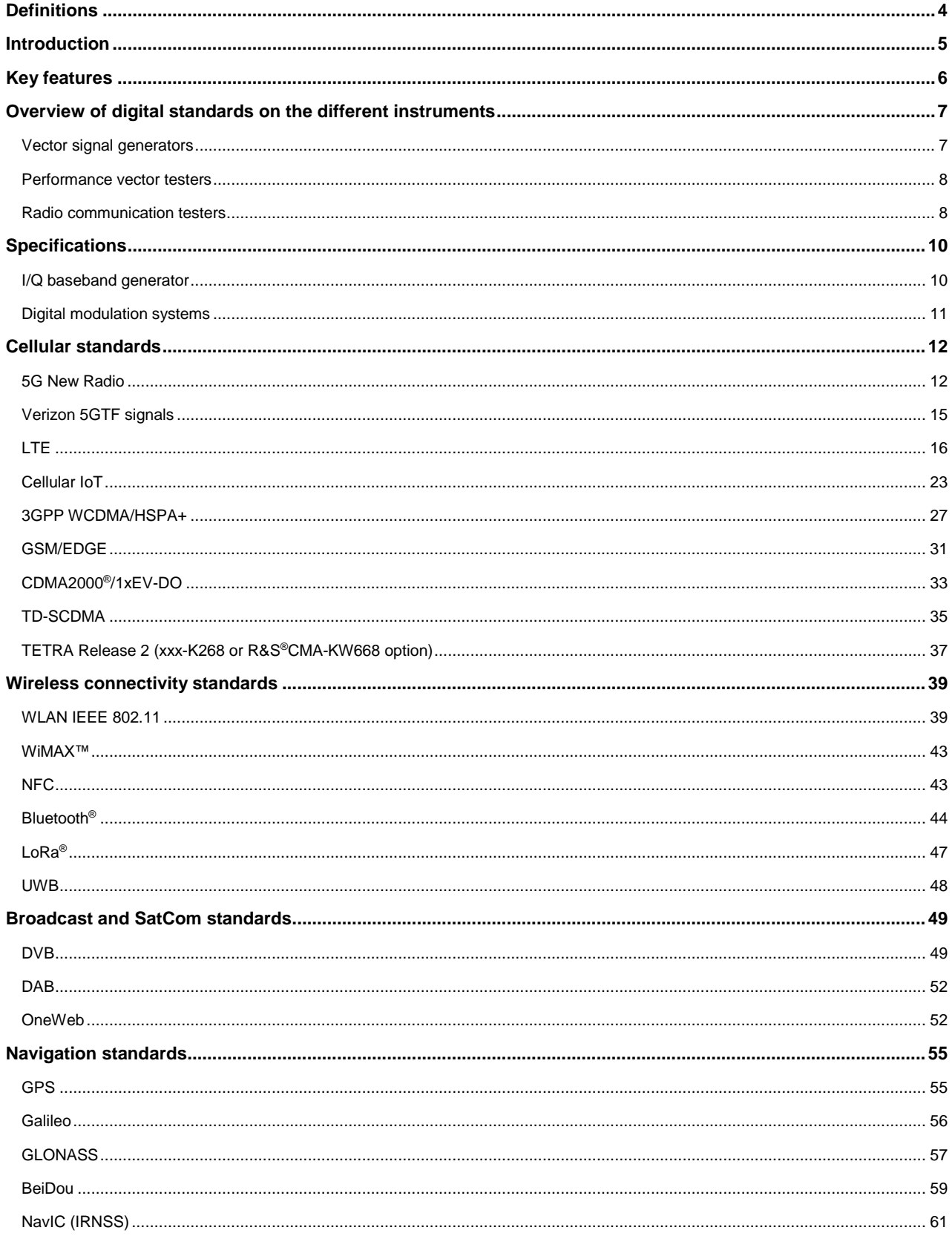

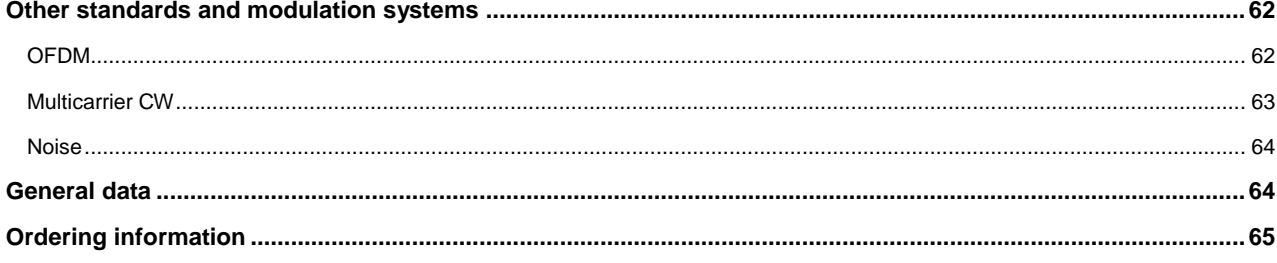

# <span id="page-3-0"></span>**Definitions**

#### **General**

Product data applies under the following conditions:

- Three hours storage at ambient temperature followed by 30 minutes warm-up operation
- Specified environmental conditions met
- Recommended calibration interval adhered to
- All internal automatic adjustments performed, if applicable

#### **Specifications with limits**

Represent warranted product performance by means of a range of values for the specified parameter. These specifications are marked with limiting symbols such as  $\leq, \leq, \geq, \geq, \pm$ , or descriptions such as maximum, limit of, minimum. Compliance is ensured by testing or is derived from the design. Test limits are narrowed by guard bands to take into account measurement uncertainties, drift and aging, if applicable.

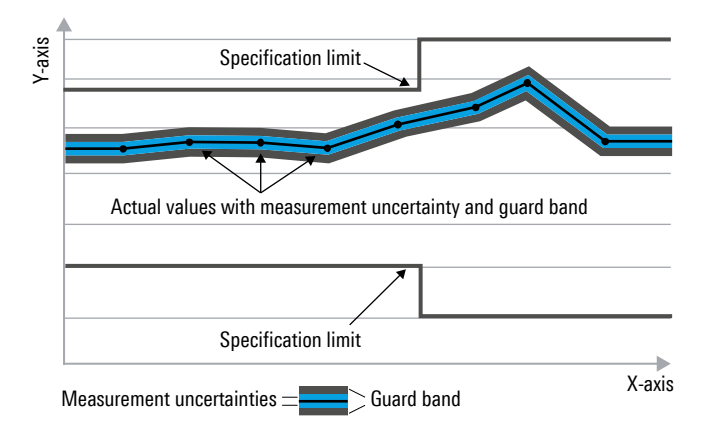

#### **Specifications without limits**

Represent warranted product performance for the specified parameter. These specifications are not specially marked and represent values with no or negligible deviations from the given value (e.g. dimensions or resolution of a setting parameter). Compliance is ensured by design.

#### **Typical data (typ.)**

Characterizes product performance by means of representative information for the given parameter. When marked with  $\lt$ ,  $>$  or as a range, it represents the performance met by approximately 80 % of the instruments at production time. Otherwise, it represents the mean value.

#### **Nominal values (nom.)**

Characterize product performance by means of a representative value for the given parameter (e.g. nominal impedance). In contrast to typical data, a statistical evaluation does not take place and the parameter is not tested during production.

#### **Measured values (meas.)**

Characterize expected product performance by means of measurement results gained from individual samples.

#### **Uncertainties**

Represent limits of measurement uncertainty for a given measurand. Uncertainty is defined with a coverage factor of 2 and has been calculated in line with the rules of the Guide to the Expression of Uncertainty in Measurement (GUM), taking into account environmental conditions, aging, wear and tear.

Typical data as well as nominal and measured values are not warranted by Rohde & Schwarz.

In line with the 3GPP standard, chip rates are specified in million chips per second (Mcps), whereas bit rates and symbol rates are specified in billion bit per second (Gbps), million bit per second (Mbps), thousand bit per second (kbps), million symbols per second (Msps) or thousand symbols per second (ksps), and sample rates are specified in million samples per second (Msample/s). Gbps, Mcps, Mbps, Msps, kbps, ksps and Msample/s are not SI units.

# <span id="page-4-0"></span>**Introduction**

R&S®WinIQSIM2 has been especially developed for easily generating digitally modulated signals. The graphical user interface allows intuitive operation, supported by context-sensitive help. By offering a convenient way to create any standard-compliant waveform with all the included standards and to generate multicarrier signals as well as multisegment waveforms, R&S®WinIQSIM2 is suitable for a wide range of applications.

The signals generated with the aid of the R&S®WinIQSIM2 software can be output by the R&S®SMW200A (R&S®SMW-B9/-B10 options), R&S®SMBV100B, R&S®SMM100A (R&S®SMM-B9 option), R&S®SMCV100B, R&S®SGT100A (R&S®SGT-K510 option) vector signal generators and by the R&S®PVT360A performance vector tester. Some standards also work for the R&S®CMW500/R&S®CMW100/R&S®CMW290/R&S®CMP200/R&S®CMP180 radio communication testers, the R&S®CMW270 wireless connectivity tester and the R&S®CMA180 radio test set. R&S®WinIQSIM2 can be downloaded from www.rohde-schwarz.com – search term: WinIQSIM2.

This document describes the capabilities of the R&S®WinIQSIM2 software. Please note that additional hardware limitations of the used Rohde & Schwarz signal generator (especially maximum signal bandwidth, ARB memory size and maximum sample clock rate) apply. For instrument-specific data, see the data sheet of the respective Rohde & Schwarz instrument.

# <span id="page-5-0"></span>**Key features**

#### **Large variety of digital standards**

- Cellular standards
	- − 5G New Radio, incl. Rel. 15, Rel. 16 and Rel. 17
	- − LTE, incl. Rel. 8, Rel. 9, Rel. 10, Rel. 11, Rel. 12, Rel. 13, Rel. 14 and Rel. 15
	- − Cellular IoT (eMTC and NB-IoT), incl. Rel. 13, Rel. 14 and Rel. 15
	- − OneWeb reference signals and OneWeb user-defined signal generation
	- − 3GPP FDD with HSDPA, HSUPA and HSPA+ (HSPA Evolution)
	- − CDMA2000® with 1xEV-DV
	- − 1xEV-DO Rev. A, Rev. B
	- − TD-SCDMA
	- − GSM/EDGE
	- − EDGE Evolution, VAMOS
	- − Verizon 5GTF signals
	- − TETRA Release 2
- Wireless connectivity standards
	- − WLAN IEEE 802.11a/b/g/n/j/p/ac/ax/be/ad/ay
	- − IEEE 802.16 WiMAX™ supporting OFDM and OFDMA
	- − HRP UWB
	- − UWB (ECMA-368)
	- − Bluetooth® , up to Release 5.1
	- − NFC A/B/F including EMV Type A/B
	- − LoRa®
- Broadcast standards
	- − DVB-T/DVB-H
	- − DAB/T-DMB
	- − DVB-S2/DVB-S2X/DVB-S2X Annex E
	- − DVB-RCS2
- Navigation standards
	- − GPS, GLONASS, Galileo, BeiDou (Compass), NavIC (IRNSS)
- Other standards
	- − OFDM signal generation
	- − AWGN

#### **Additional systems in R&S®WinIQSIM2**

- Custom digital waveforms allow the generation of user-definable digital signals while offering user-selectable modulation parameters
- Multicarrier CW signal generation
- Multicarrier generation allows several digital signals to be combined to form one waveform with different frequency offsets
- Multisegment waveform function makes it possible to have multiple different waveforms in an arbitrary waveform generator's memory and ensures minimum transition times, while even seamless transitions are possible
- AWGN generation and addition to the signal
- Import function to import I/Q samples via a server connection into the R&S®WinIQSIM2 signal generation chain where filtering can be performed and AWGN can be added

#### **Extended graphics**

- I and Q versus time
- Absolute value and phase versus time
- Vector diagram
- Constellation diagram
- FFT magnitude showing the spectrum of the signal
- Eye diagram of I and Q
- Complementary cumulative distribution function (CCDF)

#### **Convenient connections**

- Waveform transmission via GPIB, USB and LAN
- Waveforms can be locally stored on the PC; a USB memory stick can be used for data transmission
- Control of instruments via remote desktop connection via LAN

# <span id="page-6-0"></span>**Overview of digital standards on the different instruments**

The following table gives an overview of the standards that are available for the different instruments, as well as of the respective option types. For better readability, option types are abbreviated as follows:

The R&S®SMW-K255 option is referred to as "SMW-K255", and so on.

# <span id="page-6-1"></span>**Vector signal generators**

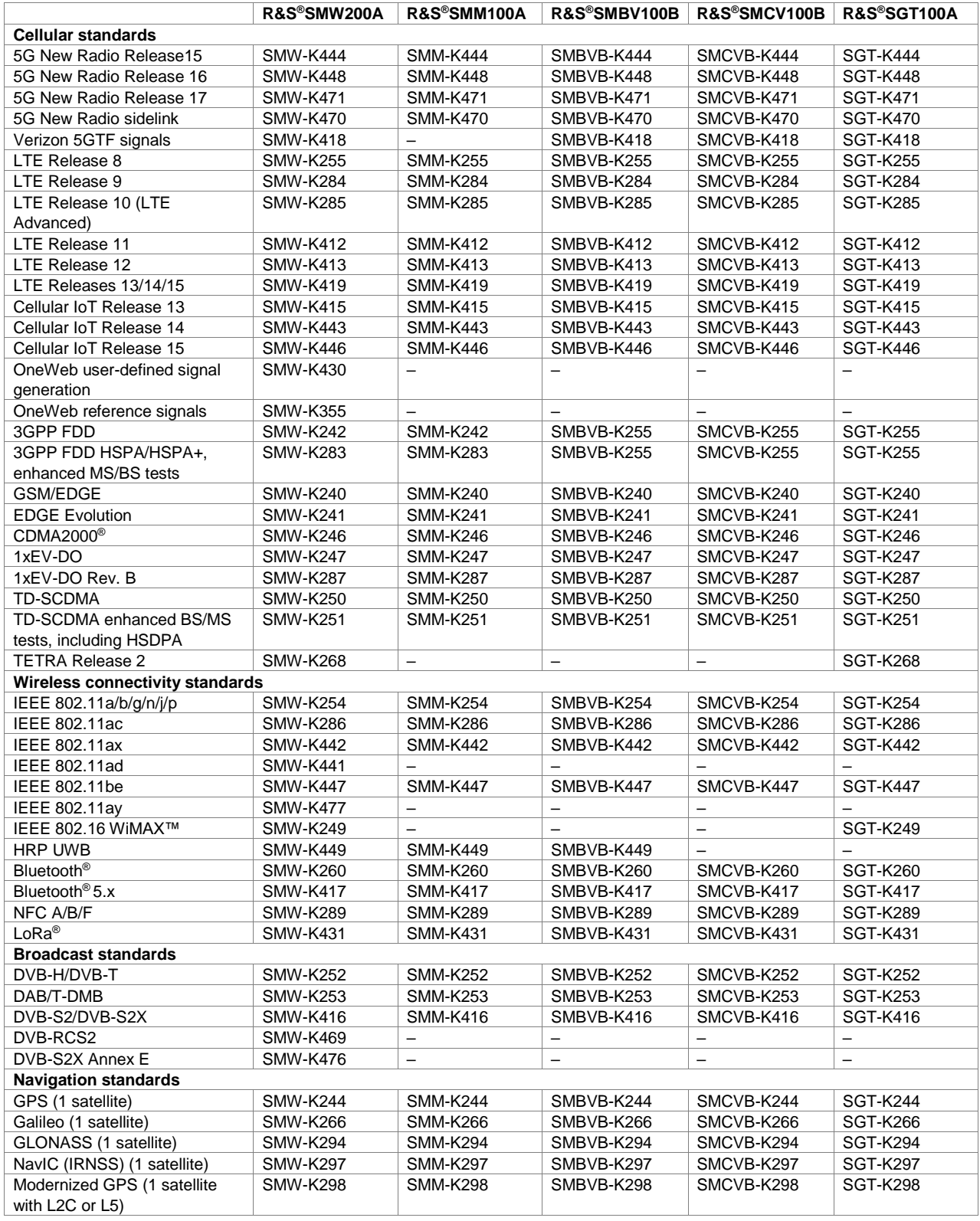

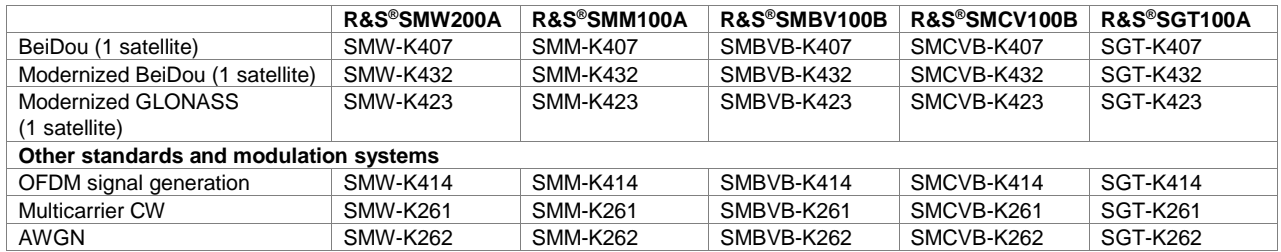

# <span id="page-7-0"></span>**Performance vector testers**

A subset of R&S®WinIQSIM2 options is supported for the R&S®PVT360A.

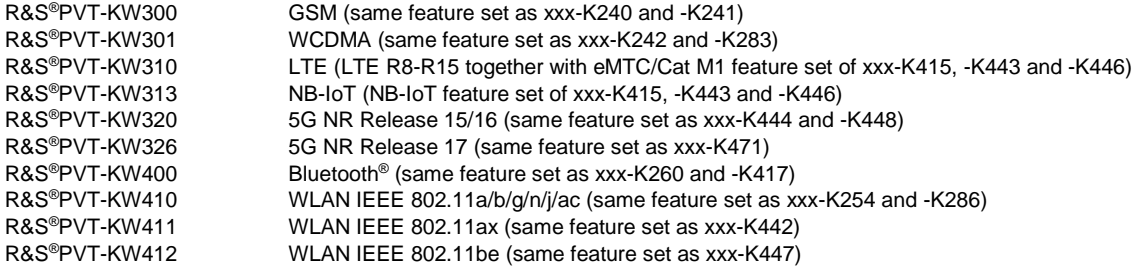

# <span id="page-7-1"></span>**Radio communication testers**

A subset of R&S®WinIQSIM2 options is supported for the R&S®CMP200.

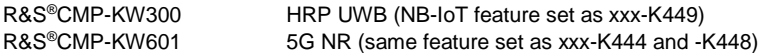

A subset of R&S®WinIQSIM2 options is supported for the R&S®CMP180.

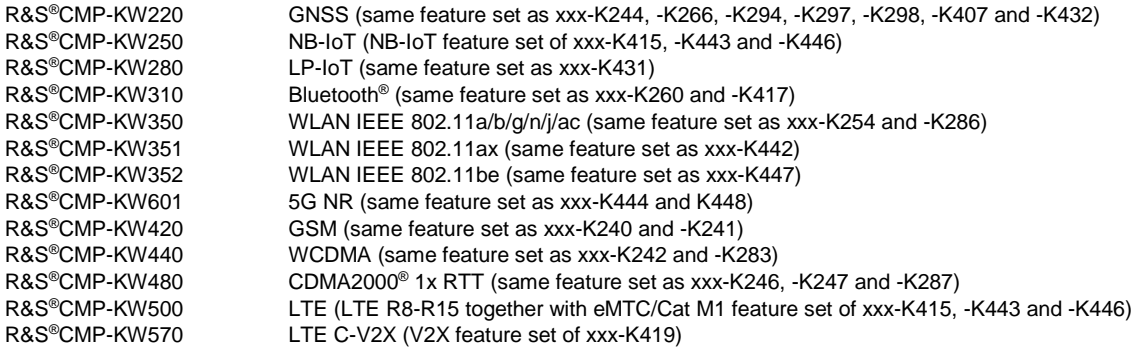

A subset of R&S®WinIQSIM2 options is supported for the R&S®CMW500 and R&S®CMW100.

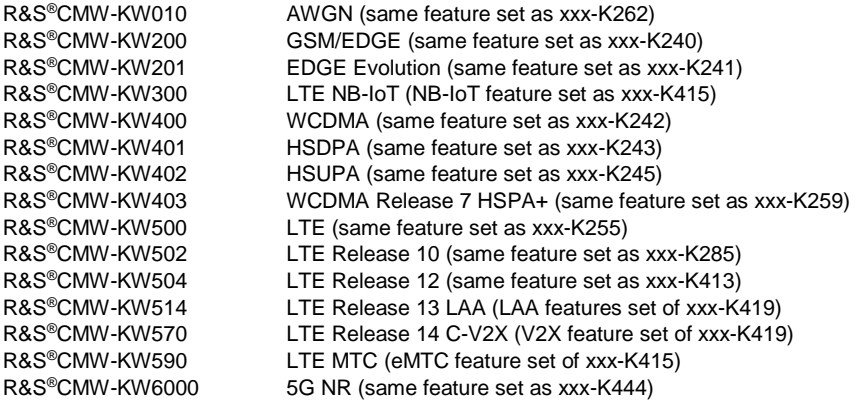

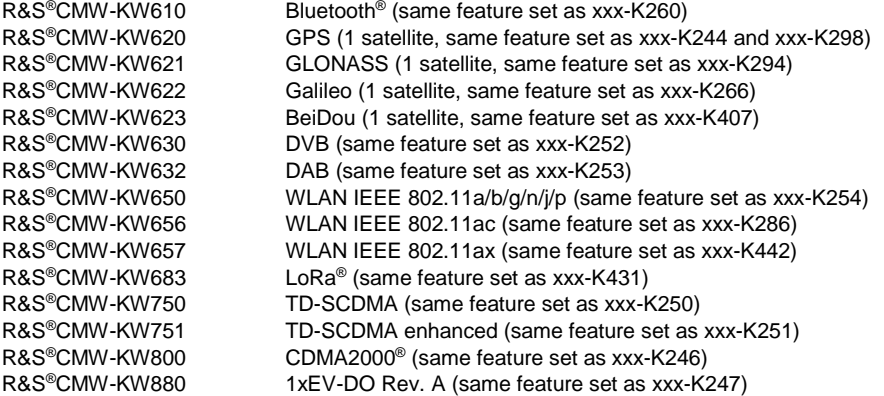

A subset of R&S®WinIQSIM2 options is supported for the R&S®CMW290.

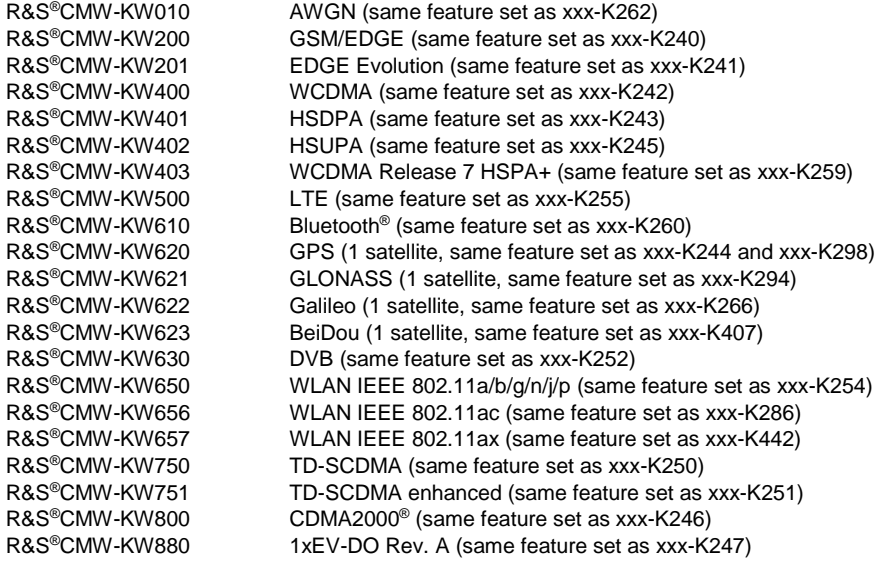

A subset of R&S®WinIQSIM2 options is supported for the R&S®CMW270.

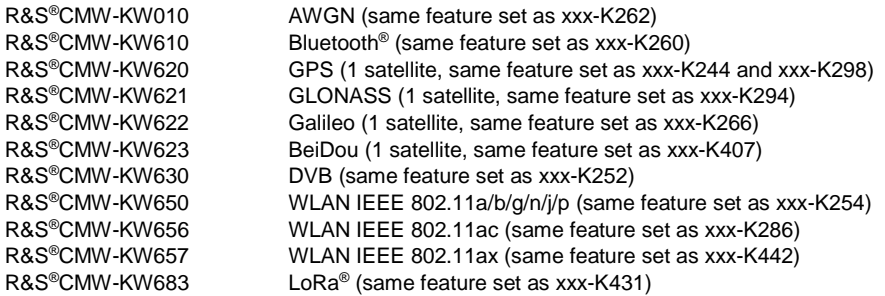

A subset of R&S®WinIQSIM2 options is supported for the R&S®CMA180.

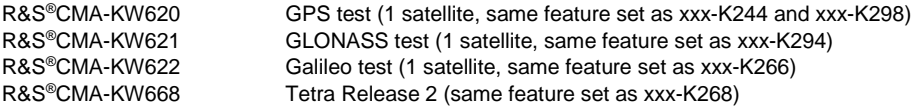

# <span id="page-9-0"></span>**Specifications**

# <span id="page-9-1"></span>**I/Q baseband generator**

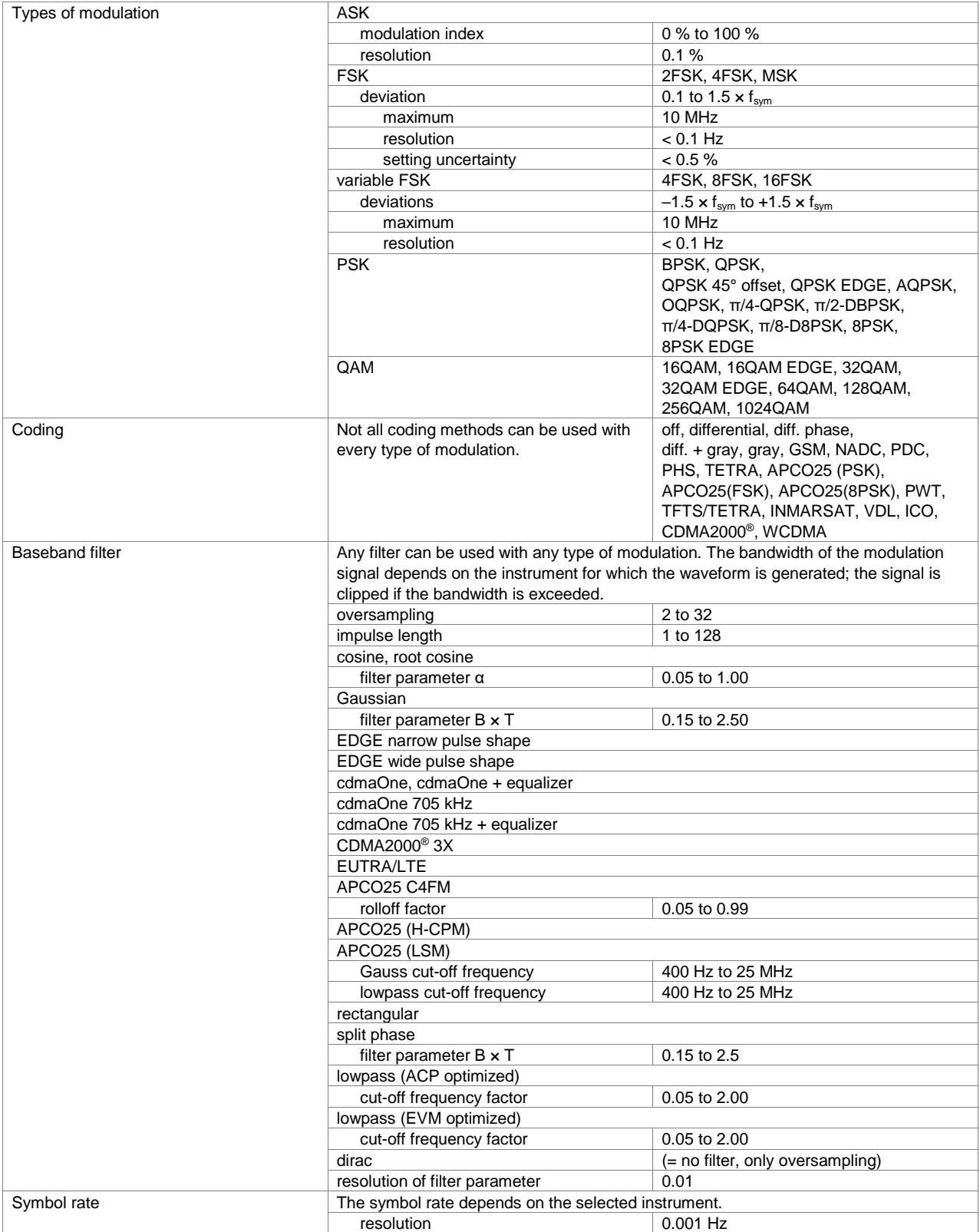

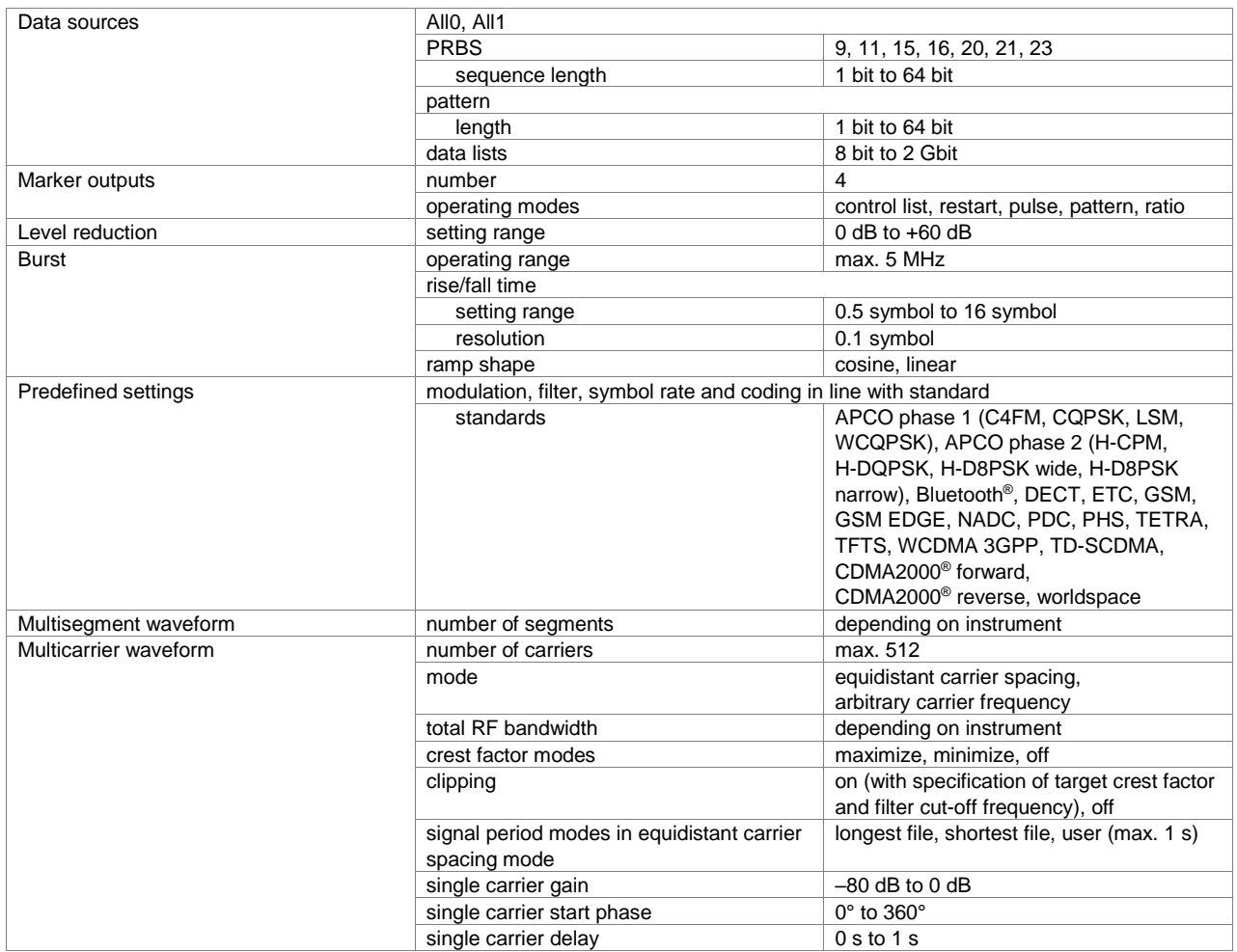

# <span id="page-10-0"></span>**Digital modulation systems**

The specified data applies together with the parameters of the relevant standard.

Note that the given parameter ranges may be additionally restricted due to inter-parameter dependencies.

# <span id="page-11-0"></span>**Cellular standards**

# <span id="page-11-1"></span>**5G New Radio**

The 5G NR software options implement the physical layer in line with 3GPP Releases 15, 16 and 17. With support for all downlink and uplink physical channels and signals, multiple bandwidth parts with mixed numerology, as well as important physical layer features such as channel coding, scrambling, multiplexing of data and control information, these options provide standard-compliant signals to test components, modules, receivers and base stations for FR1 and FR2.

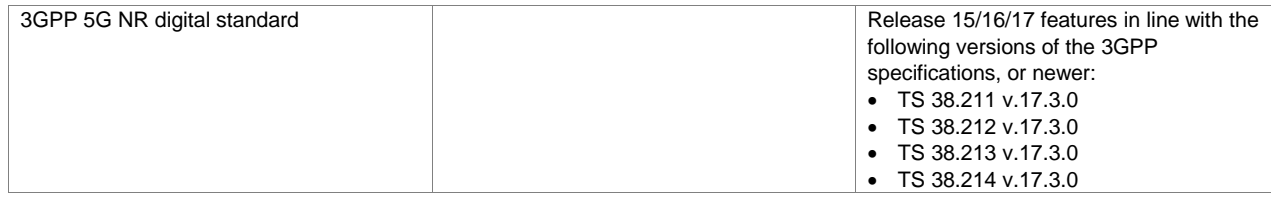

# **5G New Radio Release 15 (xxx-K444, R&S®PVT-KW320, R&S®CMW-KW6000 or R&S®CMP-KW601 option)**

# **Key features**

General

- In line with 3GPP 5G NR Release 15
- All numerologies up to 240 kHz subcarrier spacing
- Normal and extended cyclic prefix
- Channel bandwidth up to 400 MHz
- CP-OFDM in downlink and uplink and optionally DFT-S (transform precoding) in uplink
- BPSK, π/2-BPSK, QPSK, 16QAM, 64QAM, 256QAM Modulation
- Carrier aggregation including cross-carrier scheduling
- Intuitive user interface with graphical display of time plan
- Several SS/PBCH simultaneously at multiple frequency positions
- Multi numerology (mixed numerology)
- Channel coding
- DCI and UCI
- Flexible BWP configuration
- Up to 10 users
- MIMO and multi-layer transmission
- Flexible mapping of the antenna ports to the output(s)
- Optional BWP-wise filtering
- Various leveling modes for the different use cases
- Time domain windowing/WOLA
- RedCap support

#### Downlink

- Downlink signals and channels: PSS, SSS, PBCH, PDSCH, CORESET/PDCCH, DMRS, CSIRS, PTRS
- Automatic PDSCH scheduling from DCI
- MIB content coding
- Dynamic spectrum sharing (DSS) for 5G and LTE
- NR-TM presets of TS 38.141 for FR1 and FR2

#### Uplink

- Uplink signals and channels: PUSCH, PUCCH, PRACH, DMRS, PTRS, SRS
- Assistant for resource block configuration based on TS 38.521-1 Table 6.1-1
- Assistant for FRCs of TS 38.141 for FR1 and FR2
- PUSCH frequency hopping

#### Additional

• Quick settings for simplified 5G NR signal generation

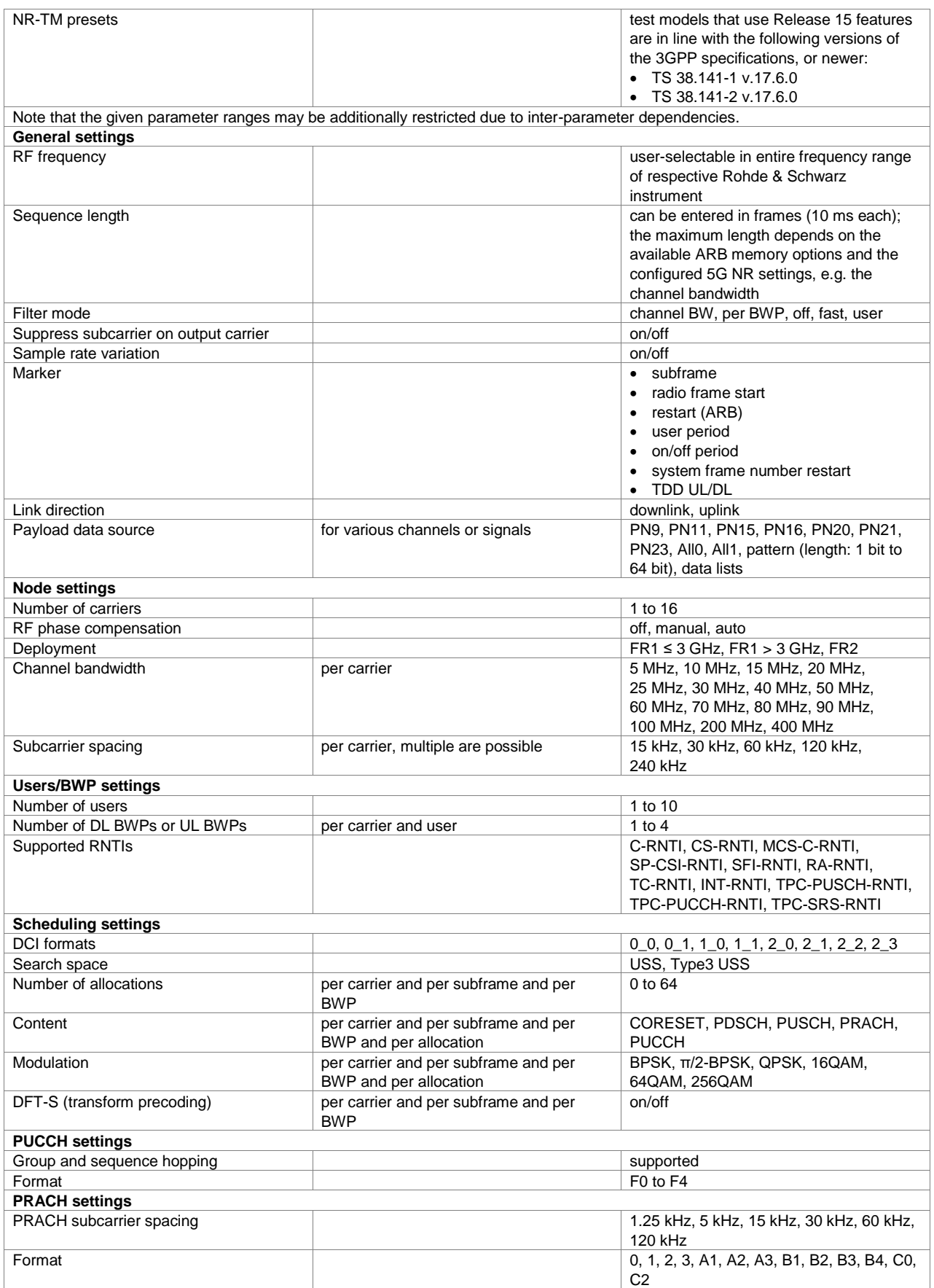

# **5G New Radio Release 16 (xxx-K448 option)**

#### **Key features**

**General** 

- In line with 3GPP 5G NR Release 16
- Up to 200 users
- Integrated backhaul access: PUSCH slot aggregation, SSB period

#### Downlink

- Downlink signals and channels: PRS
- Additional RNTI according to release 16
- Additional DCI formats according to release 16 as well as release 16 extensions of release 15 DCI formats
- Shared spectrum access: interlaced resource blocks, SS/PBCH adjustments, cyclic timing extension, CG-UCI, PRACH
- Additional allocation type: RIM-RS

Uplink

• Release 16 updated for FRCs of TS 38.141 for FR1 and FR2

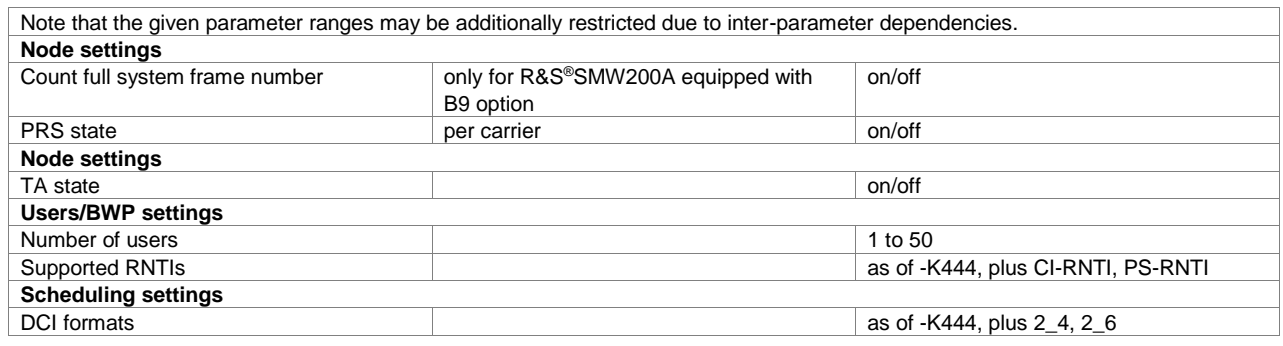

### **5G New Radio Release 17 (xxx-K471 or R&S®PVT-KW326 option)**

#### **Key features**

- Extension to 71 GHz
	- − Deployment frequency range (FR2-2, up to 71 GHz).
	- − Channel bandwidths introduced with FR2-2 (800 MHz, 1600 MHz and 2000 MHz)
	- − Channel bandwidths introduced: 35 MHz and 45 MHz
	- − New subcarrier spacings: 480 kHz and 960 kHz
	- − FR2-2 adjustments for SS/PBCH and PRACH
- Support of 1024QAM modulation including coding
- Additional DCI formats according to release 17 as well as release 17 extensions of existing DCI formats
- Transport block over multi slot

### **5G New Radio sidelink (xxx-K470 option)**

#### **Key features**

- Support of PSSCH, PSCCH and S-SS/PSBCH
- Support of SSCH channel coding
- Support of sidelink control information (SCI)

# <span id="page-14-0"></span>**Verizon 5GTF signals**

# **Verizon 5GTF (xxx-K418 option)**

### **Key features**

**General** 

- Supports different predefined configurations in line with V5G.211, V5G.212, and V5G.213
- Cell-specific and UE-specific antenna ports can be configured
- Timeplan of generated signal
- Multi-antenna scenario modes such as transmit diversity and spatial multiplexing
- Intuitive user interface with graphical display of time plan

Downlink

- Four predefined downlink configurations comprise xPDCCH, xPDSCH, xPBCH channels, including reference and synchronization signals
- AutoDCI mode
- CSI-RS settings
- Channels xPBCH, xPDCCH, xPDSCH can be generated including DMRS reference signals
- DCI formats A1, A2, B1, B2 can be configured in terms of CCEs/xREGs
- xPDSCHs/CSI-RS are automatically generated from xPDCCH via AutoDCI mode

- Four predefined uplink configurations comprise xPUSCH and xPUCCH channels, including reference signals
- User-specific uplink settings
- Configuration TX modes of UEs
- LDPC channel coding for xPUSCH
- Flexible configuration of xPUSCH channel including UL PCRS
- Flexible configuration of xPUCCH channel including UL PCRS
- Up to four uplink users can be configured

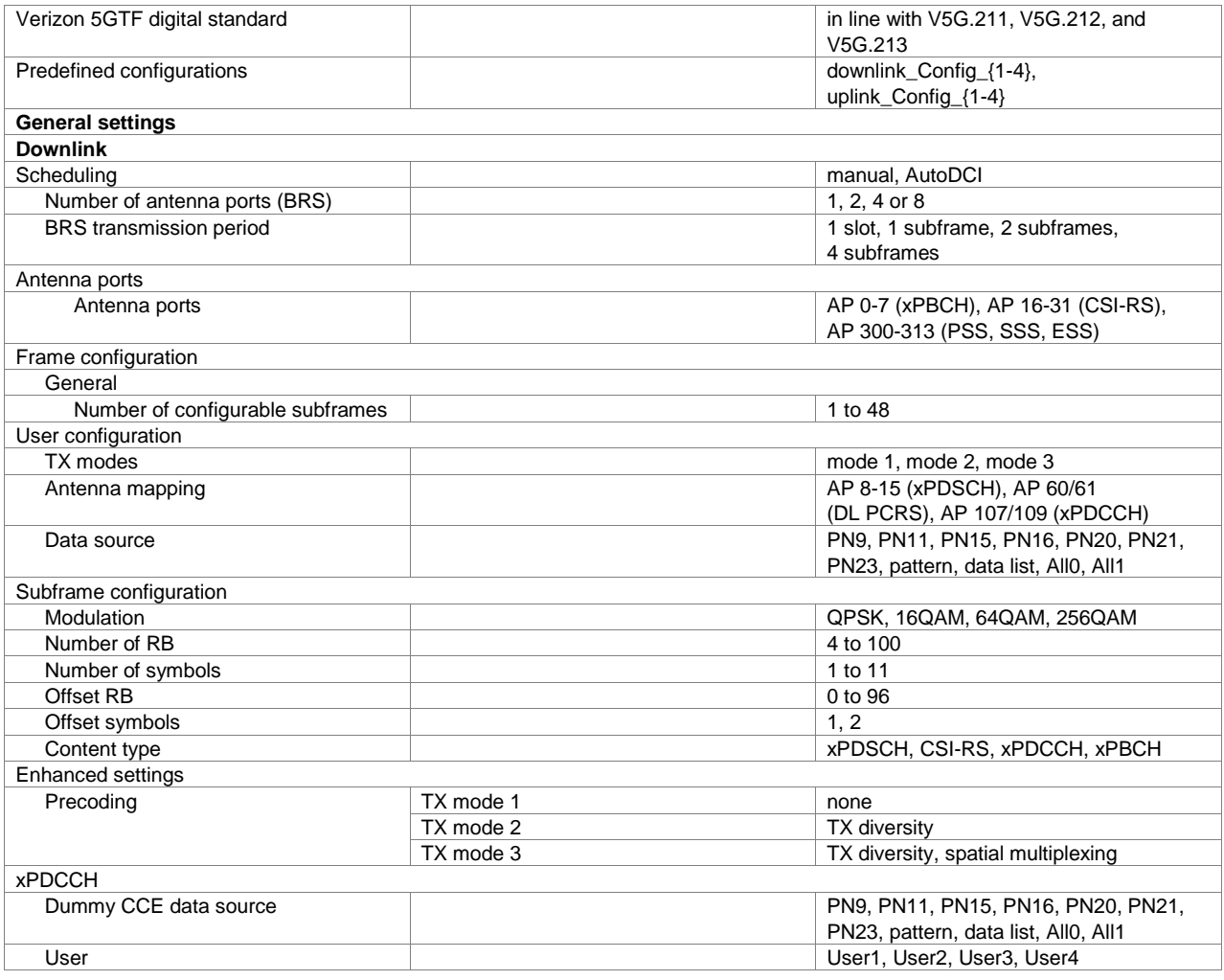

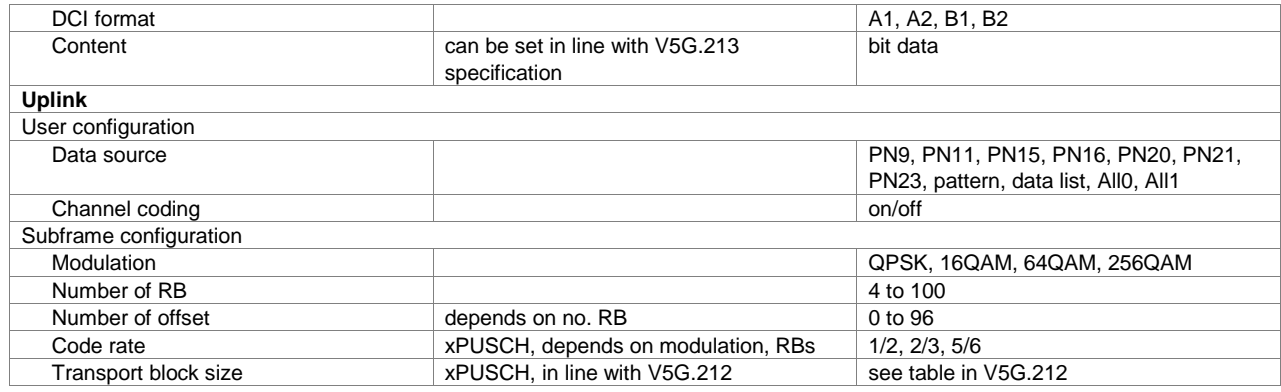

# <span id="page-15-0"></span>**LTE**

The LTE options implement the physical layer in line with 3GPP Release 8 to 15. With support for all downlink, uplink and sidelink physical channels, all specified channel bandwidths and modulation schemes such as 1024QAM, as well as important physical layer features such as channel coding, scrambling, multiplexing of data and control information, these options provide standard-compliant signals to test components, modules, receivers and base stations.

### **LTE Release 8 (xxx-K255, R&S®CMW-KW500 or R&S®CMP-KW500 option)**

#### **Key features**

**General** 

- FDD and TDD
- Downlink (OFDMA) and uplink (SC-FDMA)
- 1.4/3/5/10/20 MHz channel bandwidth
- QPSK, 16QAM, 64QAM modulation
- Full MIMO and transmit diversity support
- Multiple users
- Intuitive user interface with graphical display of time plan

#### Downlink

- P-SYNC, S-SYNC and DL reference signal derived from cell ID
- PBCH, PDSCH, PDCCH, PCFICH, PHIC
- PDCCH with full DCI configuration
- Channel coding and scrambling for PDSCH and PBCH (including MIB)
- Automatic PDSCH scheduling from DCI
- Downlink test models (E-TMs) in line with 3GPP TS 36.141

- PRACH, PUCCH and PUSCH with channel coding and scrambling
- DMRS and SRS
- Fixed reference channels (FRC) in line with 3GPP TS 36.141

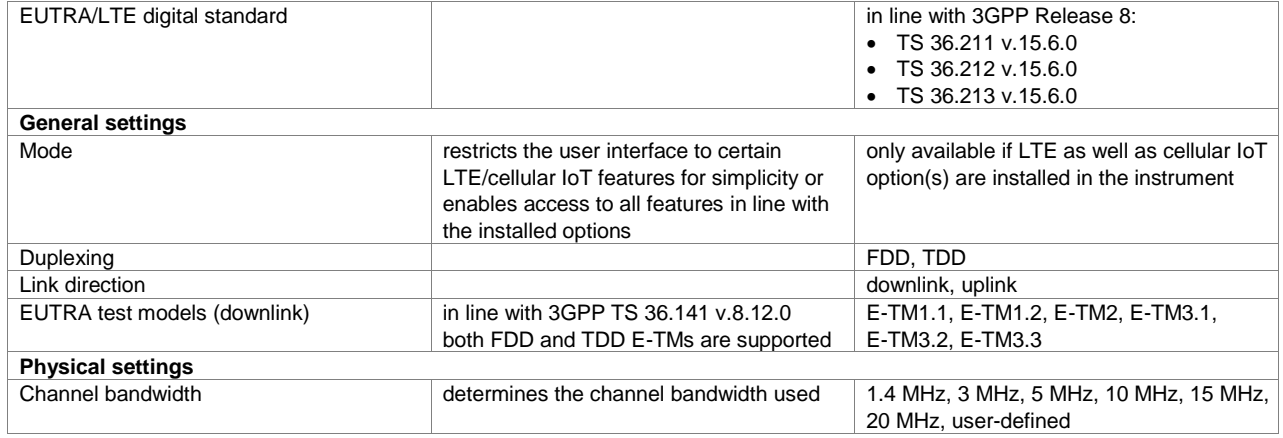

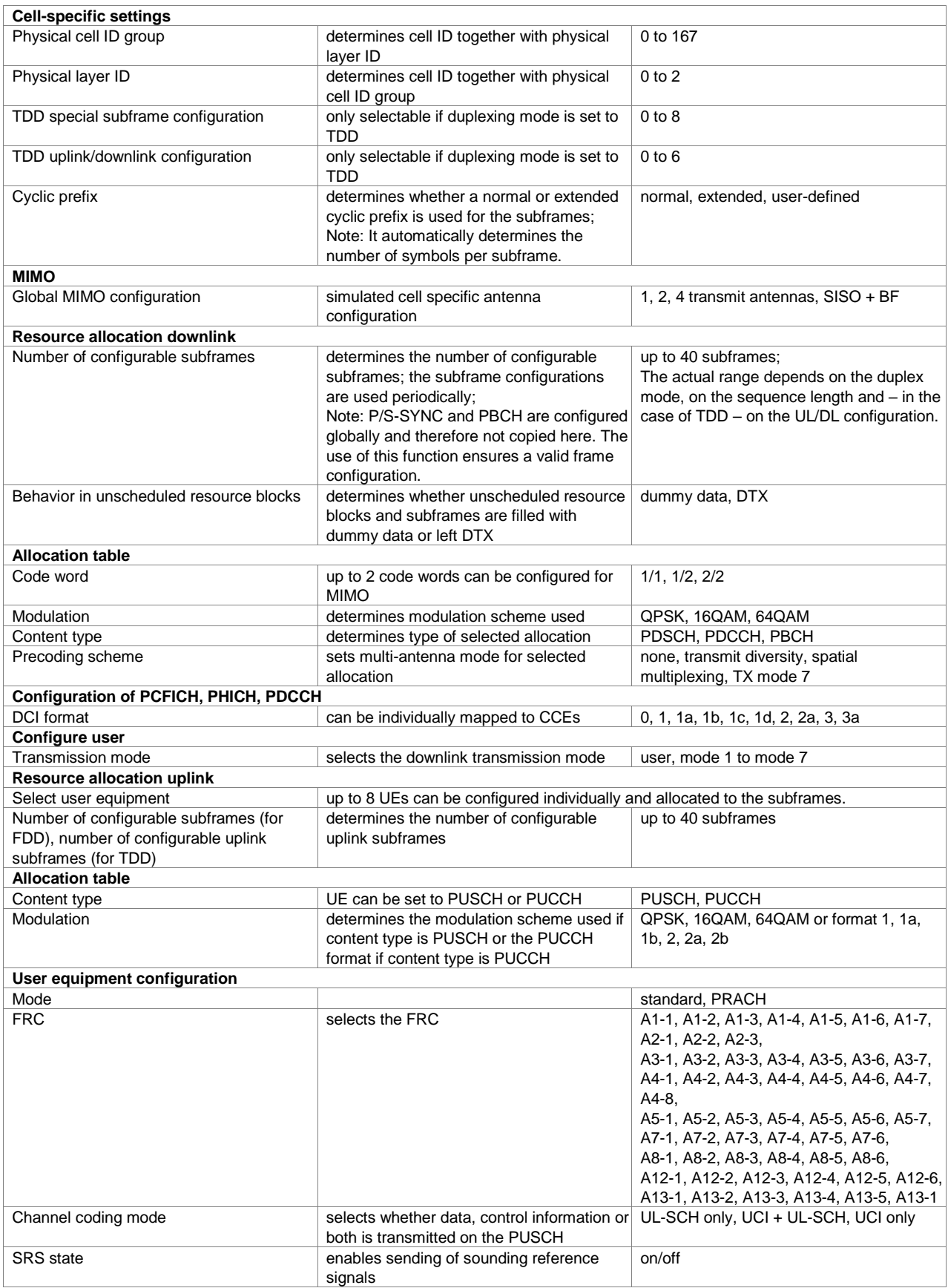

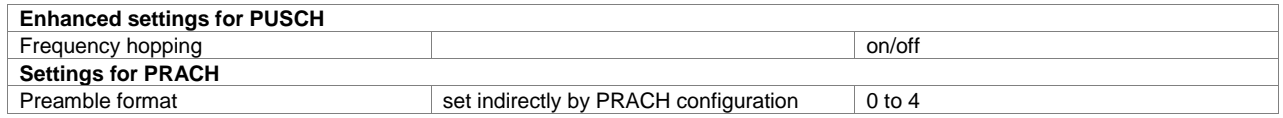

### **LTE Release 9 (xxx-K284 option)**

For each K284 option, a K255 option must also be installed.

#### **Key features**

Downlink

- Downlink positioning reference signals (PRS)
- Dual-layer beamforming (transmission mode 8)
- MBMS single frequency network (MBSFN) including MCCH and PMCH channels

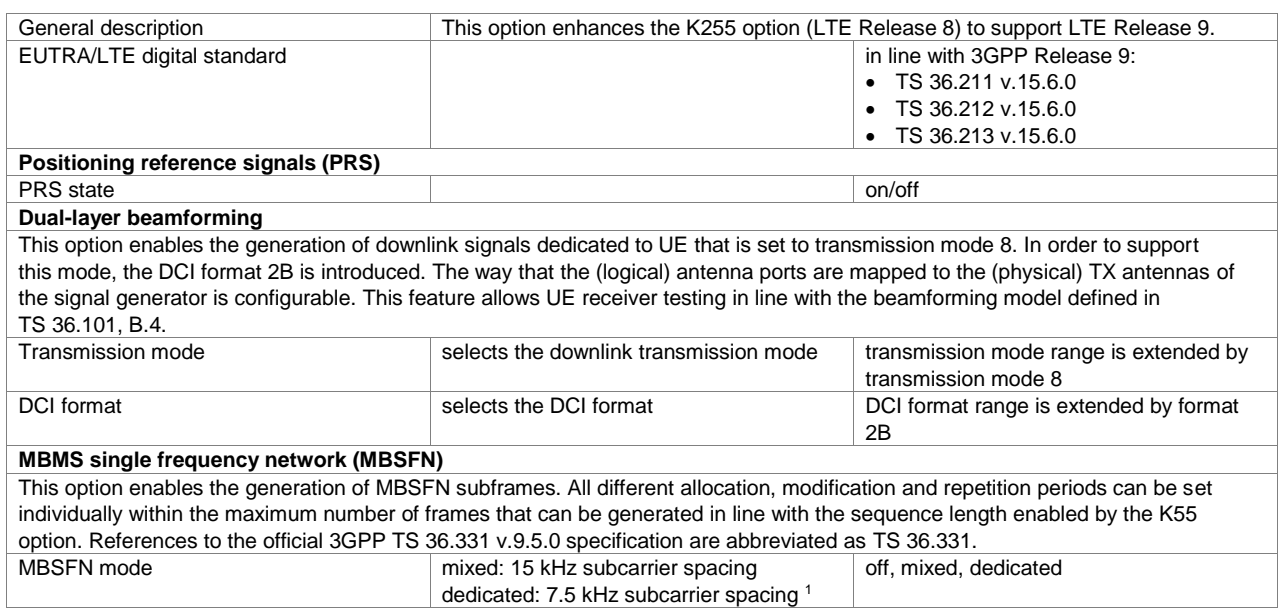

# **LTE Release 10 (LTE-Advanced) (xxx-K285 or R&S®CMW-KW502 option)**

For each xxx-K285 (R&S®CMW-KW502) option, an xxx-K255 (R&S®CMW-KW500) option must also be installed.

#### **Key features**

Downlink

- Downlink carrier aggregation including cross-carrier scheduling
- Downlink transmission mode 9 for up to 8-layear beamforming
- CSI-RS
- Generation of DCIs with carrier indicator field (CIF)

Uplink

 $\overline{a}$ 

- Enhanced SC-FDMA
- PUCCH format 3
- Simultaneous PUSCH and PUCCH transmission
- Noncontiguous PUSCH transmission (uplink resource allocation type 1)
- PUSCH transmission mode 2 (uplink MIMO)
- Aperiodic SRS (SRS trigger type 1)

<sup>&</sup>lt;sup>1</sup> The dedicated mode will be supported in a later version.

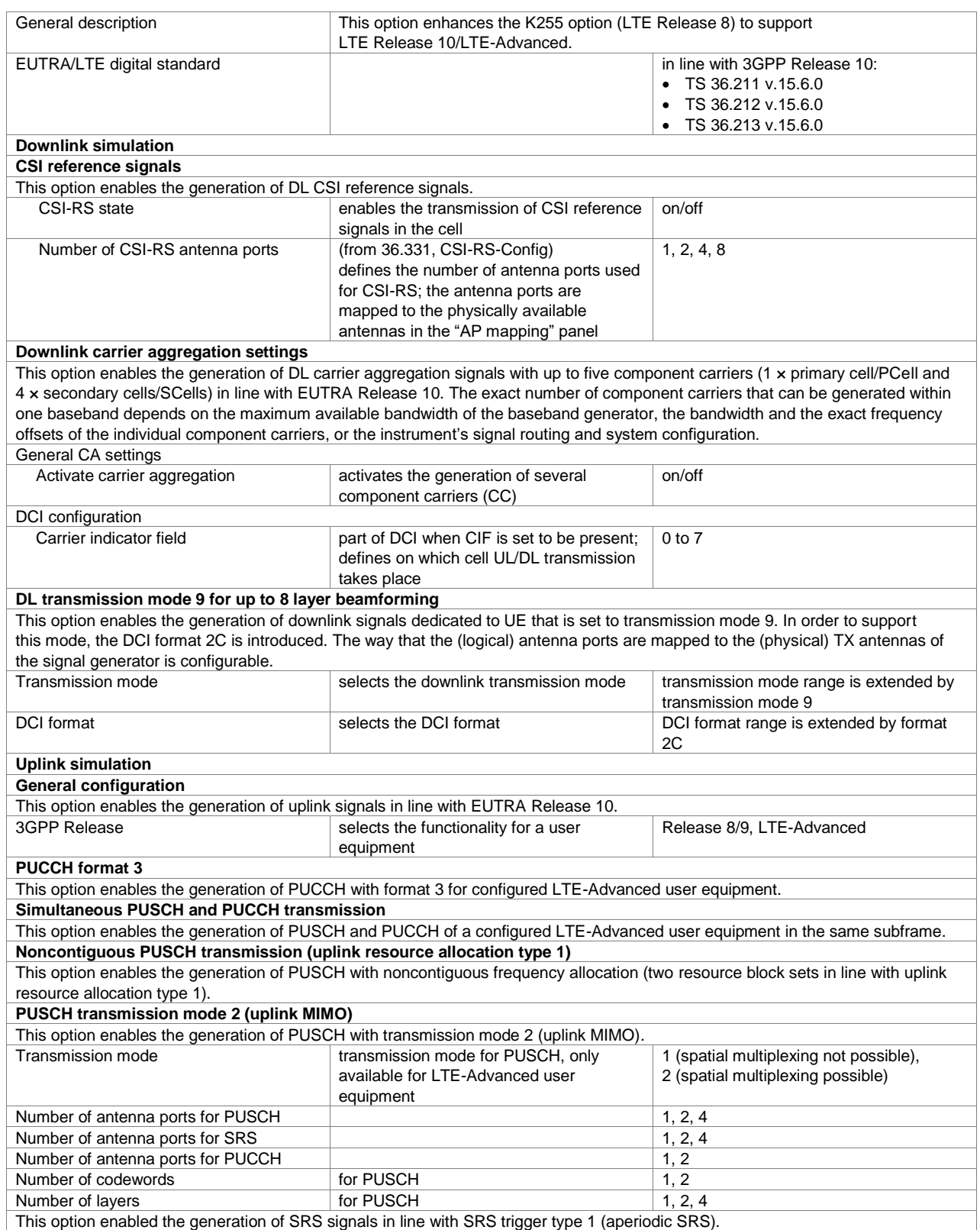

# **LTE Release 11 (xxx-K412 option)**

For each xxx-K412 option, an xxx-K255 option must also be installed.

### **Key features**

Downlink

- TDD special subframe configurations 9 (normal cyclic prefix) and 7 (extended cyclic prefix)
- Mixed TDD settings for downlink carrier aggregation
- Enhanced PDCCH (EPDCCH)
- Transmission mode 10, DCI format 2D, scrambling settings for CoMP/eICIC/feICIC
- Automatic scheduling of downlink transmissions in line with long HARQ patterns ("Auto Sequence")

- Uplink carrier aggregation including mixed TDD settings
- PUCCH format 3 for periodic CSI

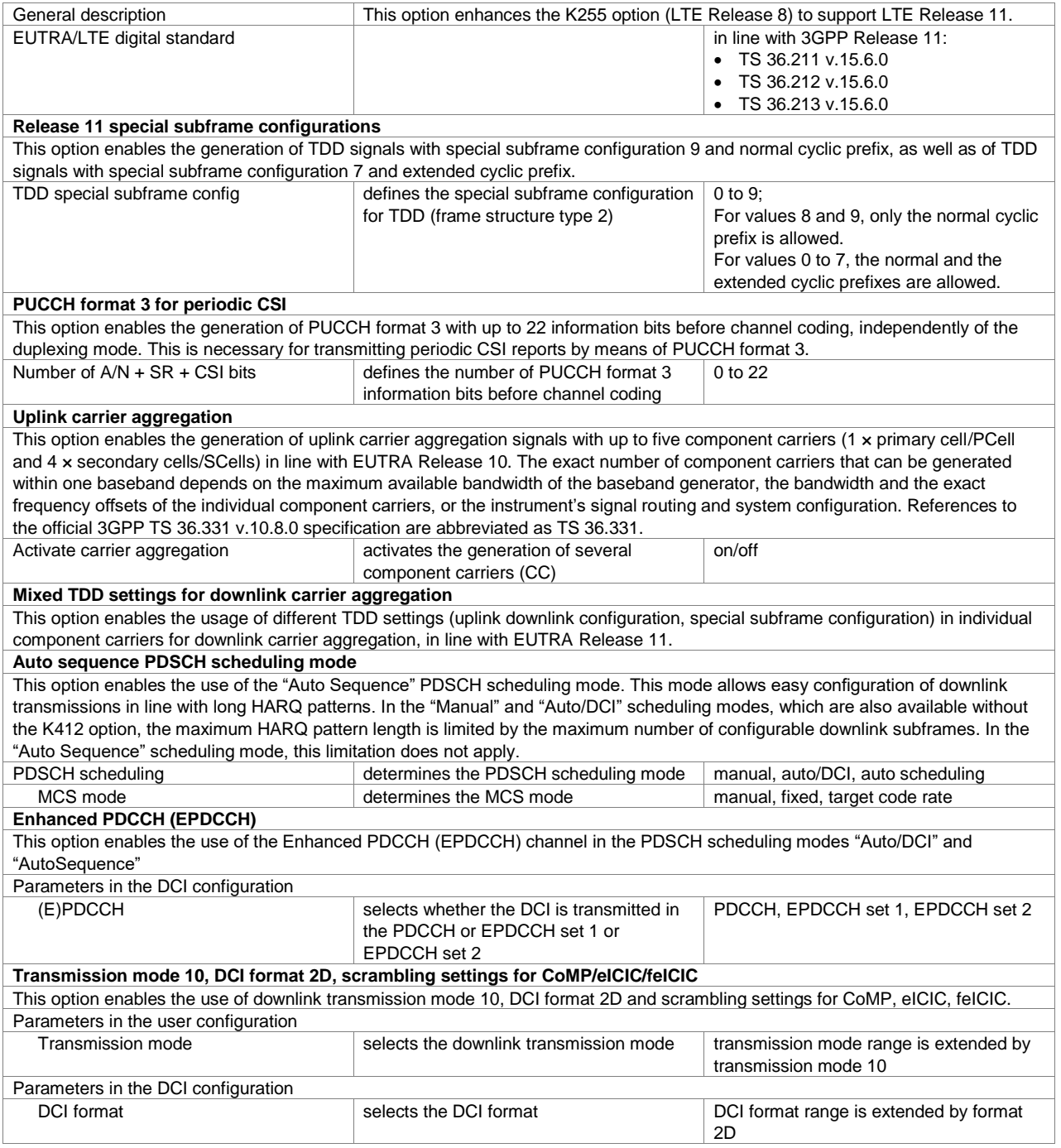

#### **LTE Release 12 (xxx-K413 or R&S®CMW-KW504 option)**

For each xxx-K413 (R&S®CMW-KW504) option, an xxx-K255 (R&S®CMW-KW500) option must also be installed on the respective instrument.

# **Key features**

**General** 

• Mixed duplexing for uplink and downlink carrier aggregation

Downlink

- 256QAM modulation for PDSCH, downlink dummy resource elements and PMCH
- Downlink test models for 256QAM in line with 3GPP TS 36.141 v.12.9.0
- DCI format 1C for eIMTA RNTI
- Further DL MIMO enhancements (enhanced 4TX codebook)
- UE category 0 assisted configuration for M2M

Sidelink

- Sidelink (D2D) communication, discovery and synchronization
- Sidelink transmission modes 1 and 2
- P-SLSS, S-SLSS, PSCCH, PSSCH, PSDCH, PSBCH
- Scrambling and channel coding for PSSCH, PSDCH
- QPSK, 16QAM modulation for PSSCH/PSDCH with MCS index (0 to 28)

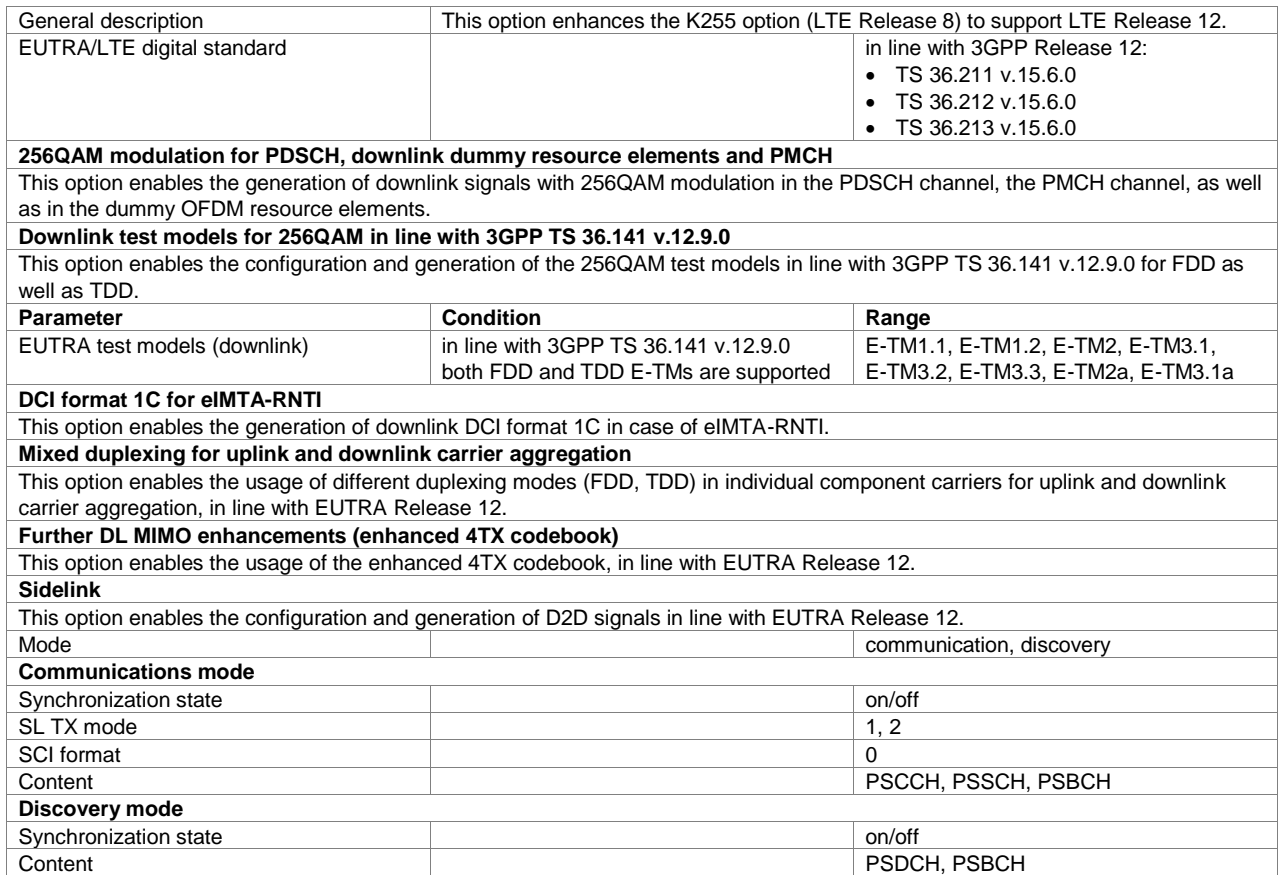

### **LTE Releases 13/14/15 (xxx-K419, R&S®CMW-KW514, CMW-KW570 or R&S®CMP-KW570 option)**

For each xxx-K419 (R&S®CMW-KW514/-KW570) option, an xxx-K255 (R&S®CMW-KW500) option must also be installed on the respective instrument. The R&S®CMW-KW514 option covers the LAA related feature set only. The R&S®CMW-KW570 and the R&S®CMP-KW570 options cover the C-V2X related feature set only.

#### **Key features**

Downlink

- 1024QAM modulation for PDSCH
- Downlink licensed-assisted access (LAA) (xxx-K285 is also required)
- Frame structure type 3, DRS for LAA, DCI 1C for LAA
- Enhancements for DCI formats 2C/2D (dmrsAltTable/semiOpenLoop)
- CSI-RS enhancements for full dimension MIMO

#### Uplink

- 256QAM modulation for PUSCH
- PUCCH formats 4 and 5
- Special subframe configuration 10 (PUSCH in special subframe including DMRS)
- SRS enhancements for full dimension MIMO
- Enhanced uplink DMRS (ul-DMRS-IFDMA)
- PRACH restricted set type B
- FRCs in line with Releases 13, 14 and 15

#### Sidelink

- Cellular V2X communication and synchronization
- Sidelink transmission modes 3 and 4
- Cellular V2X RMCs in line with 3GPP TS 36.521
- SCI and DCI enhancements for cellular V2X

#### Additional

• Graphical display of time plan for V2X UEs

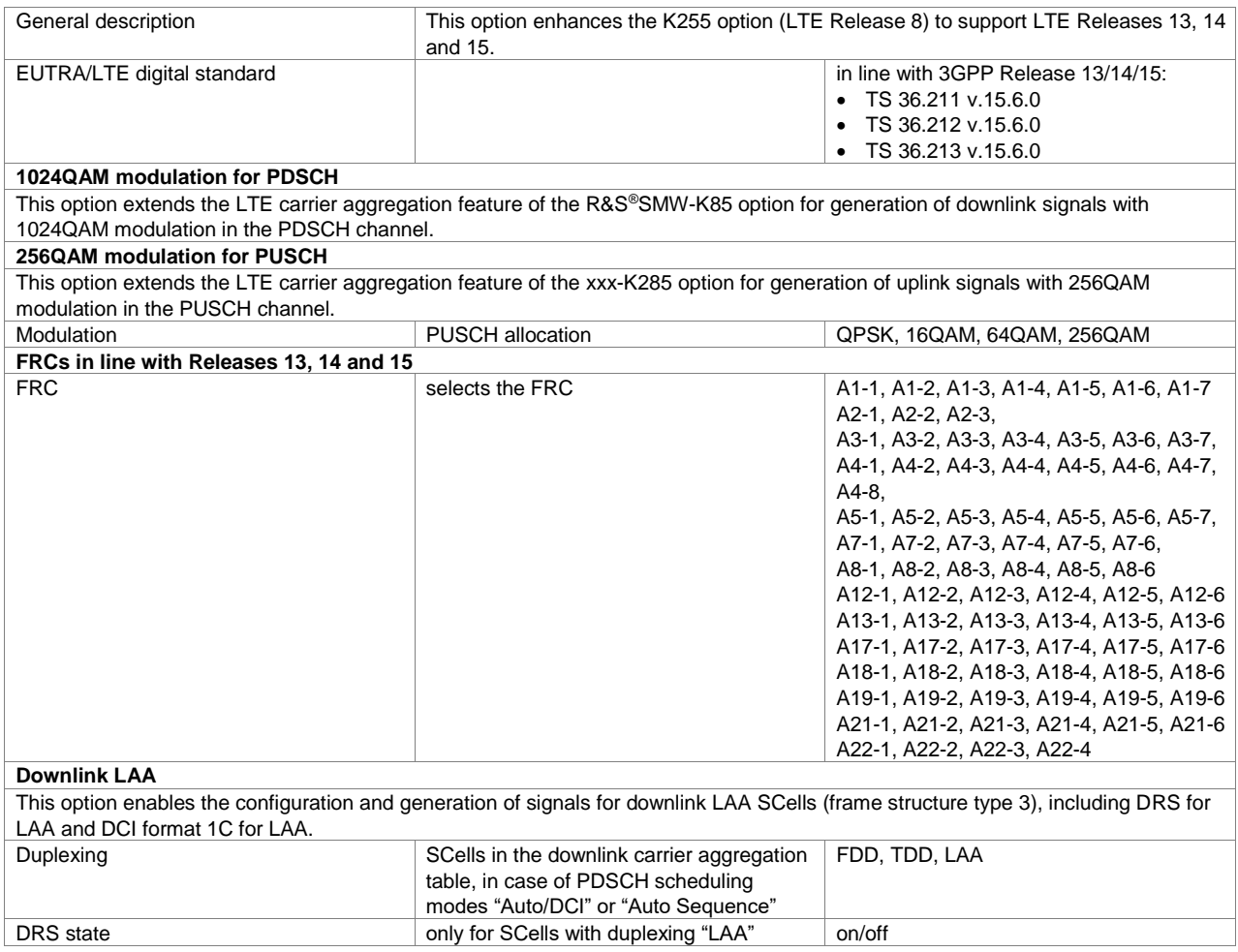

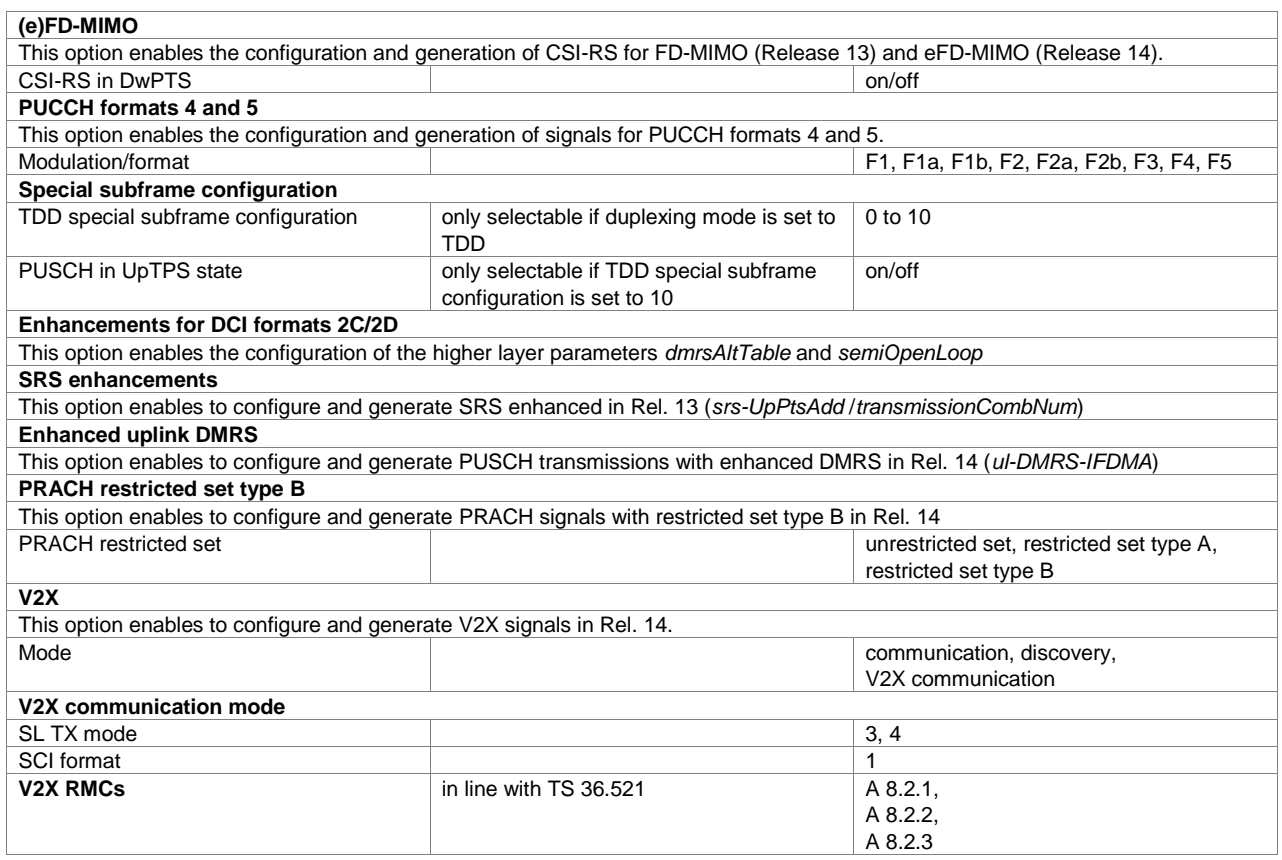

# <span id="page-22-0"></span>**Cellular IoT**

### **Cellular IoT Release 13 (xxx-K415, R&S®CMW-KW300, R&S®CMW-KW590 or R&S®CMP**‑**KW250 option)**

The R&S®CMW-KW300 and the R&S®CMP-KW250 options cover the NB-IoT related feature set only. The R&S®CMW-KW590 option covers the MTC related feature set only. For R&S®CMW-KW590 option, an R&S®CMW-KW500 option must also be installed on the respective instrument.

#### **Key features**

#### **General**

- NB-IoT and eMTC
- UE categories M1 and NB1
- FDD and TDD for eMTC, FDD for NB-IoT
- Downlink and uplink
- Standalone and mixed configuration with LTE (R&S®SMx-K55 required)
- NB-IoT modes inband, guard band and standalone
- eMTC mode inband
- Coverage enhancement CE modes A and B
- Intuitive user interface with graphical display of time plan

#### Downlink

- NPSS, NSSS and downlink reference signal derived from cell ID
- PBCH, PDSCH, MPBCH
- NPDCCH and NPDSCH with full DCI configuration
- Channel coding and scrambling for NPDCCH, NPDSCH and NPBCH (including SIB type 1)
- Downlink test models (N-TMs) in line with 3GPP TS 36.141
- Support for one NB-IoT anchor carrier and up to three dummy carriers
- Support for eMTC narrowband hopping and search spaces

- NPUSCH with channel coding and scrambling
- NPRACH configuration
- SRS
- NB-IoT fixed reference channels (FRCs) in line with 3GPP TS 36.141

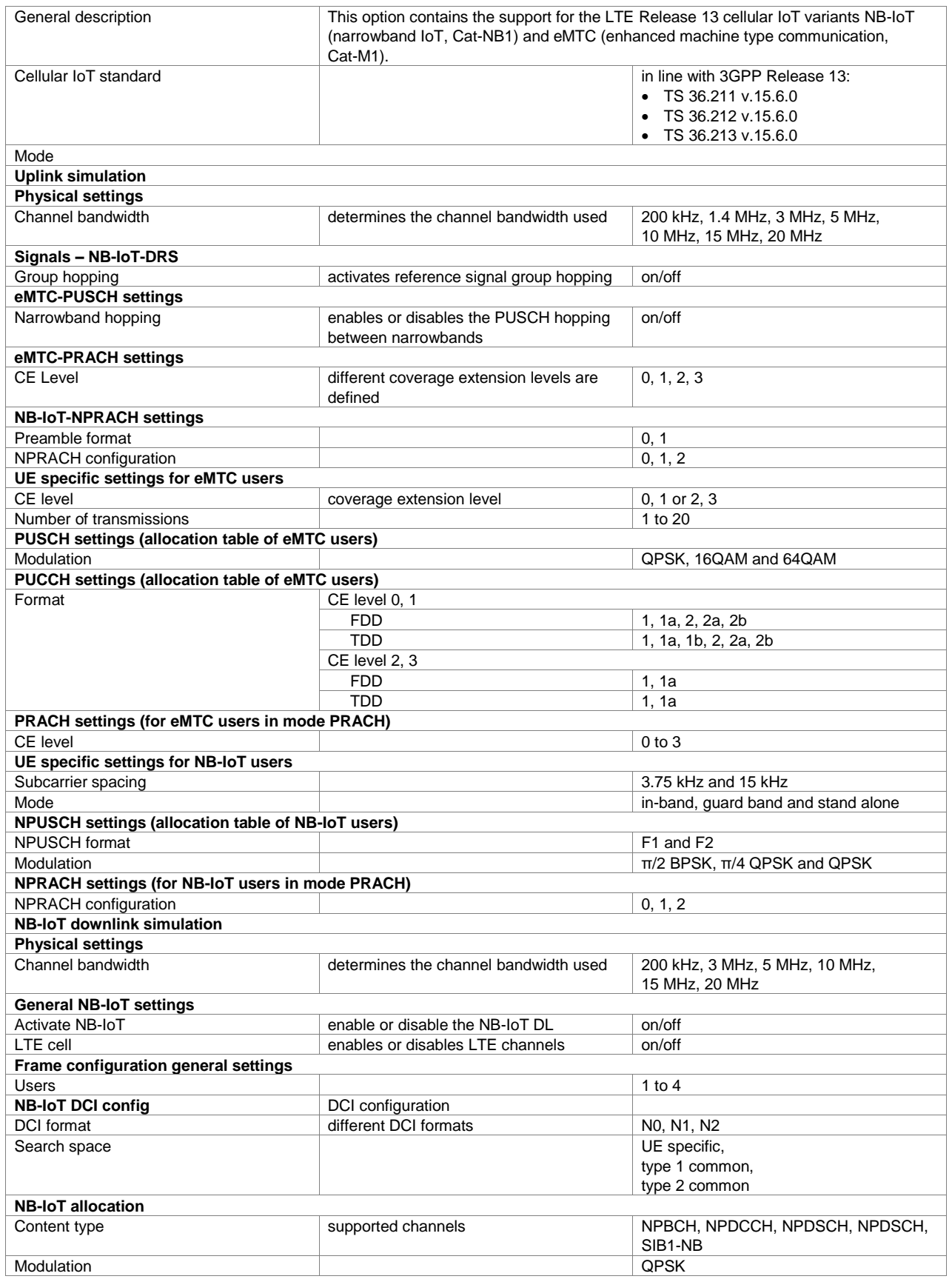

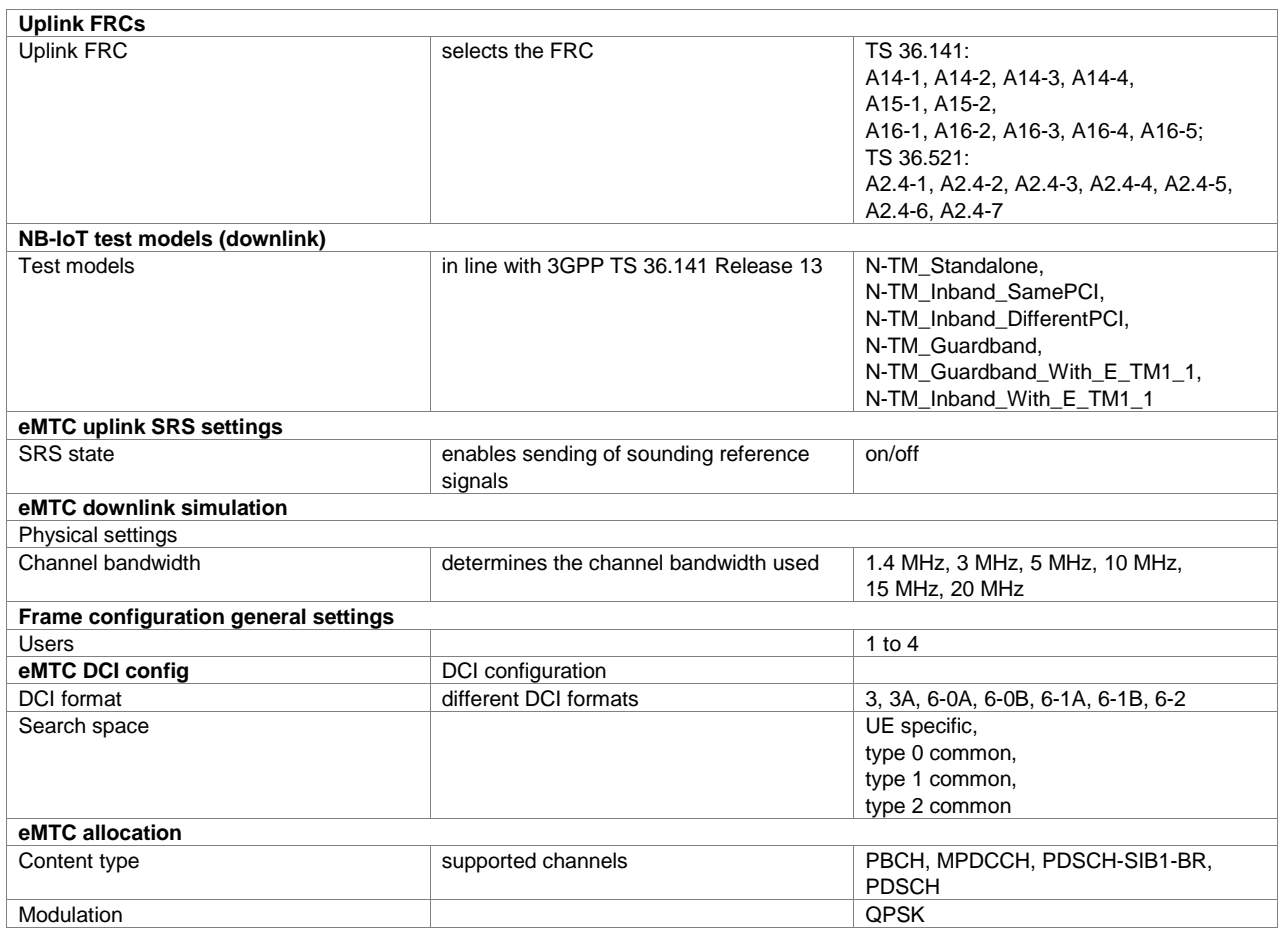

## **Cellular IoT Release 14 (xxx-K443 option)**

For each xxx-K443 option, an xxx-K415 option must also be installed.

#### **Key features**

#### **General**

- UE categories M2 and NB2
- New TBS sizes for NB-IoT Cat-NB2
- Wider bandwidth in CE mode

#### Downlink

- New scrambling for NPDSCH-SIB1
- NPRS positioning reference signals
- Two HARQ processes for NB-IoT

- Frequency retuning
- PRACH restricted type B

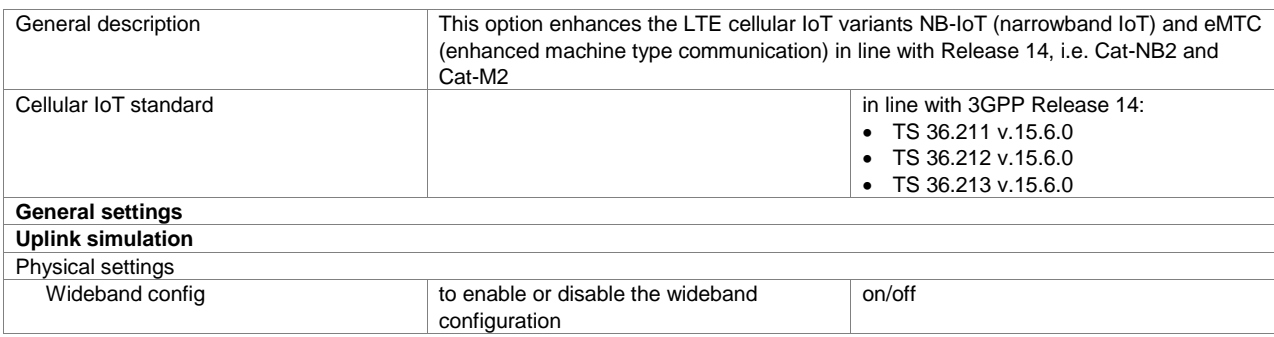

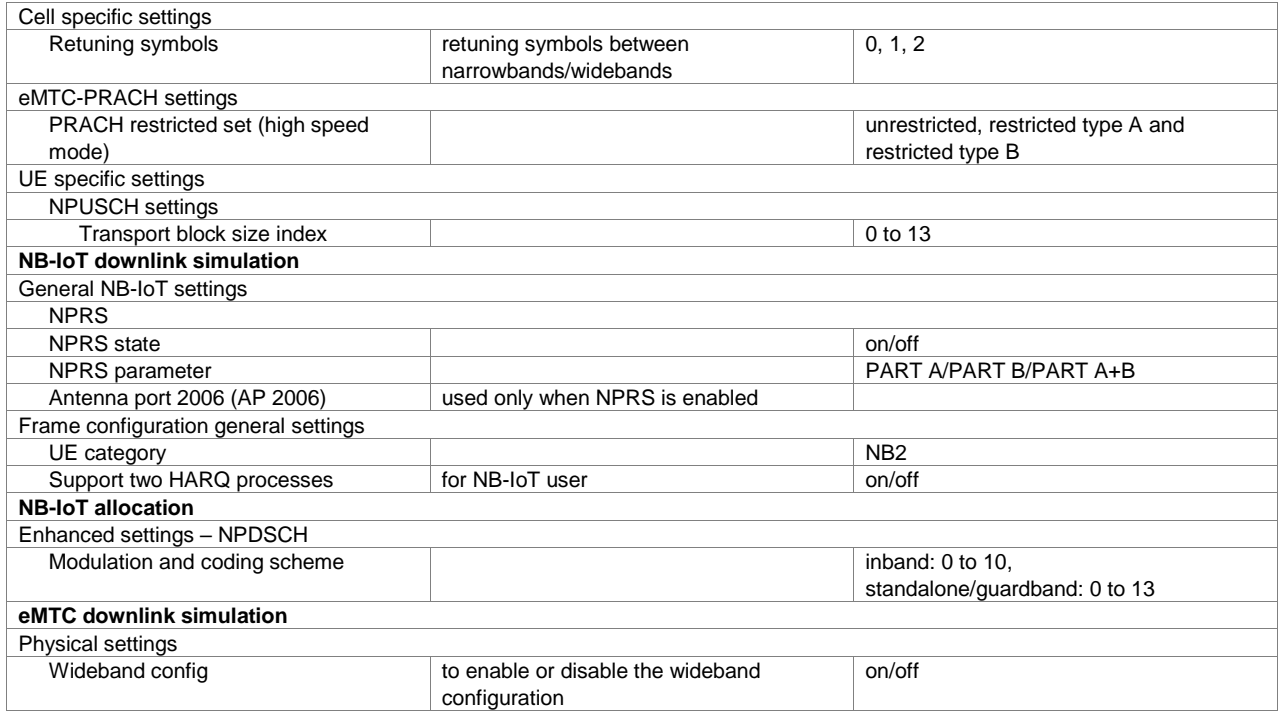

# **Cellular IoT Release 15 (xxx-K446 option)**

For each xxx-K446 option, an xxx-K415 option must also be installed.

#### **Key features**

- **General**
- NB-IoT TDD operation

#### Downlink

• Narrowband wake up signals (NWUS)

- TDD NPUSCH, NPRACH
- NPRACH format 2
- Early data transmission (EDT)
- Scheduling request for NPUSCH format 2

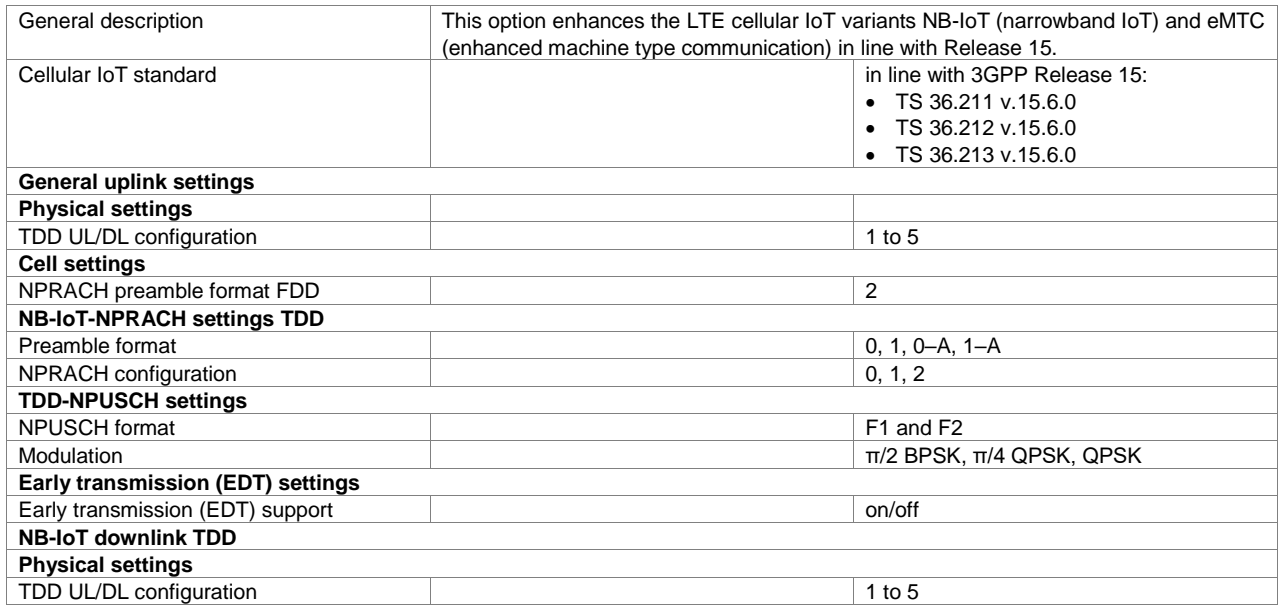

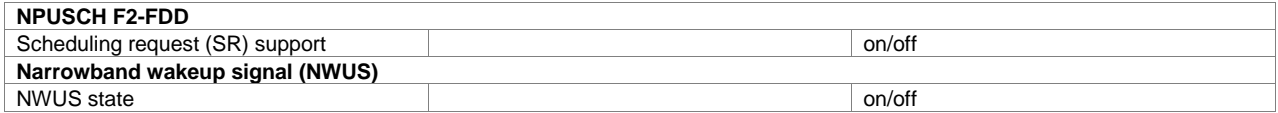

# <span id="page-26-0"></span>**3GPP WCDMA/HSPA+**

### **3GPP FDD (xxx-K242, R&S®CMW-KW400 or R&S®CMP-KW440 option)**

#### **Key features**

- Four individually configurable BS/UE
- Real-time generation of P-CCPCH and up to three DPCHs in downlink
- One UE in real time in uplink, up to 128 additional mobile stations via ARB
- Support for compressed mode in downlink and uplink
- Physical layer-only HSDPA channels for usage in test models or OCNS
- Various graphical displays such as code domain, frequency spectrum, CCDF, and more, support fast and easy signal configuration/evaluation

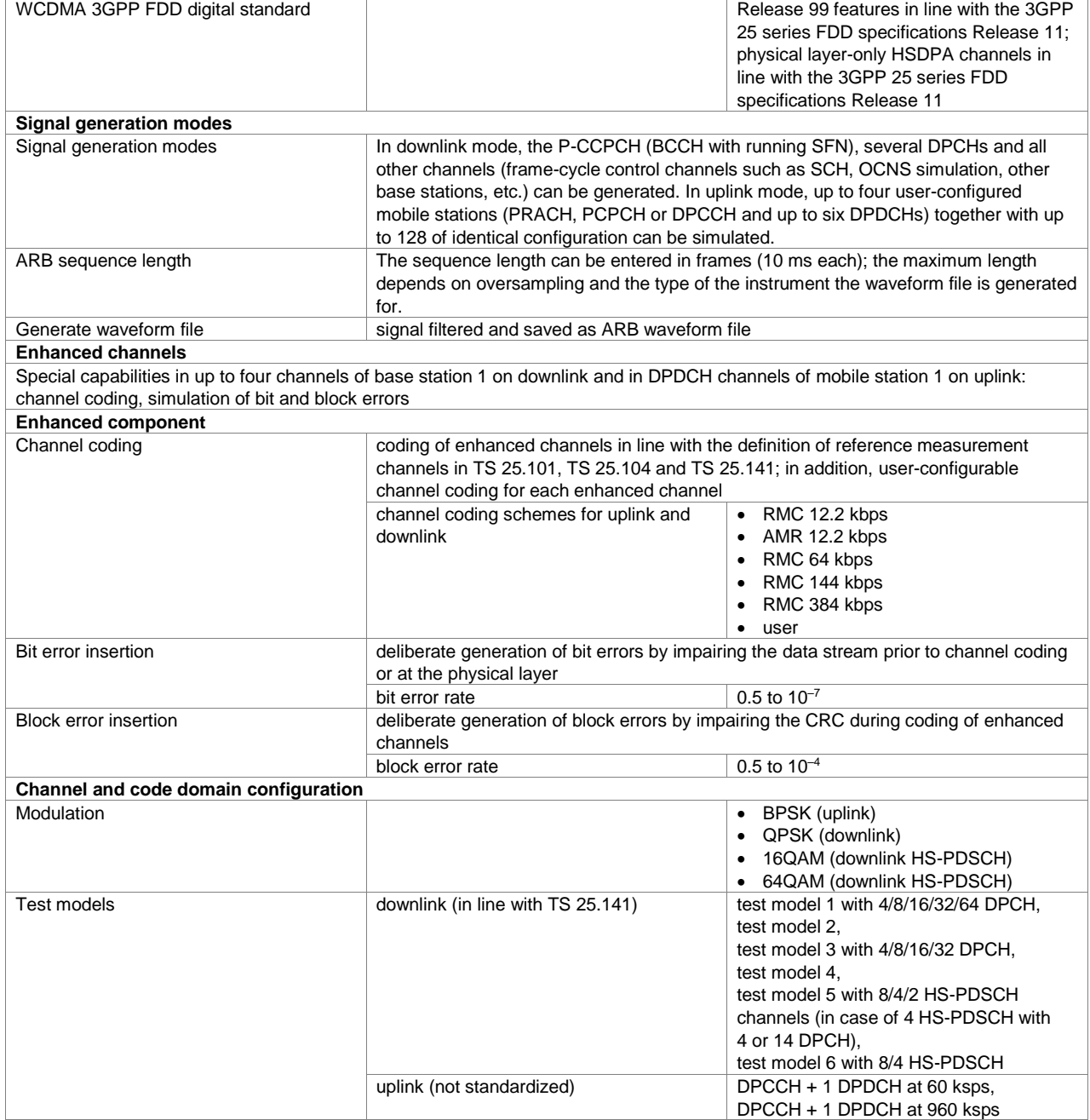

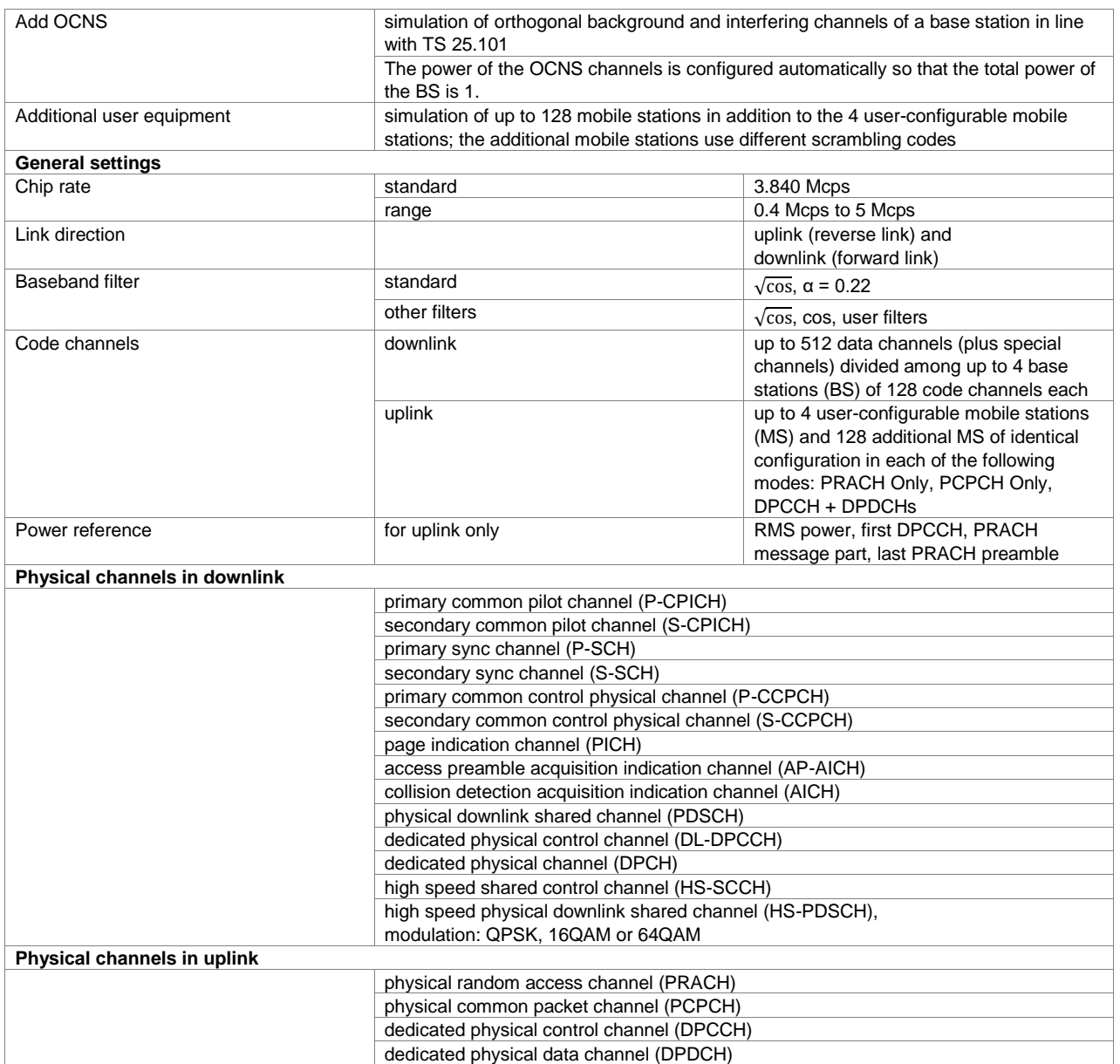

### **3GPP FDD enhanced MS/BS test including HSDPA, HSUPA and HSPA+ (xxx-K283 or R&S®CMW-KW401/-KW402/-KW403 options)**

One xxx-K242 (R&S®CMW-KW400) option must be installed. R&S®CMW-KW401 supports HSDPA, R&S®CMW-KW402 supports HSUPA and R&S®CMW-KW403 supports HSPA+.

#### **Key features**

- Support of 3GPP HSDPA, HSUPA and HSPA+
- HSDPA H-Sets 1 to 12 with channel coding; user-definable H-Set configuration
- HSUPA fixed reference channels with channel coding and HARQ simulation
- Support of UL-DTX, DC-HSDPA, 4C-HSDPA and 8C-HSDPA

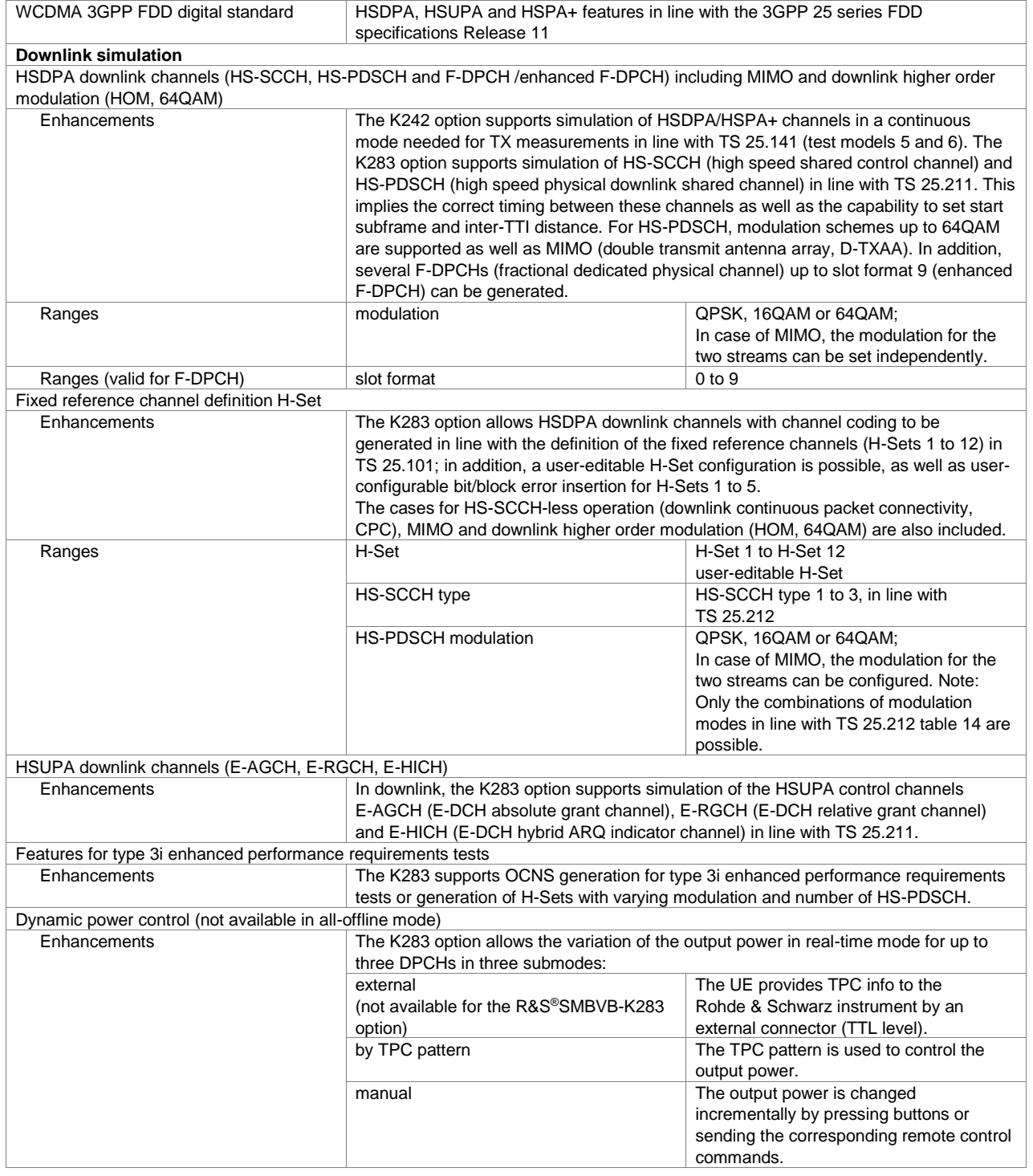

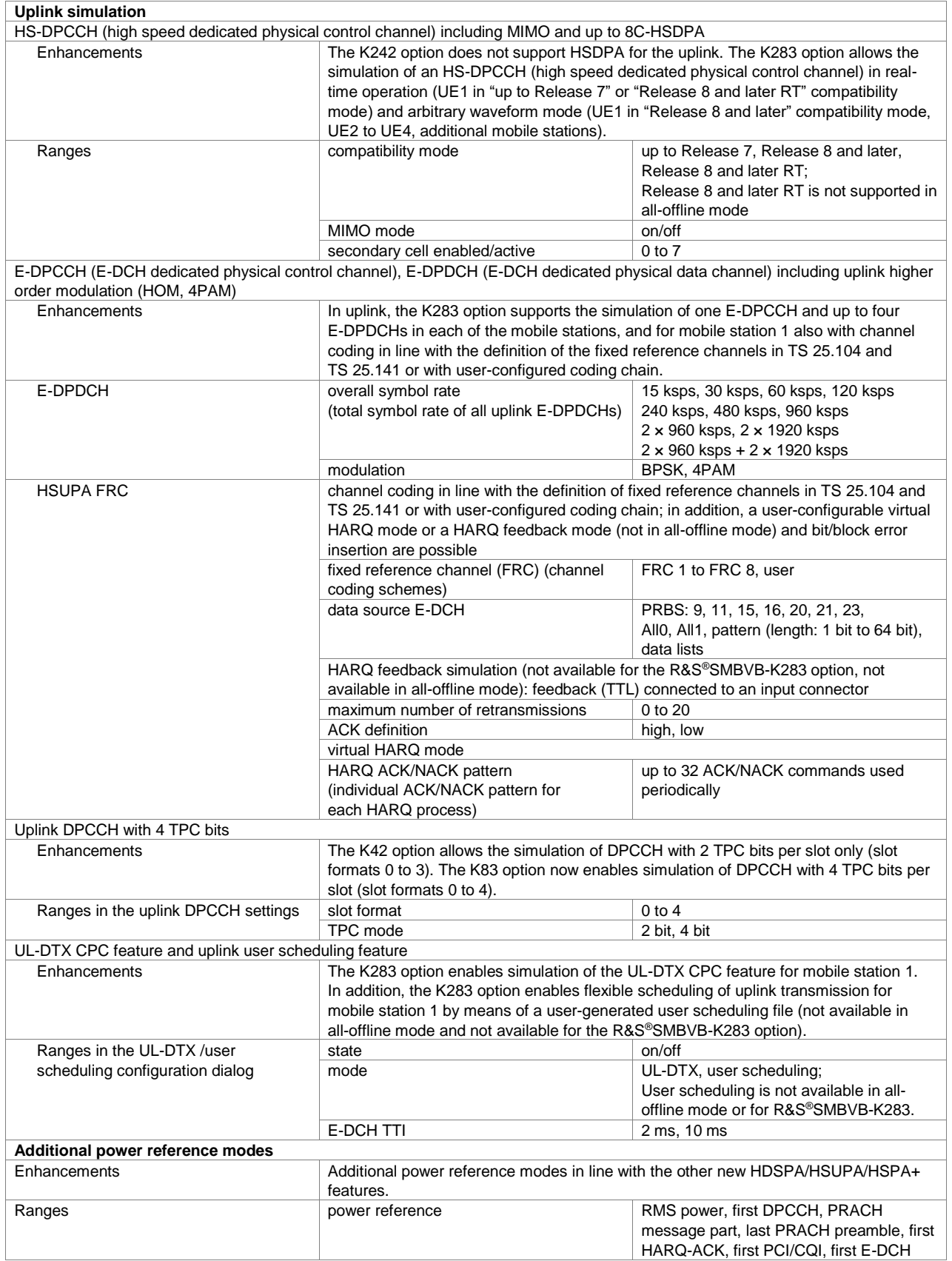

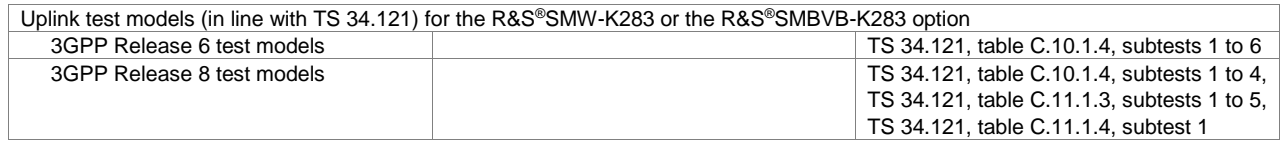

# <span id="page-30-0"></span>**GSM/EDGE**

# **GSM/EDGE (xxx-K240, R&S®CMW-KW200 or R&S®CMP-KW420 option)**

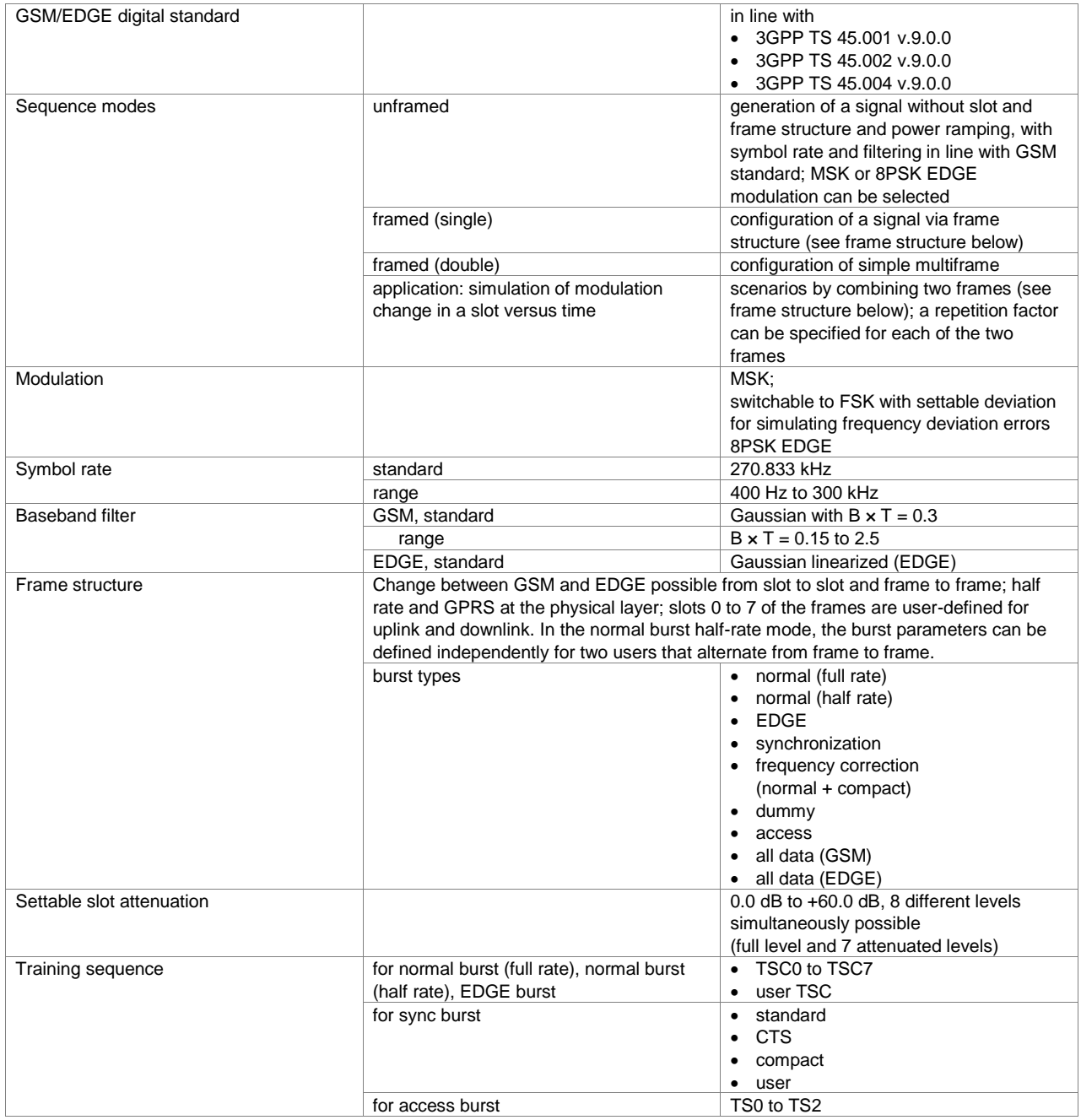

### **EDGE Evolution (xxx-K241 or R&S®CMW-KW201 option)**

One xxx-K240 (R&S®CMW-KW200) option must be installed.

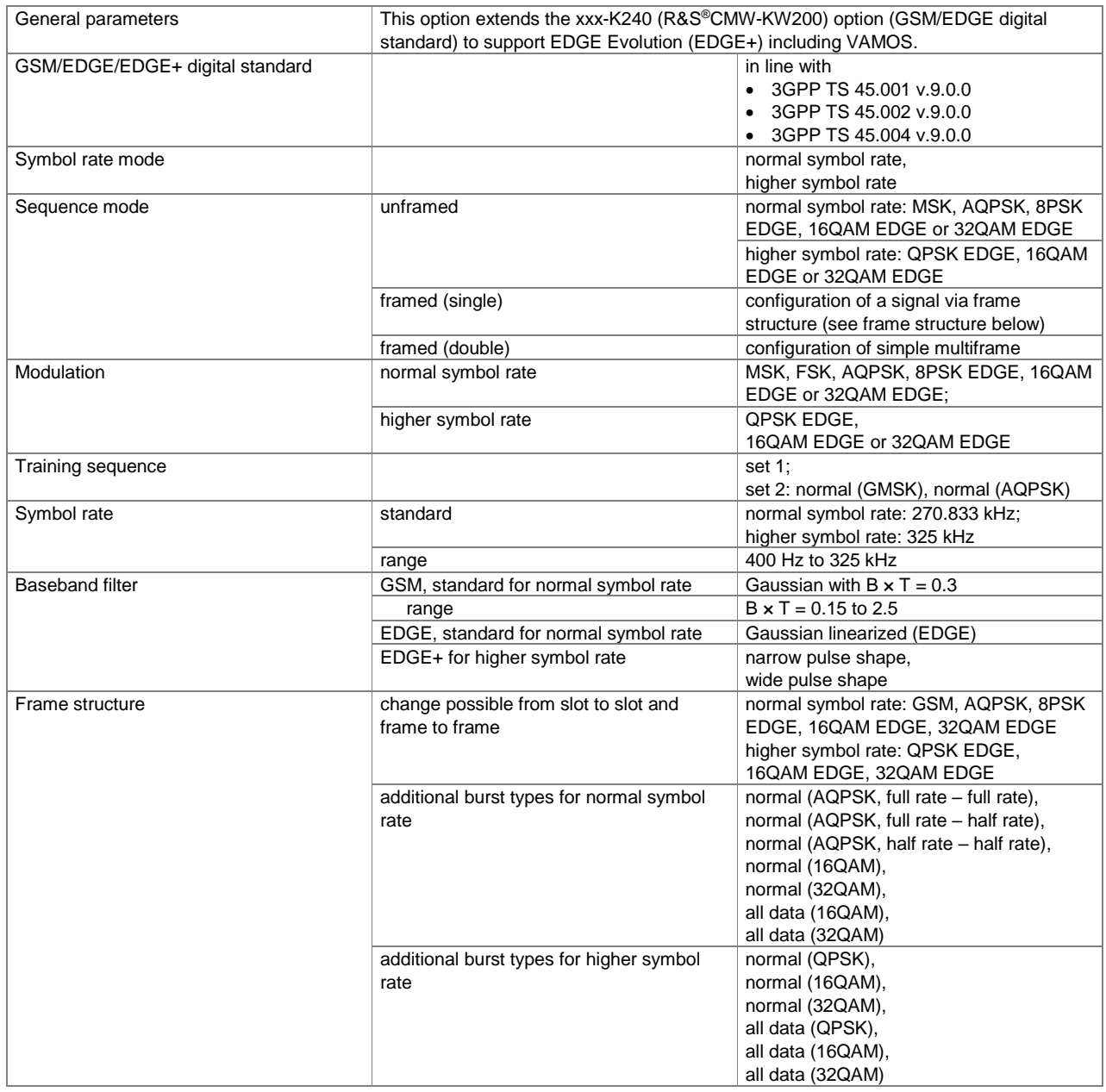

# <span id="page-32-0"></span>**CDMA2000®/1xEV-DO**

# **CDMA2000® incl. 1xEV-DV (xxx-K246 or R&S®CMW-KW800 option)**

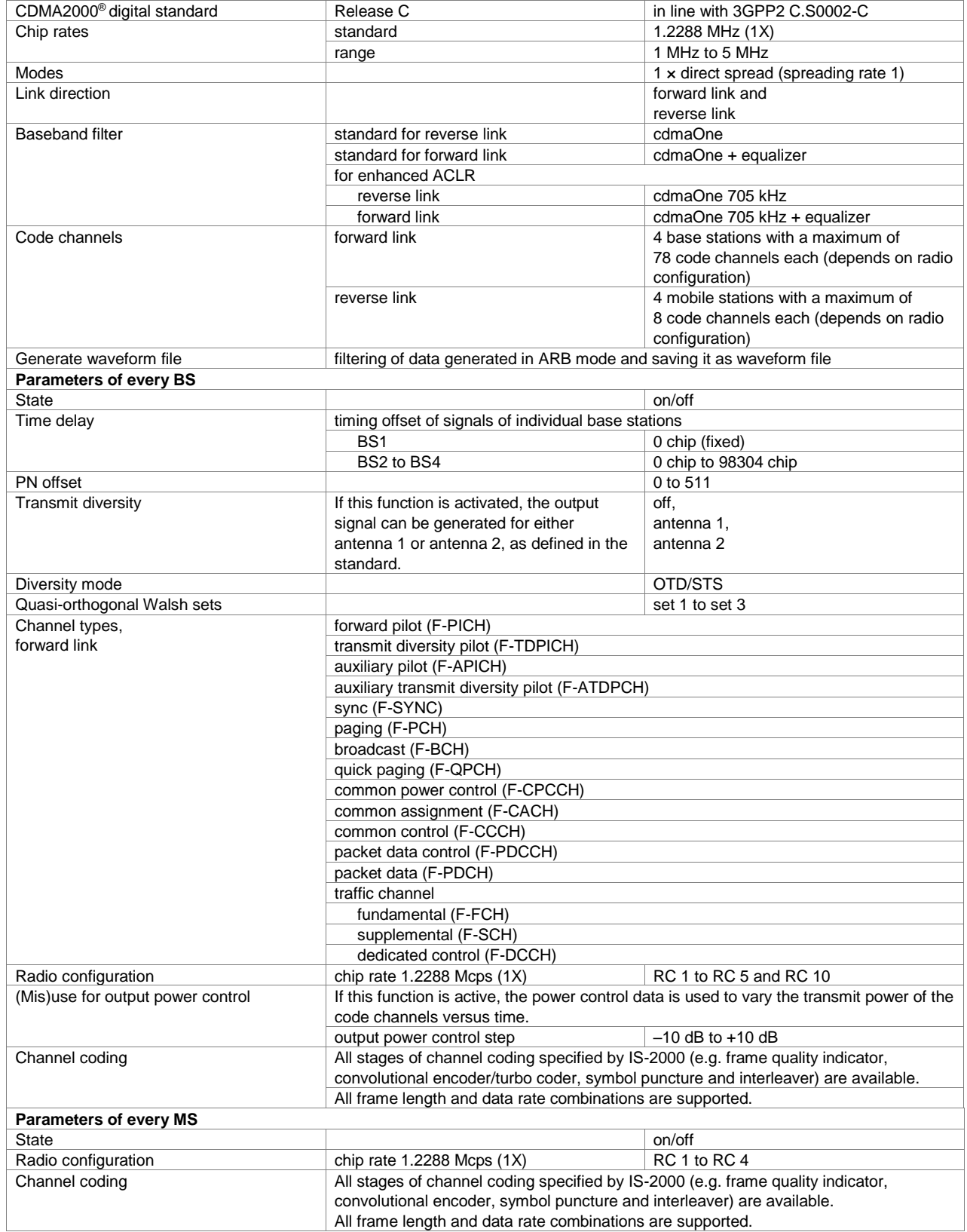

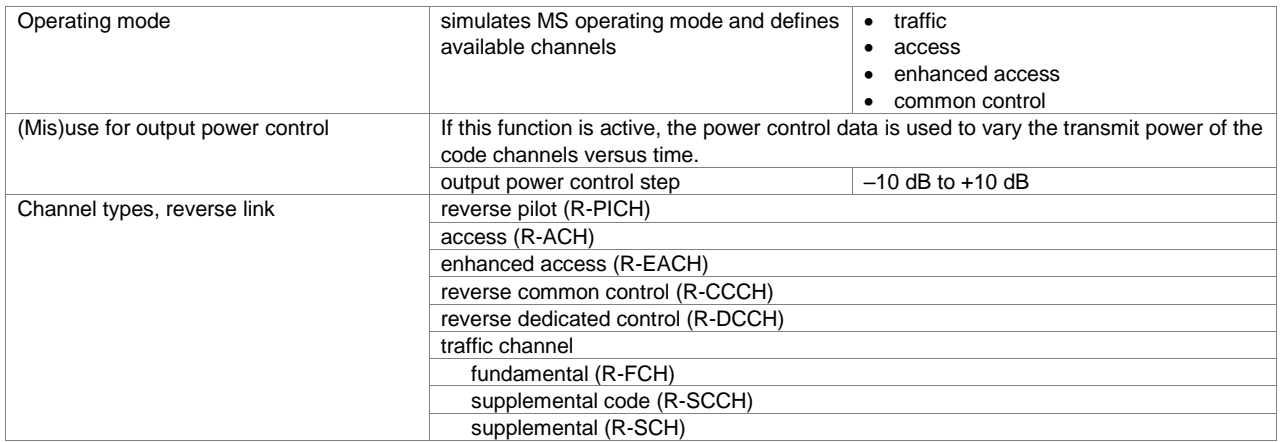

# **1xEV-DO Rev. A (xxx-K247, R&S®CMW-KW880 or R&S®CMP-KW480 option)**

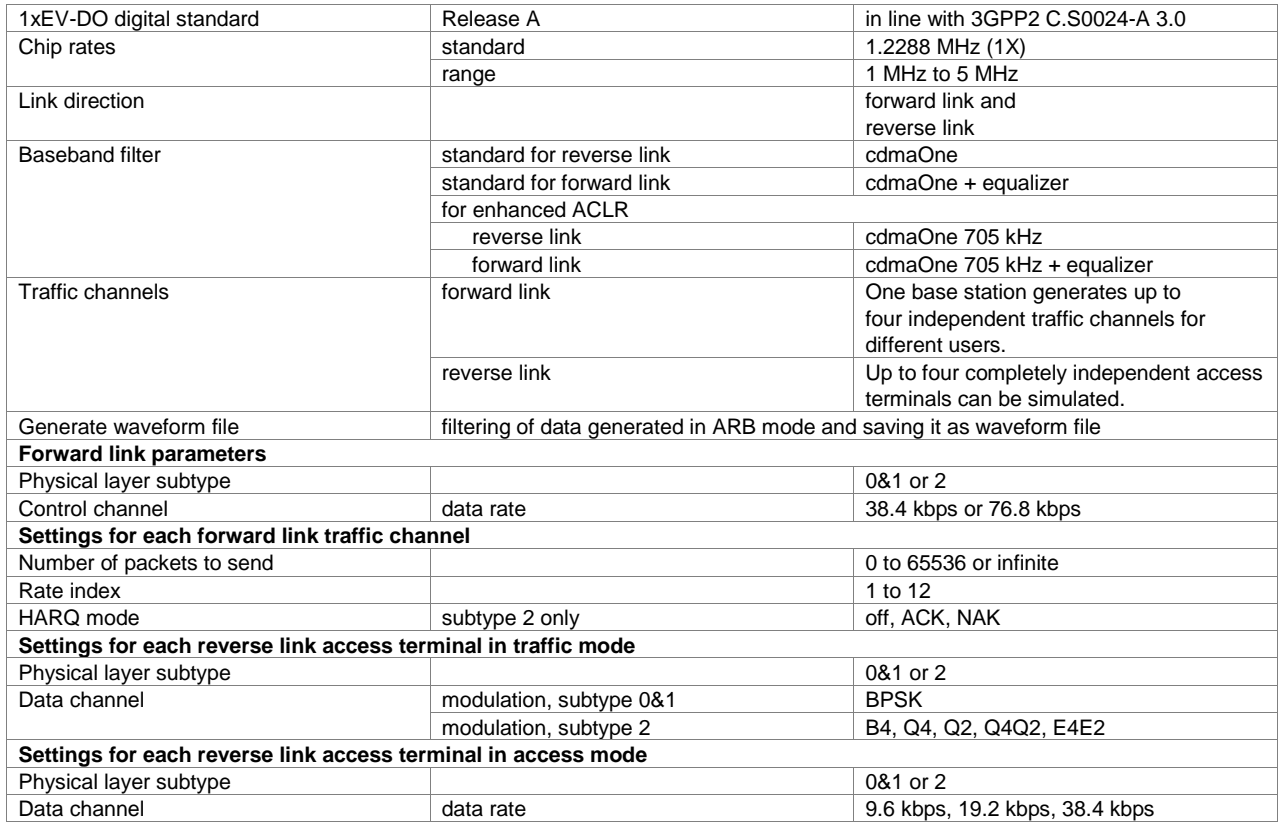

### **1xEV-DO Rev. B (xxx-K287 option)**

For each xxx-K287 option, an xxx-K247 option must also be installed on the respective instrument.

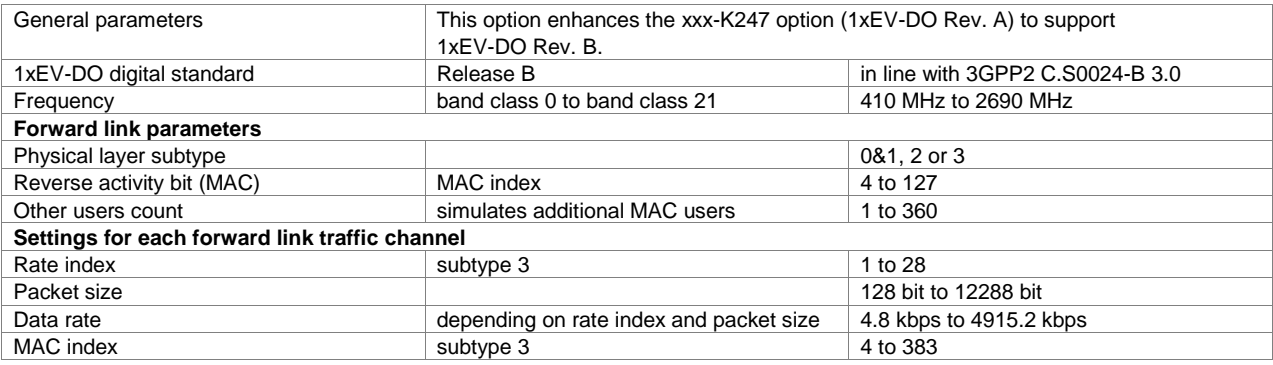

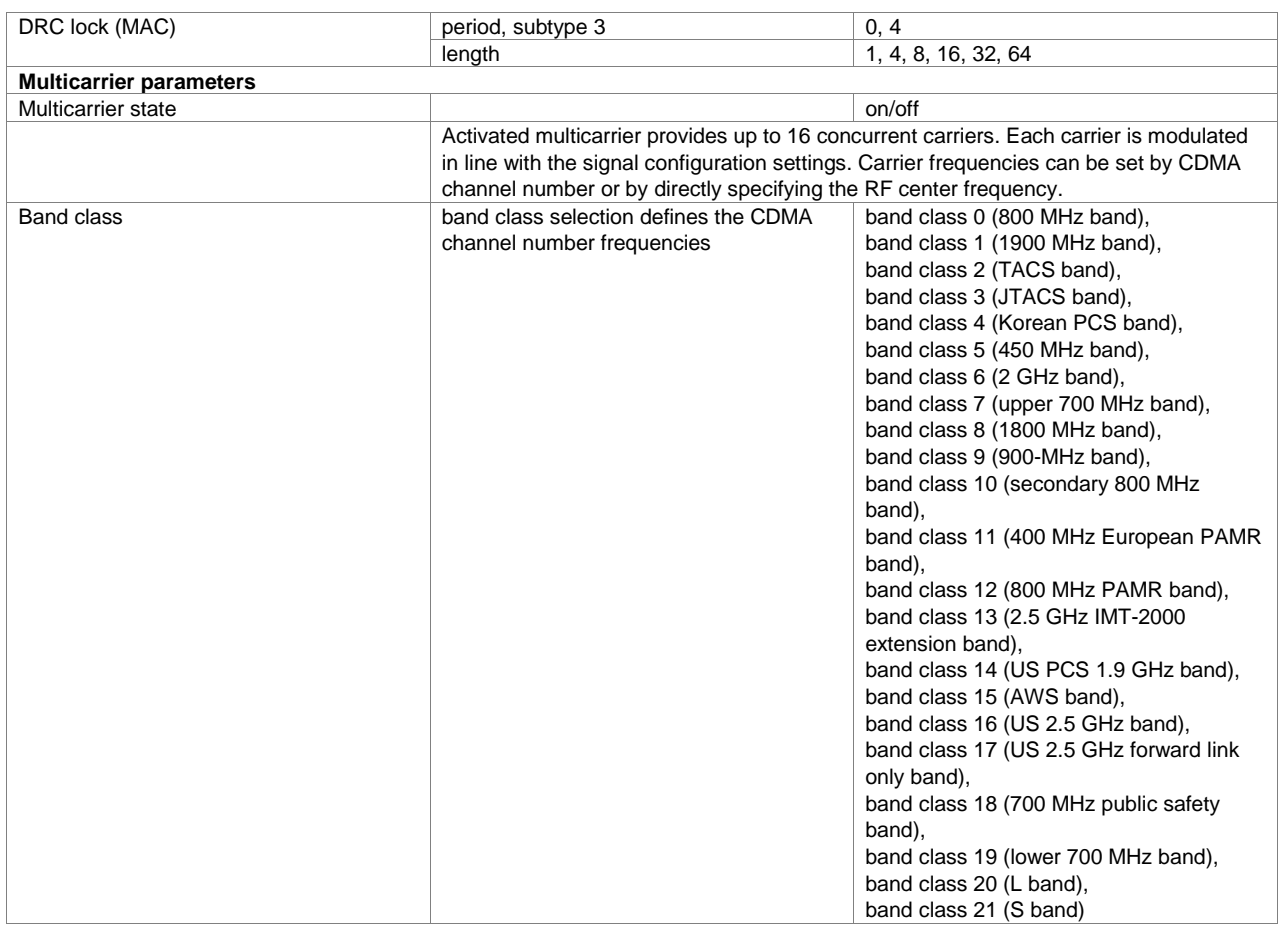

# <span id="page-34-0"></span>**TD-SCDMA**

# **TD-SCDMA (3GPP TDD LCR) (xxx-K250 or R&S®CMW-KW750 option)**

### **Key features**

- Downlink cells, slots, pilots and guard period
- Signal generation of P-CCPCH, S-CCPCH and DPCCH, HS-SCCH in downlink
- BCH and DCH transport channels
- PUSCH, PRACH support in uplink
- Data, mid-amble sequences
- Various graphical displays such as code domain, frequency spectrum, CCDF, and more, support fast and easy signal configuration/evaluation

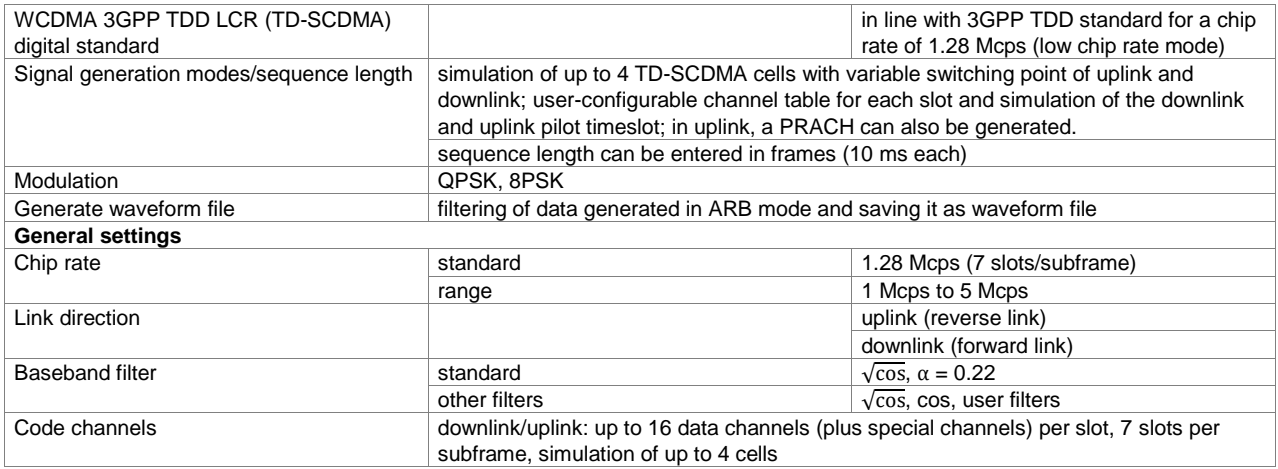

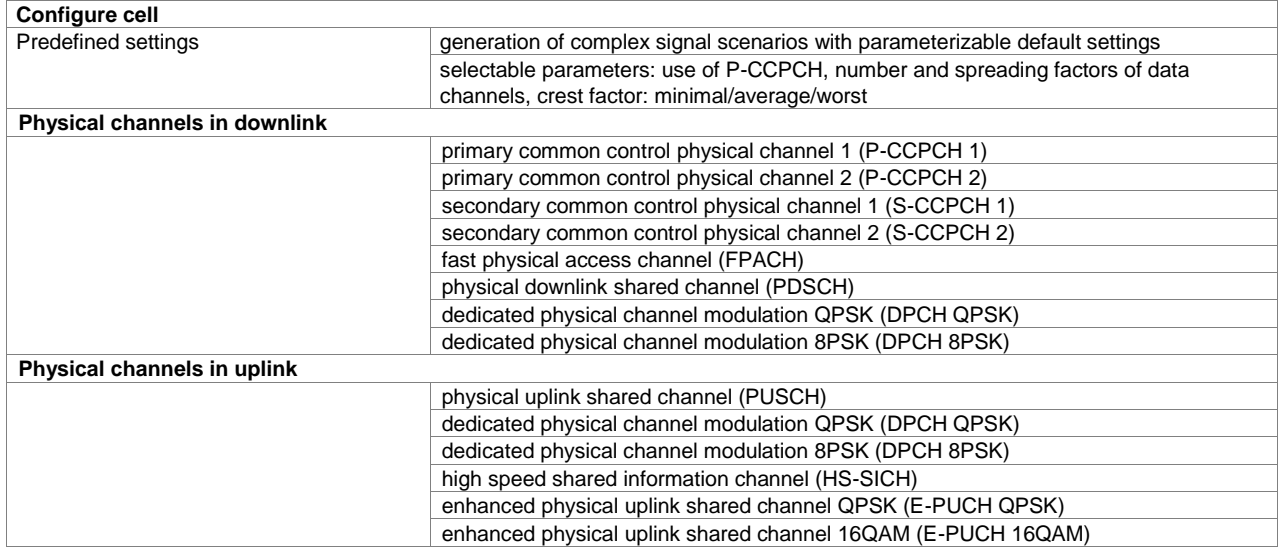

### **TD-SCDMA (3GPP TDD LCR) enhanced BS/MS test including HSDPA (xxx-K251 or R&S®CMW-KW751 option)**

One xxx-K250 (R&S®CMW-KW750) option must be installed.

#### **Key features**

- HSDPA and HSUPA support
- Predefined and user defined reference measurement channels for uplink and downlink
- Various graphical displays such as code domain, frequency spectrum, CCDF, and more, support fast and easy signal configuration/evaluation:

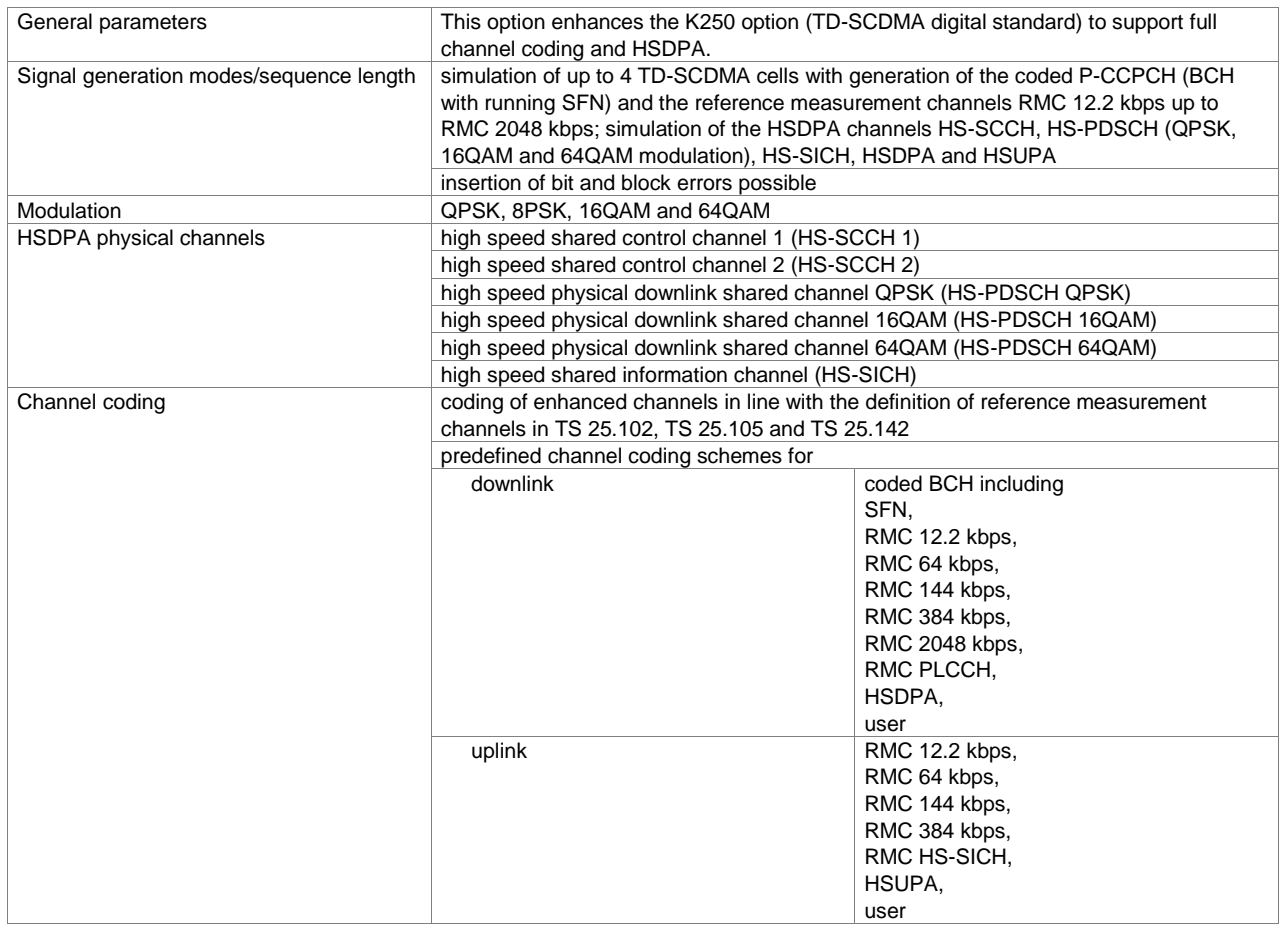
# **TETRA Release 2 (xxx-K268 or R&S®CMA-KW668 option)**

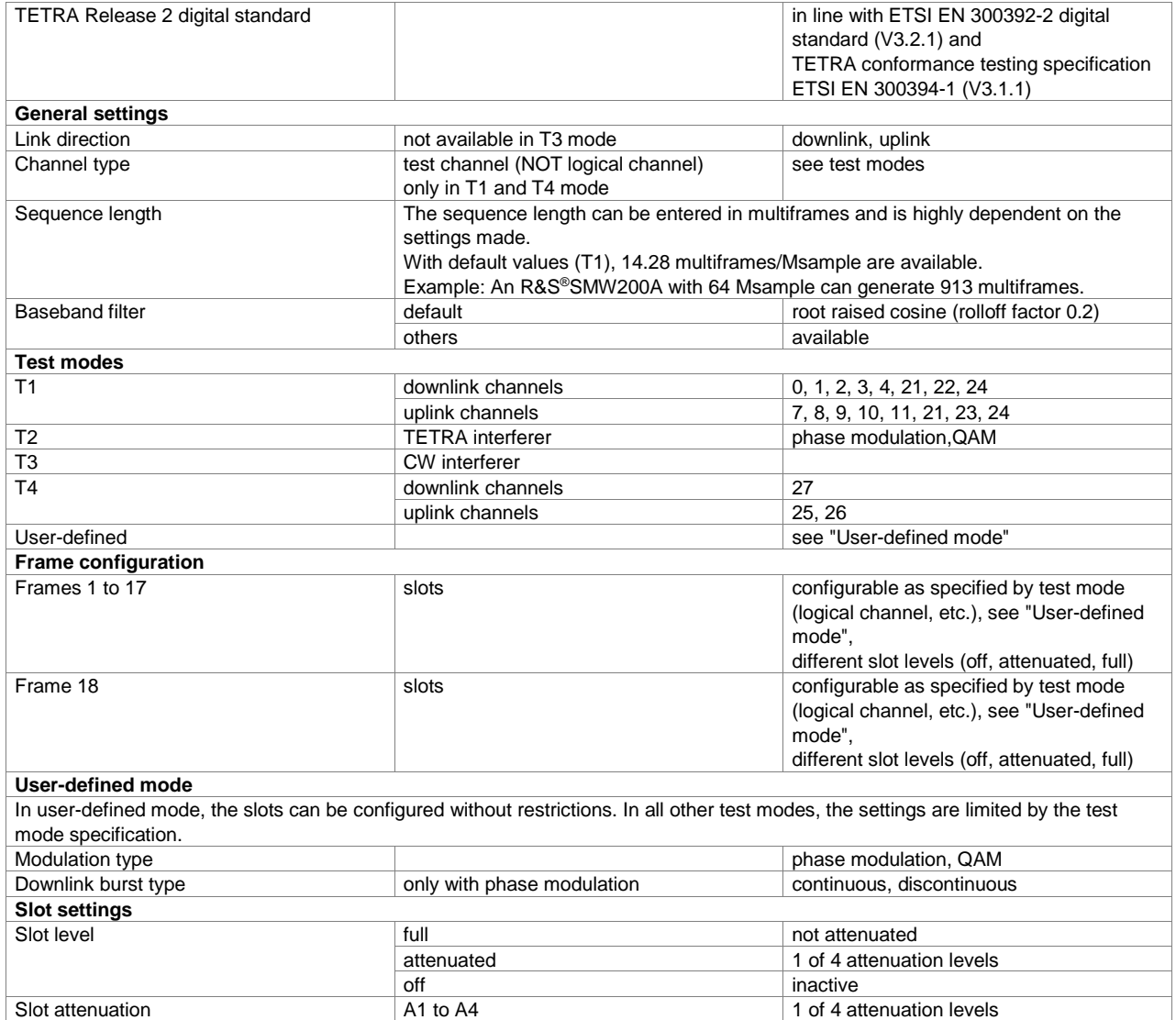

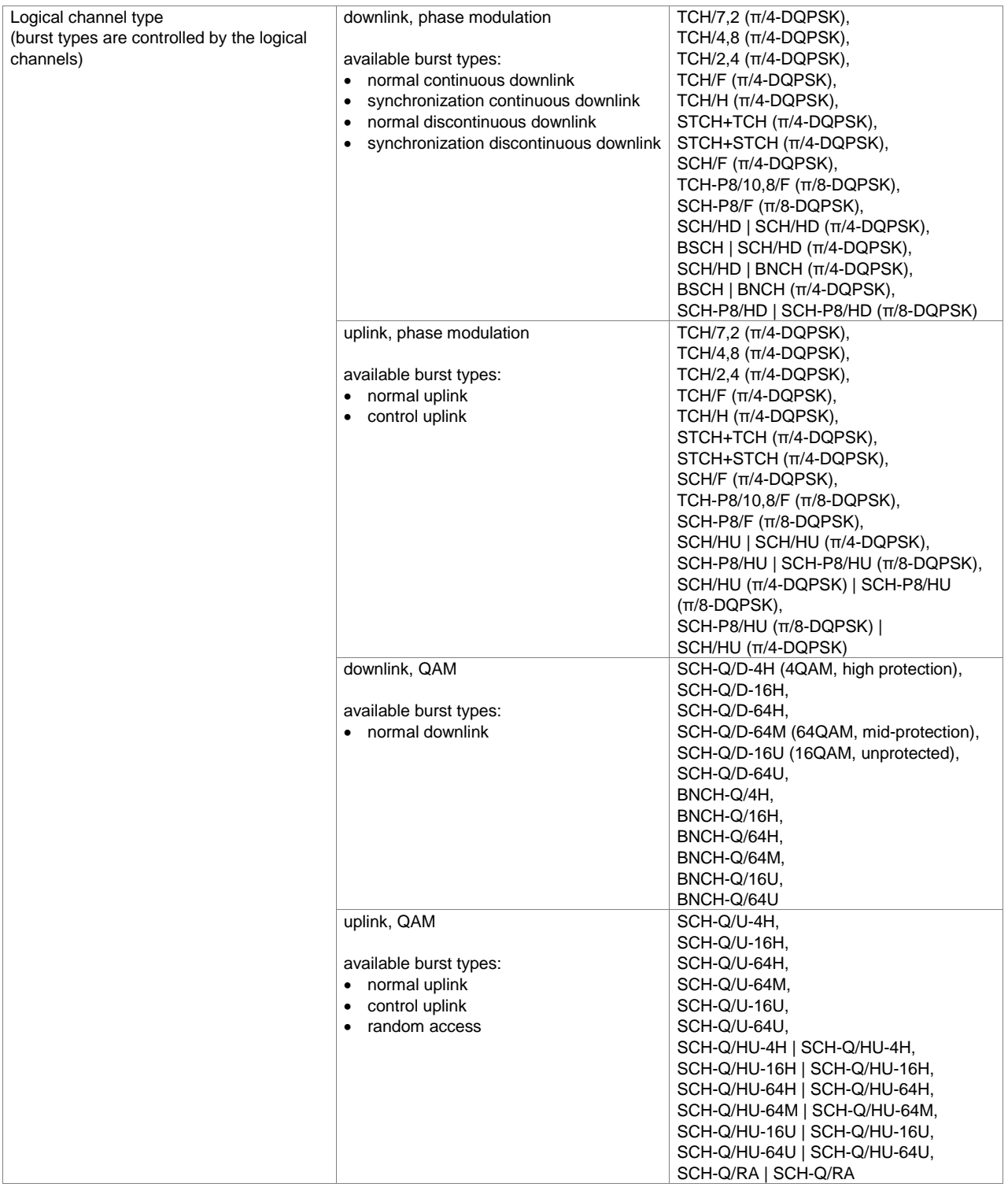

# **Wireless connectivity standards**

## **WLAN IEEE 802.11**

The WLAN software options support standard compliant signal generation in line with IEEE 802.11a/b/g/n/j/p/ac/ax/be/ad/ay. Channel bandwidths of 20 MHz, 40 MHz, 80 MHz, 80+80 MHz, 160 MHz and 320 MHz are supported and even 4.32 GHz bandwidth with the R&S®SMW200A for IEEE 802.11ay. The options support high throughput (HT), very high throughput (VHT), high efficiency (HE) and extremely high throughput (EHT) modes including MIMO capabilities (generation of up to eight spatial streams and up to eight TX antennas).

### **IEEE 802.11a/b/g/n/j/p (xxx-K254, R&S®CMW-KW650 or R&S®CMP-KW350 option)**

- Support of all standard compliant transmission modes
- Support of all three operating modes: legacy, mixed mode, green field
- Standard compliant MCS, 256QAM
- Up to four spatial streams/antennas

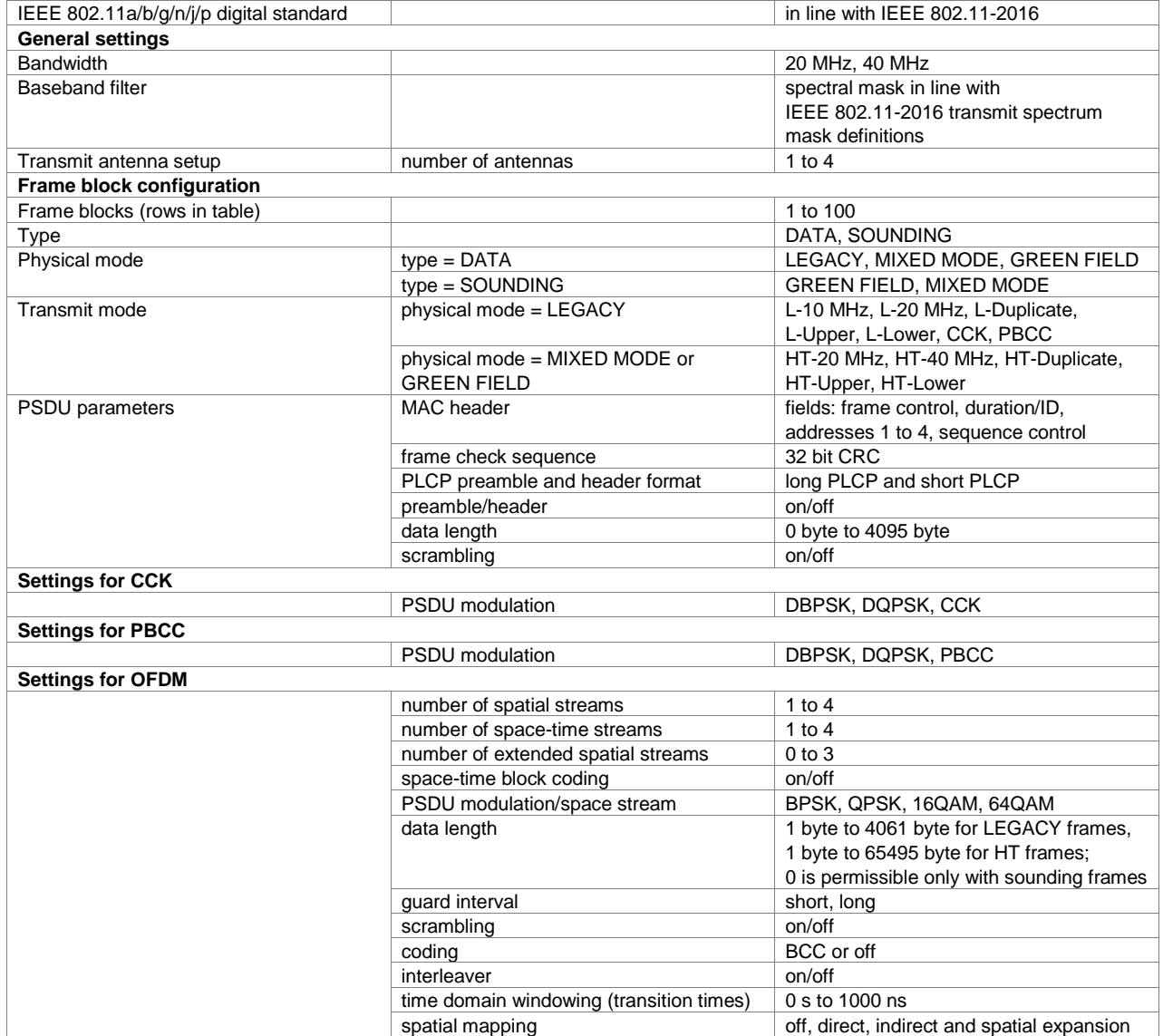

### **IEEE 802.11ac (xxx-K286, R&S®CMW-KW656 or R&S®CMP-KW350 option)**

One xxx-K254 (R&S®CMW-KW650) option must be installed.

### **Key features**

- Support of all 802.11ac VHT transmission modes
- Standard compliant MCS index 0 to 9, 1024QAM
- Up to eight spatial streams/antennas
- Multi-user MIMO, space time block coding (STBC), spatial multiplexing

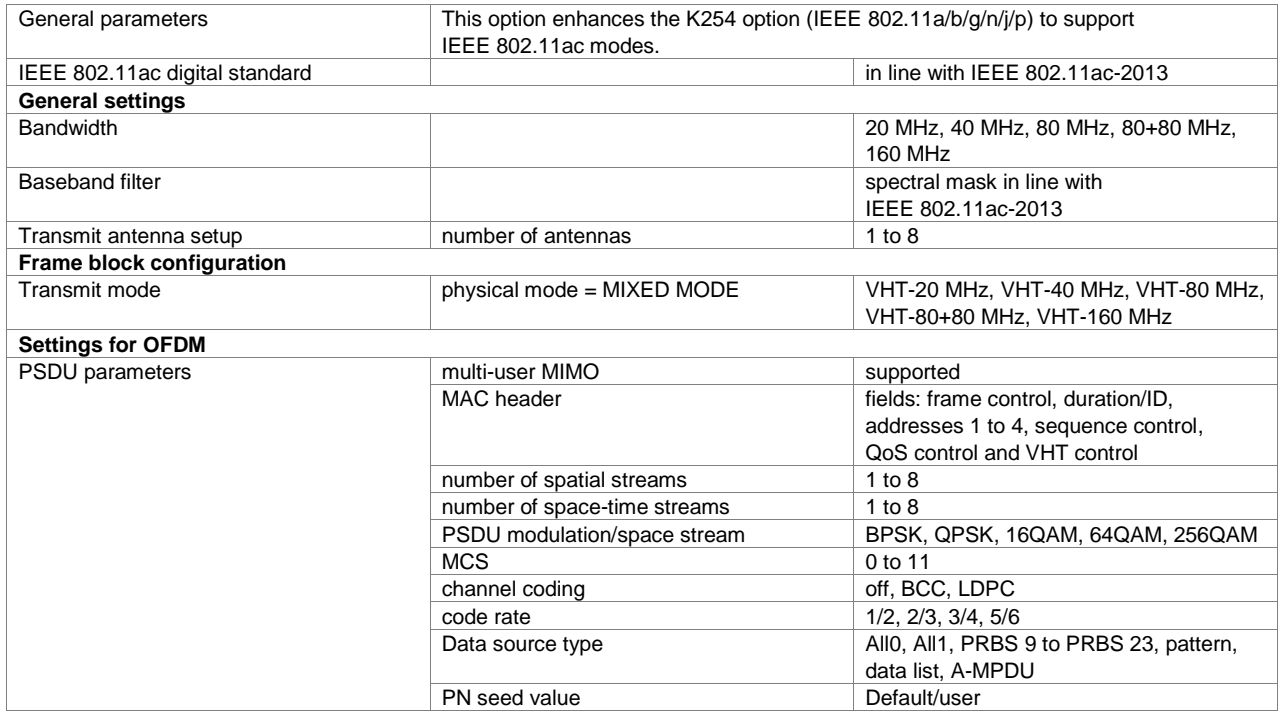

### **IEEE 802.11ax (xxx-K442, R&S®CMW-KW657 or R&S®CMP-KW351 option)**

One xxx-K254 (R&S®CMW-KW650 or R&S®CMP-KW350) option must be installed.

- Support of all 802.11ax HE transmission modes
- Standard compliant MCS index 0 to 11 and MCS 12/13, 1024QAM and 4096QAM
- MIMO modes with up to eight transmit antennas
- Multi-user MIMO, space time block coding (STBC), spatial multiplexing

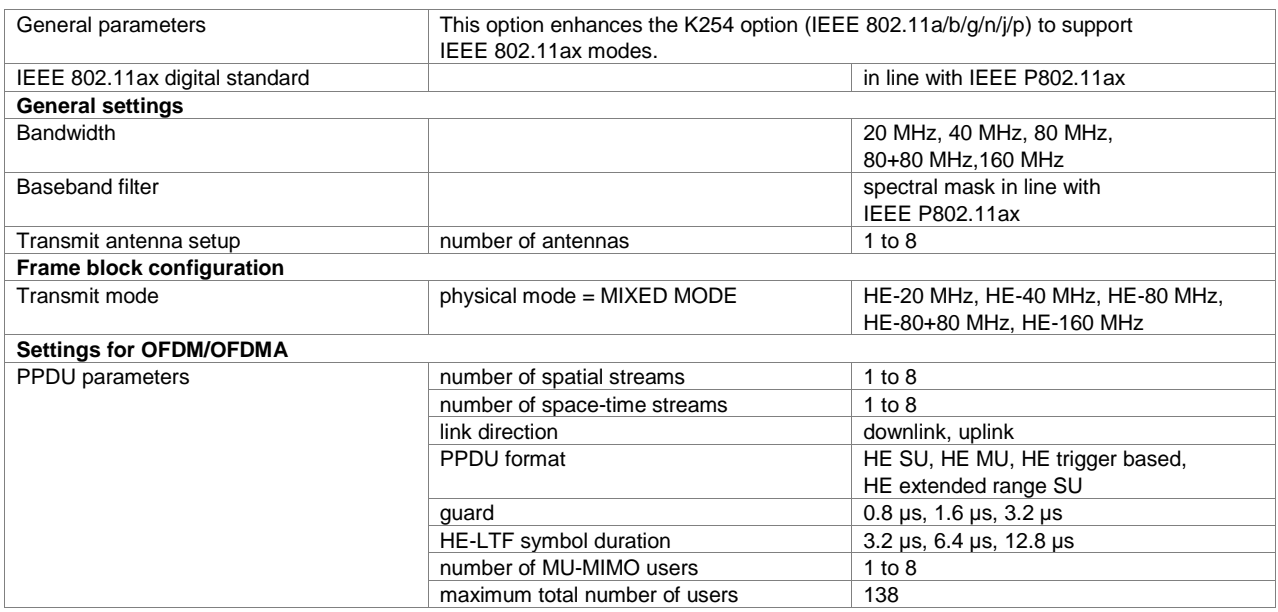

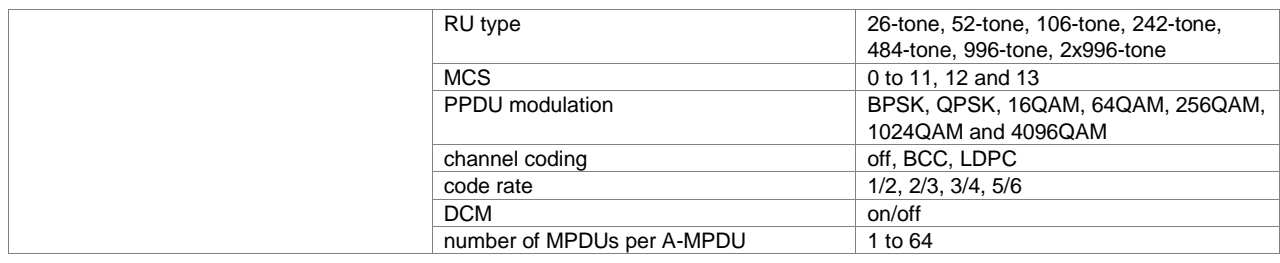

### **IEEE 802.11be (xxx-K447 or R&S®CMP-KW352 option)**

One xxx-K254 (R&S®CMP-KW351) option must be installed.

#### **Key features**

- Support of all 802.11be EHT transmission modes
- Standard compliant MCS index 0 to 13, 4096QAM
- MIMO modes with up to eight transmit antennas
- Multi-user MIMO, space time block coding (STBC), spatial multiplexing

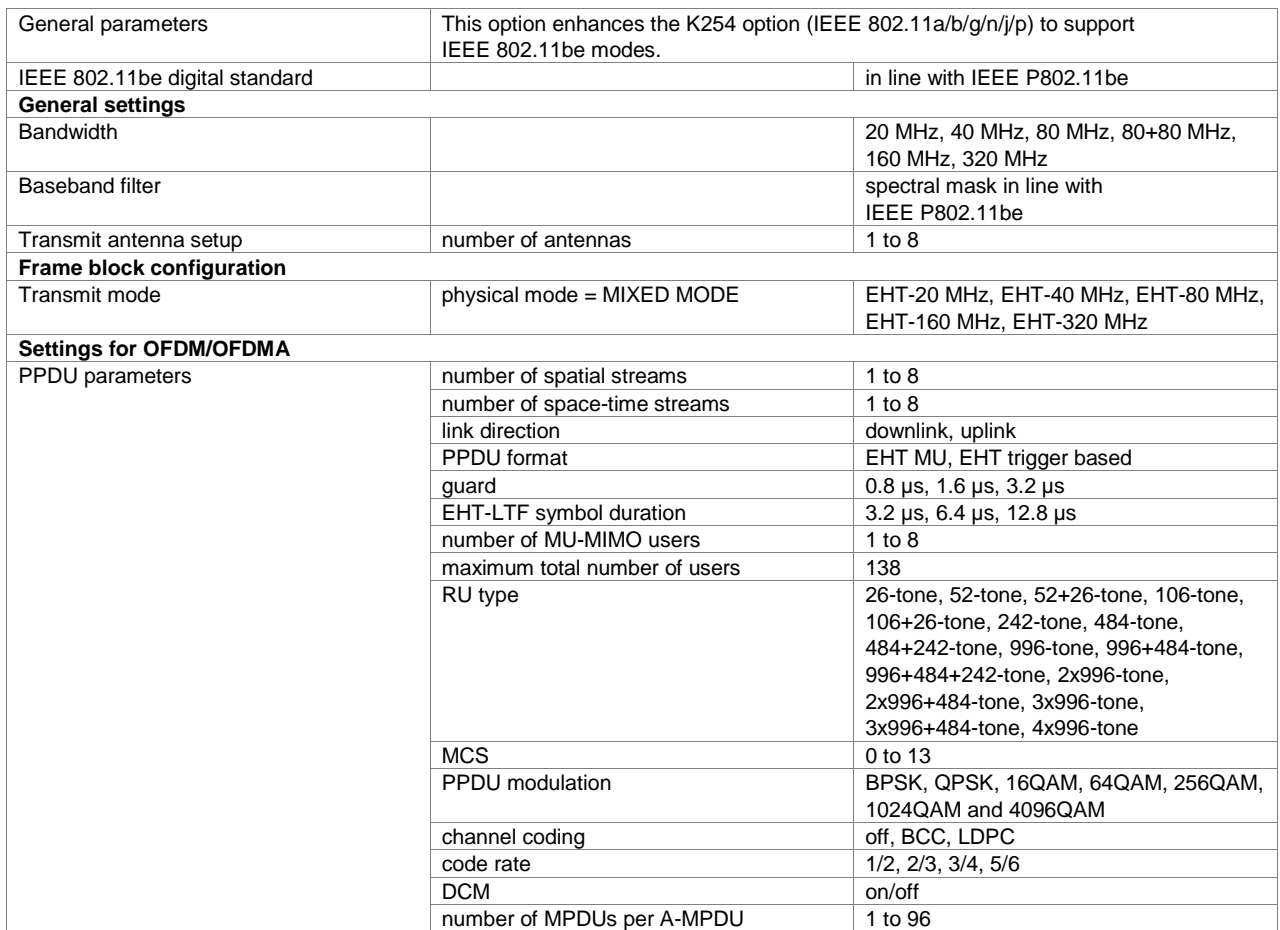

### **IEEE 802.11ad (R&S®SMW-K441 option)**

- PHY modes: single carrier and control
- Standard compliant MCS index 0 to 12, π/2-16QAM
- Baseband, IF and RF signal generation with R&S®SMW200A

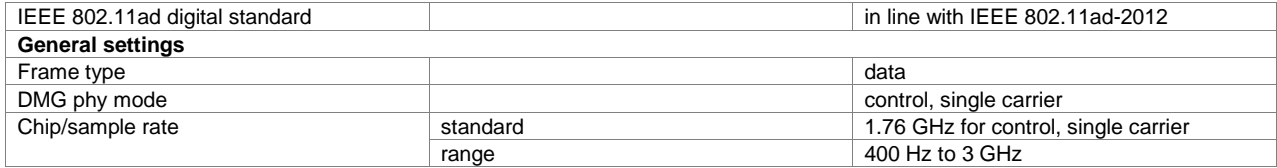

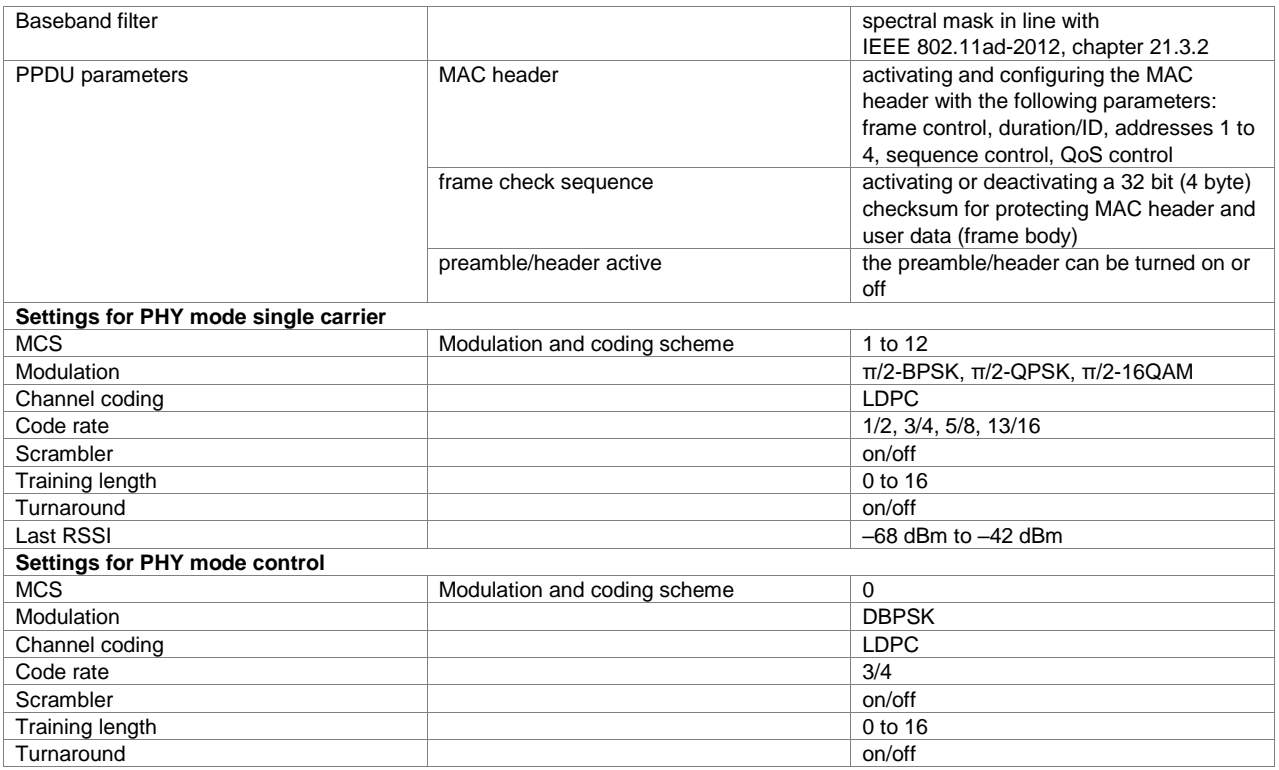

### **IEEE 802.11ay (R&S®SMW-K477 option)**

- PHY modes: single carrier
- Standard compliant MCS index 1 to 21
- π/2-BPSK, π/2-QPSK, π/2-16QAM, π/2-64QAM, π/2-8PSK, π/2-64NUC
- Up to 4.32 GHz RF modulation bandwidth with channel bonding (R&S®SMW-K555)
- Baseband, IF and RF signal generation with R&S®SMW200A

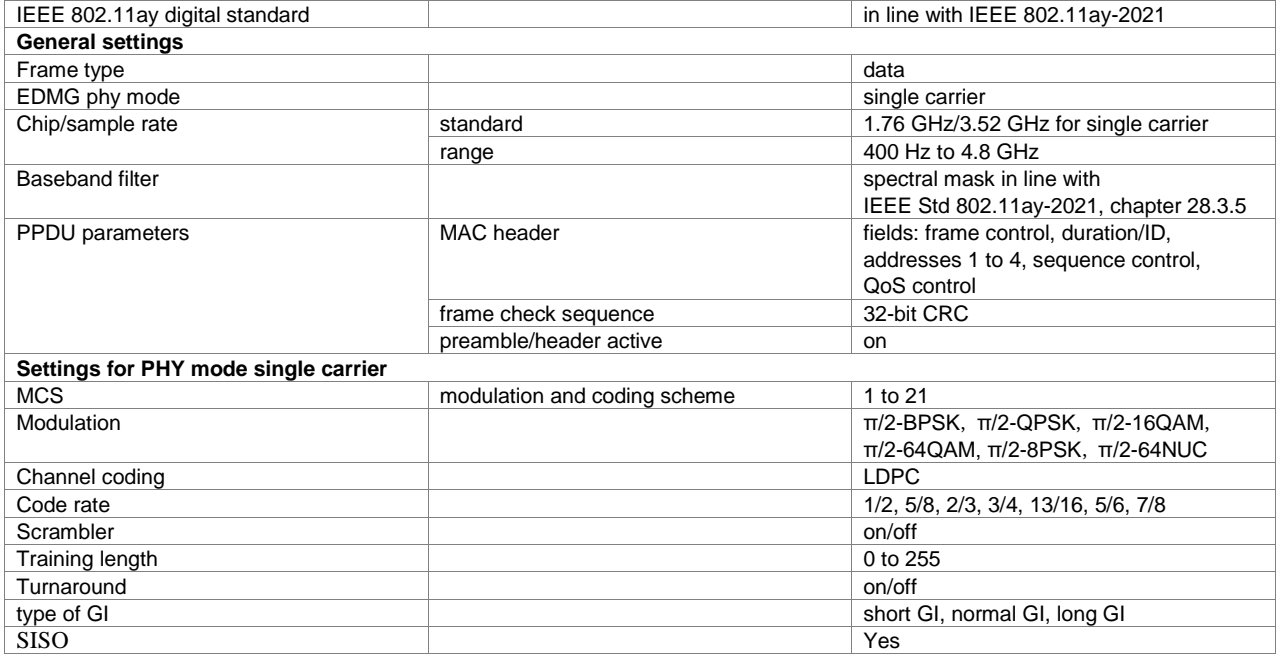

## **WiMAX™**

### **IEEE 802.16 WiMAX™ including IEEE 802.16e (xxx-K249 option)**

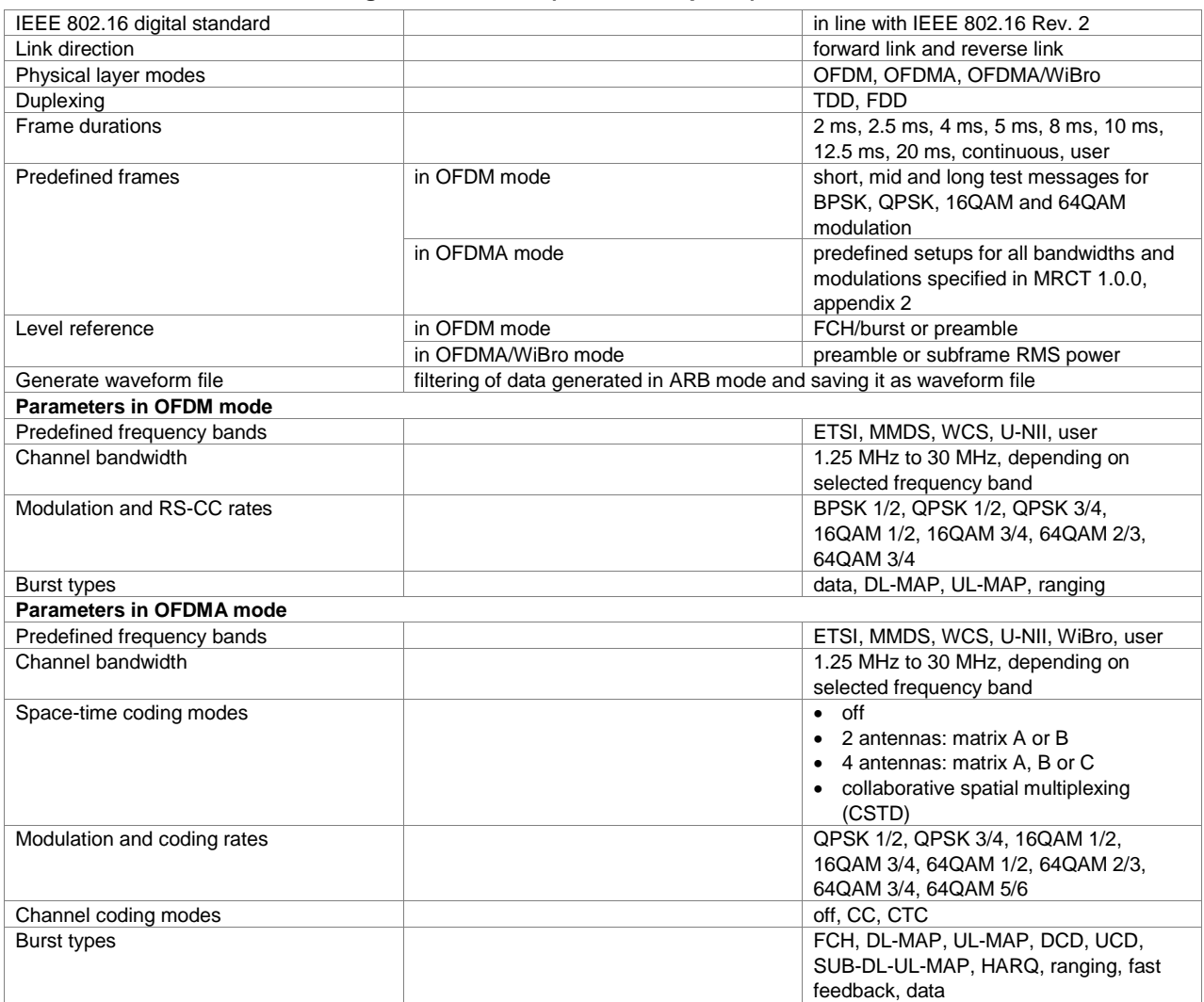

## **NFC**

NFC is based on RFID technology and makes mobile phones suitable for numerous applications including, for example contactless payment of tickets, downloading of information from a passive RFID tag, use as security ID etc. Other than with RFID, some devices can also act as a reader (poller) and as a listener. There are three types of NFC, all working on the same frequency of 13.56 MHz, but with different data rates and modulation characteristics: NFC-A, NFC-B and NFC-F.

## **NFC A/B/F (xxx-K289 option)**

This option supports all three NFC types and the different command types from the standard. In the sequence configurator, you can easily configure a complete message sequence to do a real test with an NFC device.

- Signal generation with standard-conform signals for NFC A/B/F
- Sequence generator with all signals from the standard
- Predefined sequences for polling applications
- Flexible pulse form definition

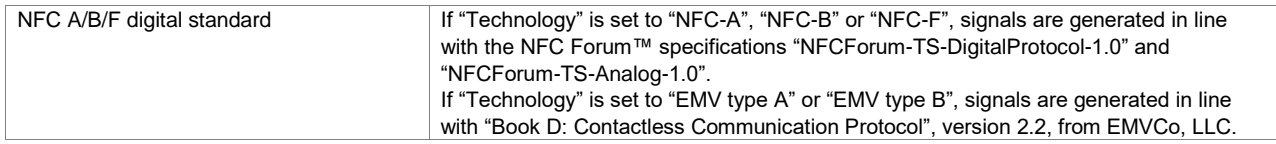

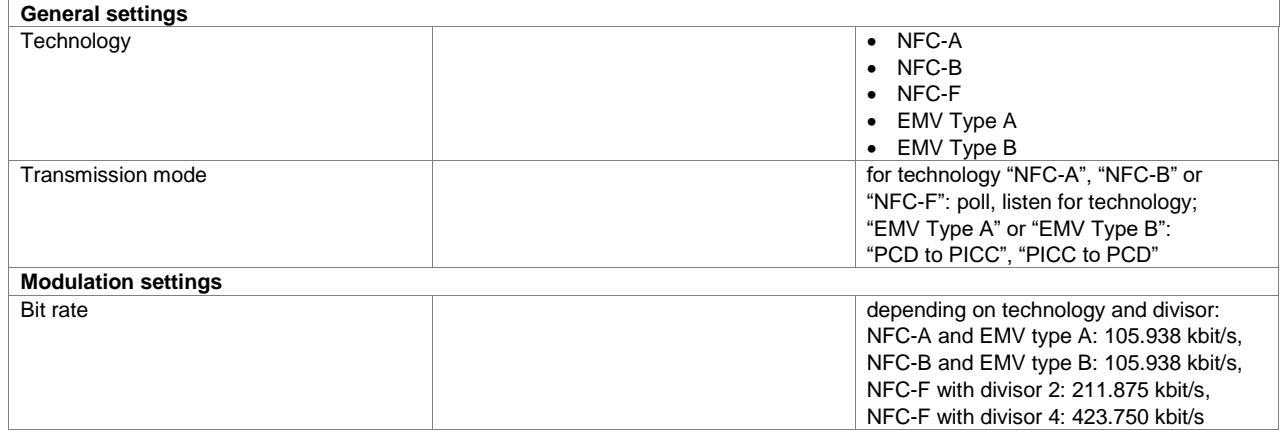

## **Bluetooth®**

The Bluetooth<sup>®</sup> software options support standard compliant Bluetooth® signal generation in line with specification Bluetooth® 5.1 plus previous releases on Rohde & Schwarz vector signal generators. The user interface allows to configure Bluetooth<sup>®</sup> signals for Basic Rate (BR), Enhanced Data Rate (EDR) and Low Energy with all the different channel types, packet types and packet formats including AoA/AoD. Packet content can be modified with user-specific data using the intuitive packet editor. Additional dirty transmitter configuration is possible for receiver sensitivity tests.

## **Bluetooth® EDR/Low Energy (xxx-K260, R&S®CMW-KW610 or R&S®CMP-KW310 option)**

- In line with Bluetooth® specification 4.2, including enhanced data rate (EDR) and Low Energy mode
- Support of all three transport modes, in particular ACL+EDR, SCO and eSCO+EDR
- Support of all packet types for basic rate (BR) and enhanced data rate (EDR) modes

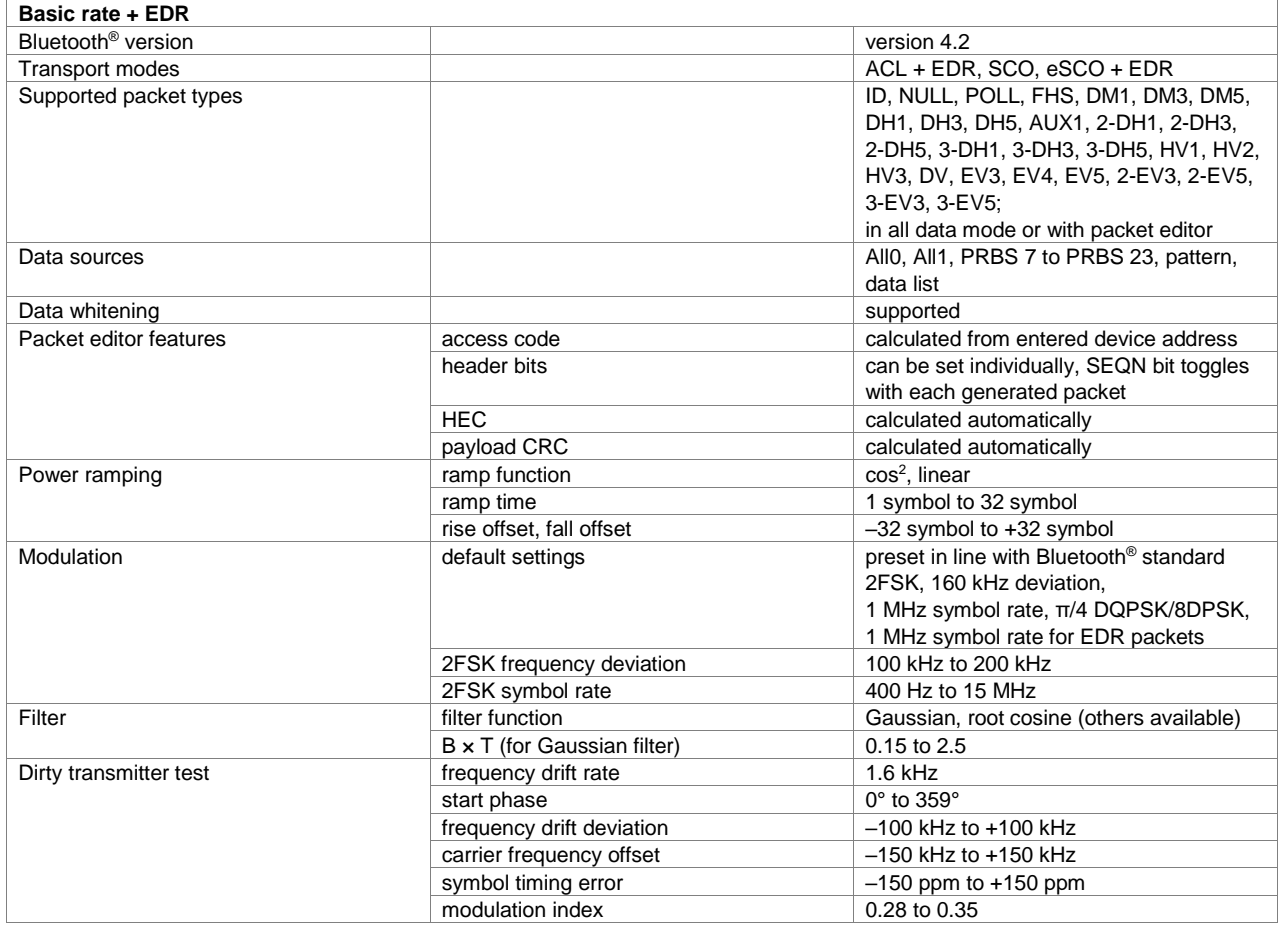

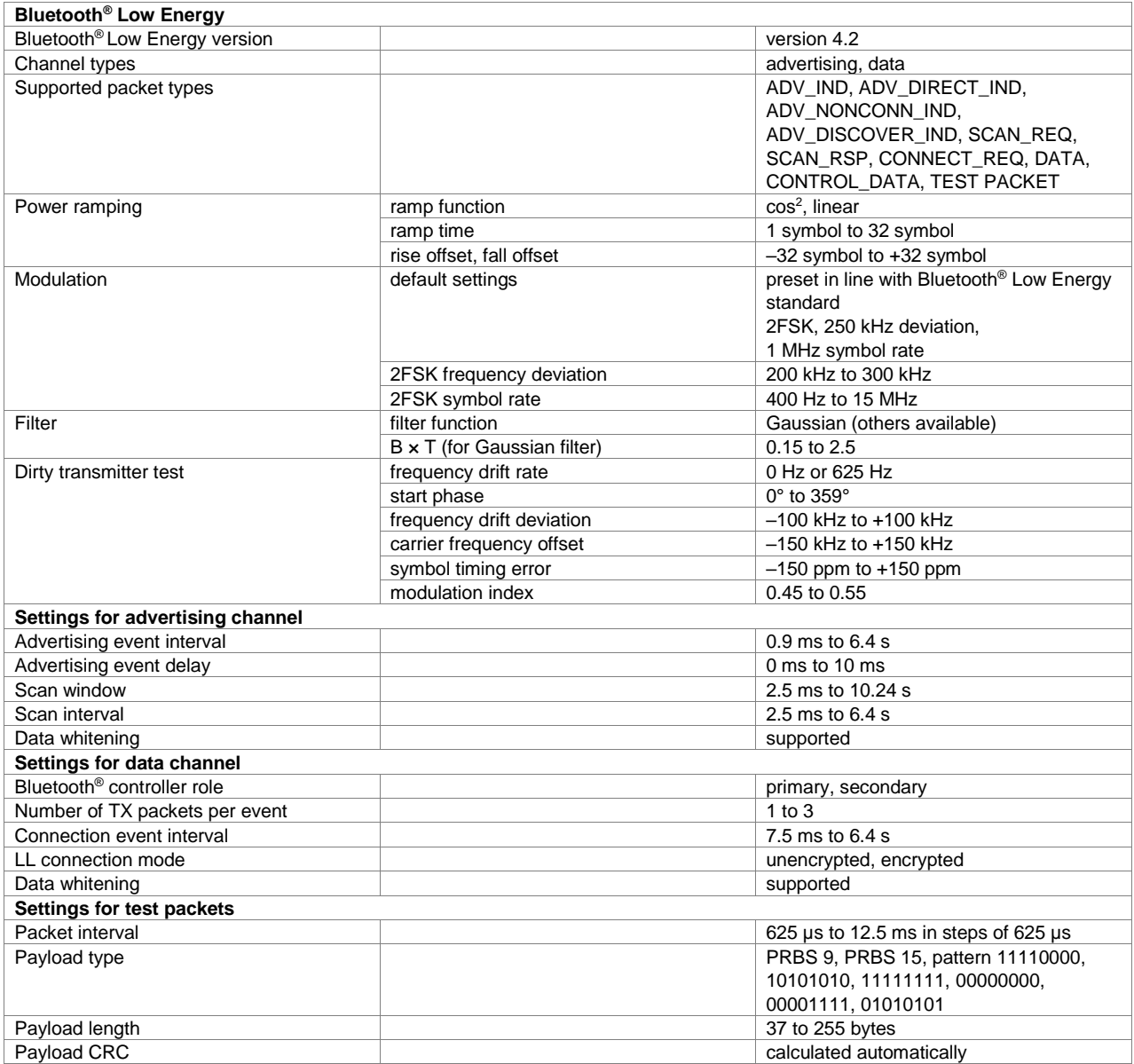

## **Bluetooth® 5.x (xxx-K417)**

One xxx-K260 option must be installed.

#### **Key features**

- Further improvements of several Low Energy characteristics for IoT applications
- Low Energy long range to quadruple the range
- Double the speed up to 2 Msymbol/s
- Low Energy advertising extensions to increase data broadcasting capacity by 800 %
- Direction finding with AoA/AoD

#### **Bluetooth® Low Energy**

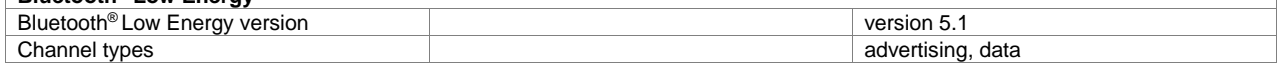

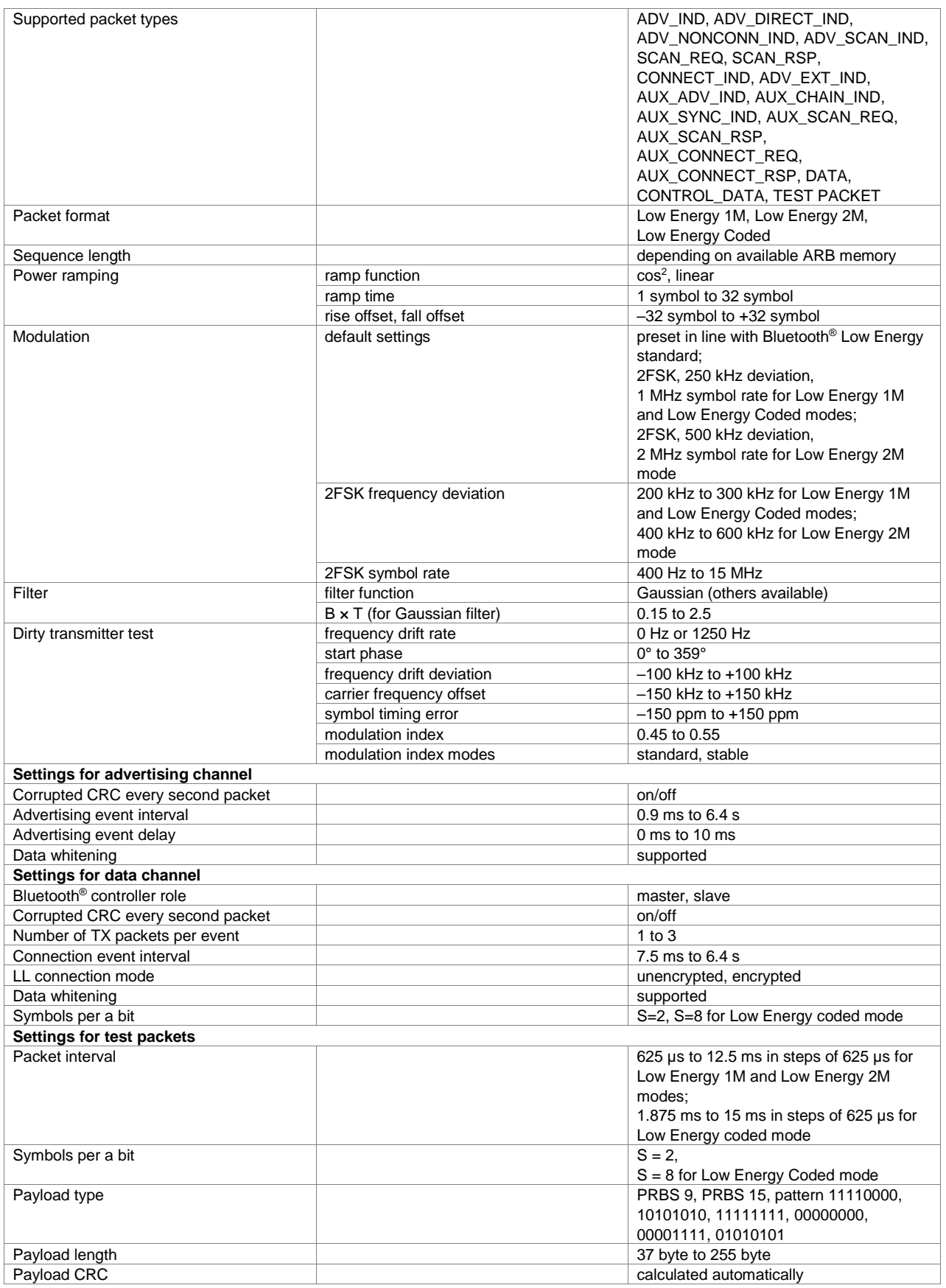

## **LoRa®**

LoRa® (long range) is a digital wireless communications technology owned by Semtech that enables very-long-range transmission (> 10 km in rural areas) with low power consumption. This fits perfectly to internet of things (IoT) applications in rural areas. With this option it is possible to generate LoRa® physical layer signals with the signal generators from Rohde & Schwarz in line with the specification including impairments for symbol timing error, frequency offset and frequency drift.

### **LoRa® (xxx-K431, R&S®CMW-KW683 or R&S®CMP-KW280 option)**

- Chirped spread spectrum (125/250/500 kHz)
- Individual idle time
- Supporting all specified coding rates and spreading factors
- Configurable payload data
- Symbol timing error, frequency offset, frequency drift

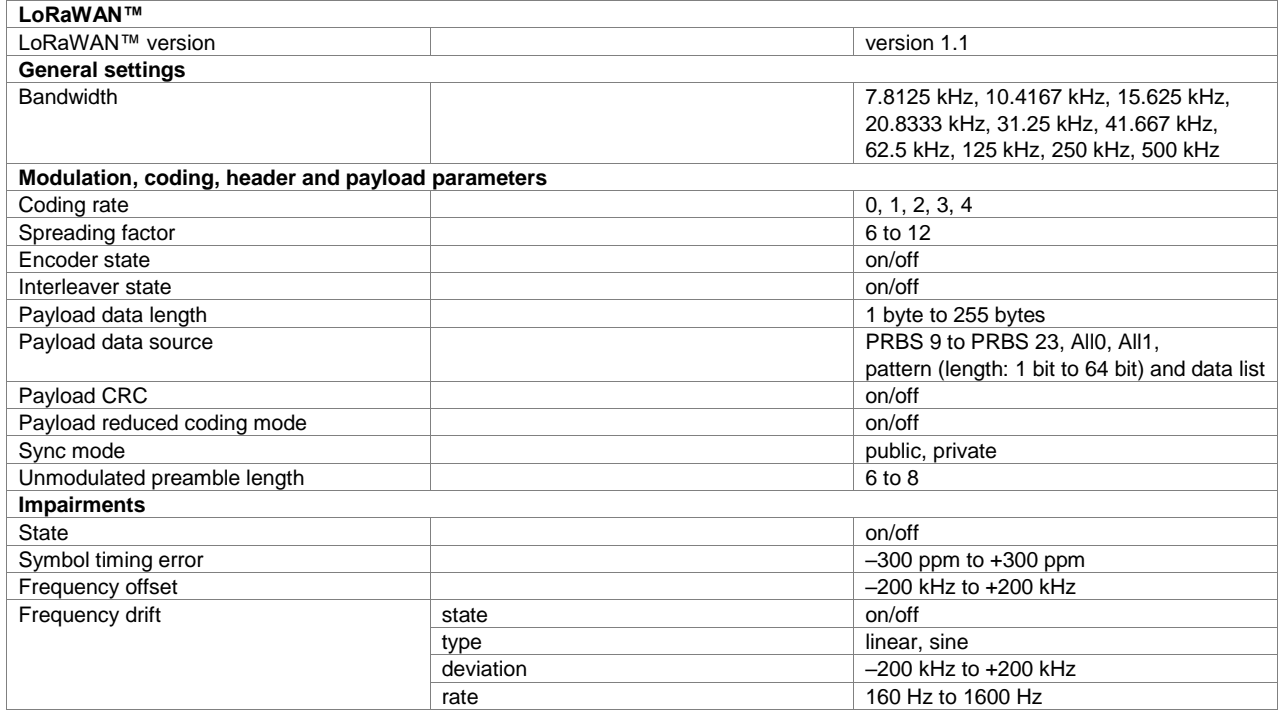

## **UWB**

## **HRP-UWB (xxx-K449 or R&S®CMP-KW300 option)**

- IEEE 802.15.4, IEEE 802.15.4z-BPRF and IEEE 802.15.4z-HPRF
- Channel bandwidth: 499.2 MHz, 1081.6 MHz, 1331.2 MHz, 1354.97 MHz
- Individual idle time
- Supporting all specified coding rates and data rates
- Configurable payload data
- Scrambled timestamp sequence (STS) coding
- Impairments: symbol timing error and frequency offset

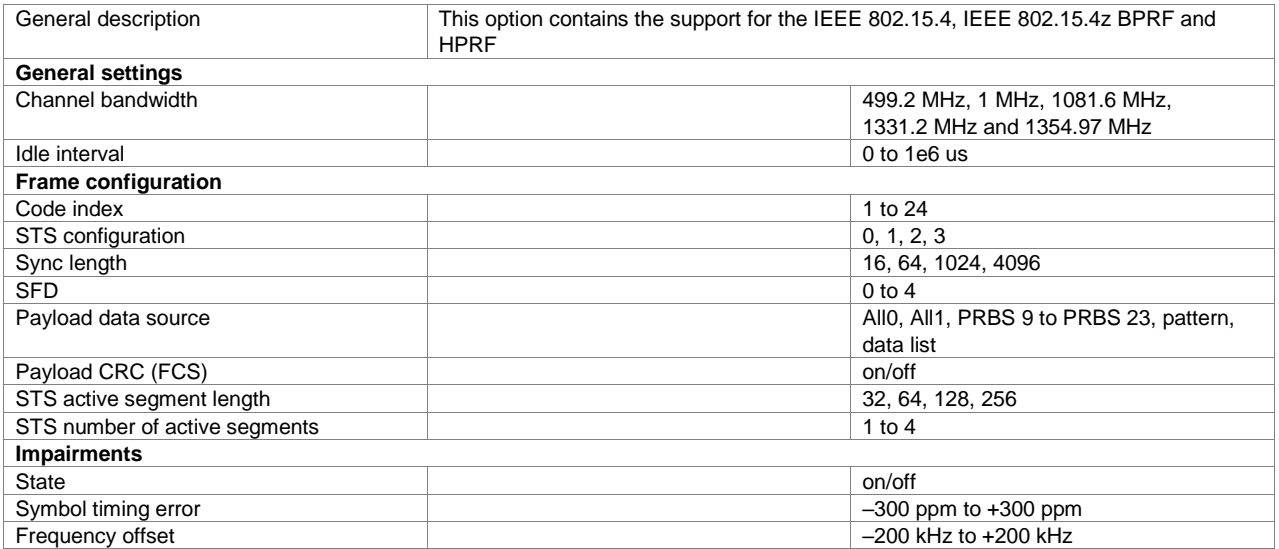

# **Broadcast and SatCom standards**

## **DVB**

## **DVB-T/DVB-H (xxx-K252 or R&S®CMW-KW630 option)**

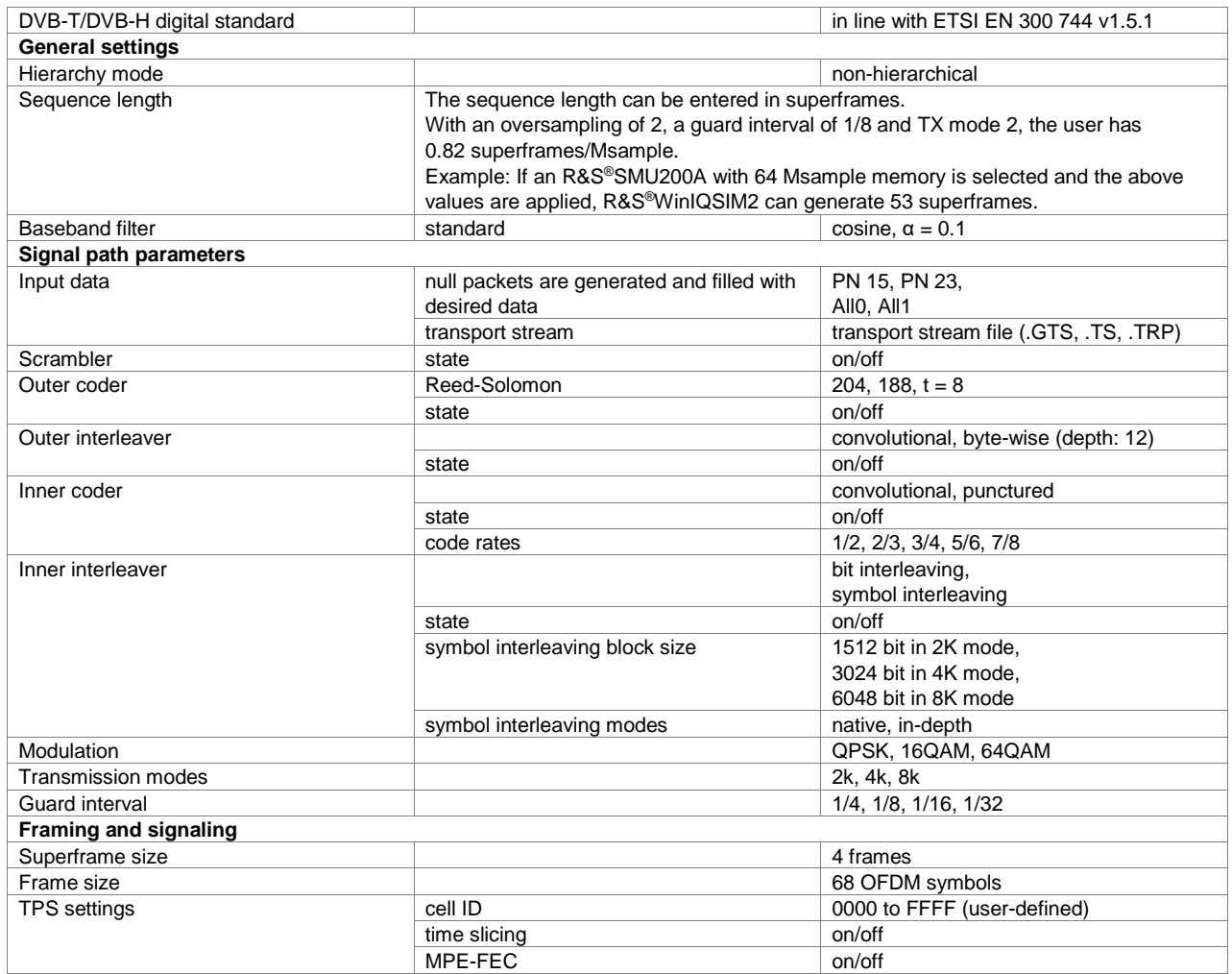

### **DVB-S2/DVB-S2X (xxx-K416 option)**

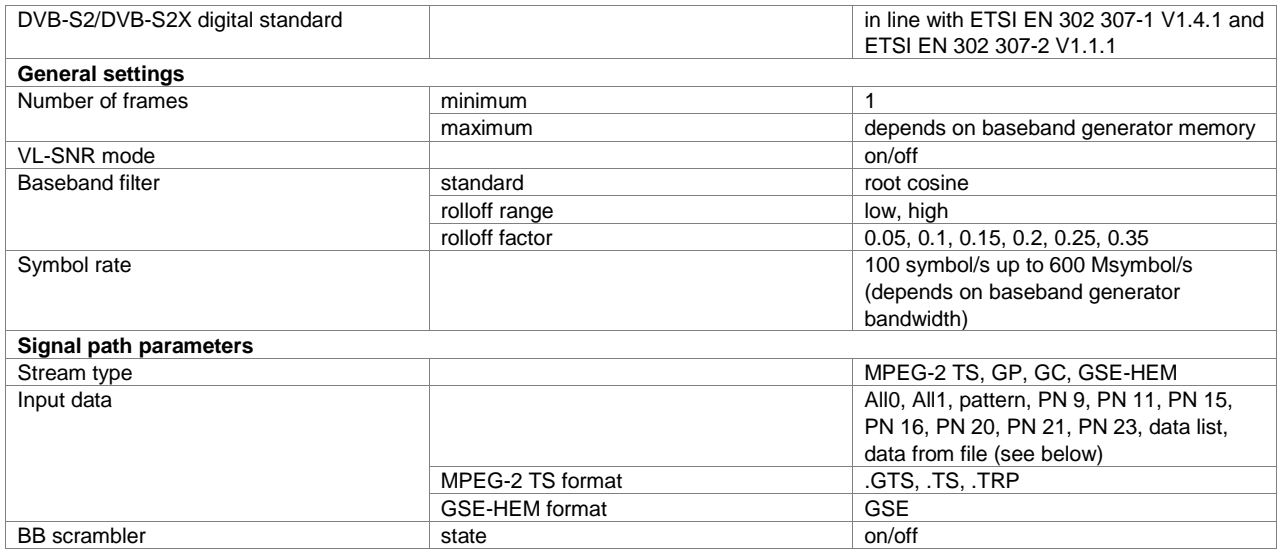

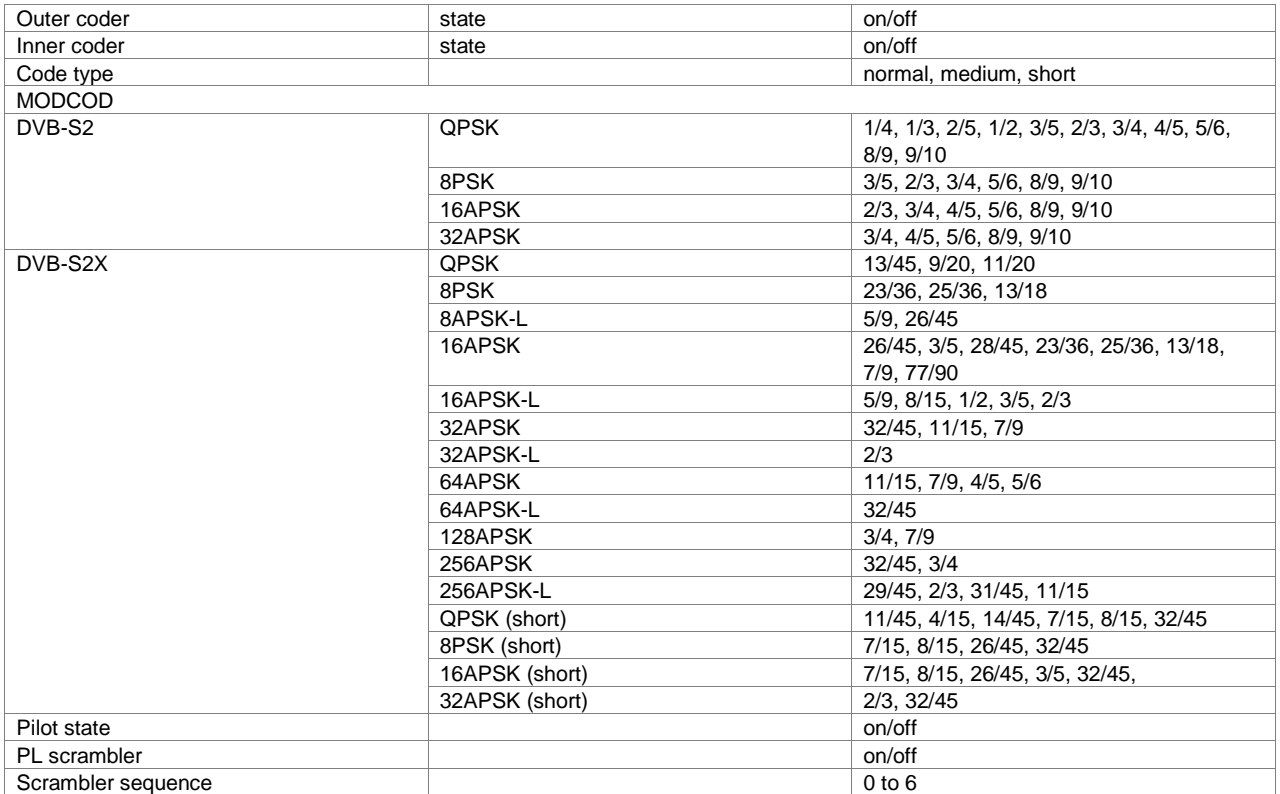

## **DVB-S2/DVB-S2X Annex E (R&S®SMW-K476 option)**

One xxx-K416 option must be installed.

- Generating DVB-S2X Annex E signals
- Support of superframe format 4, 5, 6, 7
- Physical layer header (PLH) in line with the DVB-S2X specification ETSI EN 302 307-2 V1.3.1 Annex E
- Support SF-pilot and special VL-SNR pilots
- Support of two ways scrambling
- Support of beam-hopping with configurable dwell time

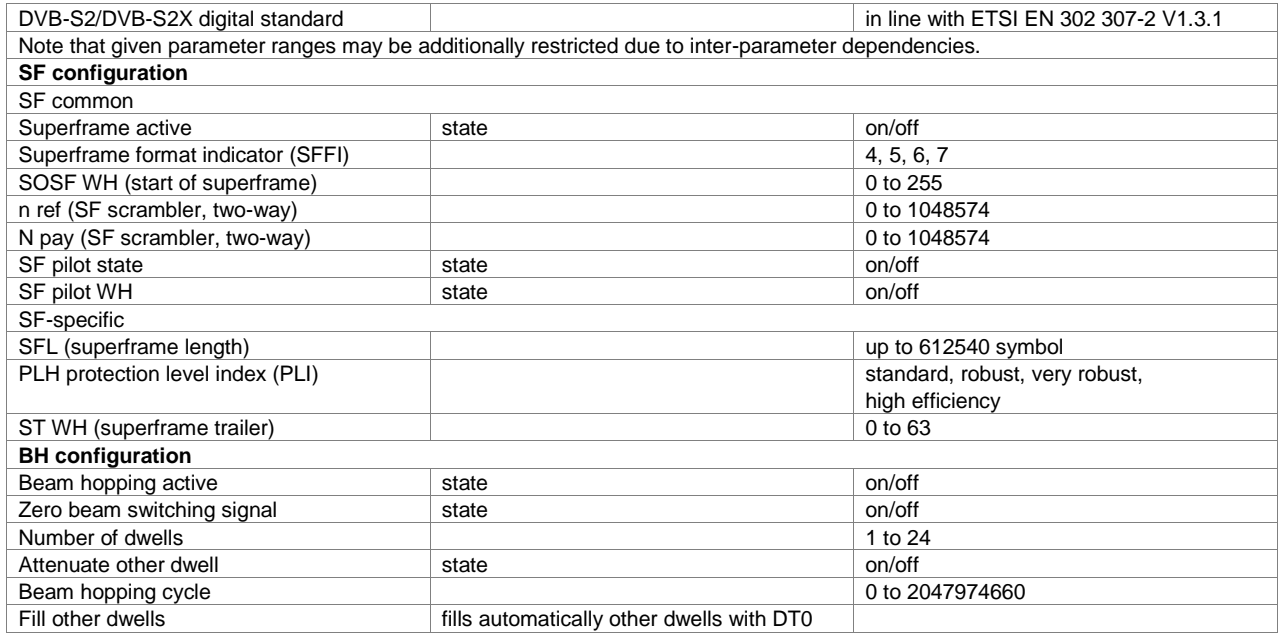

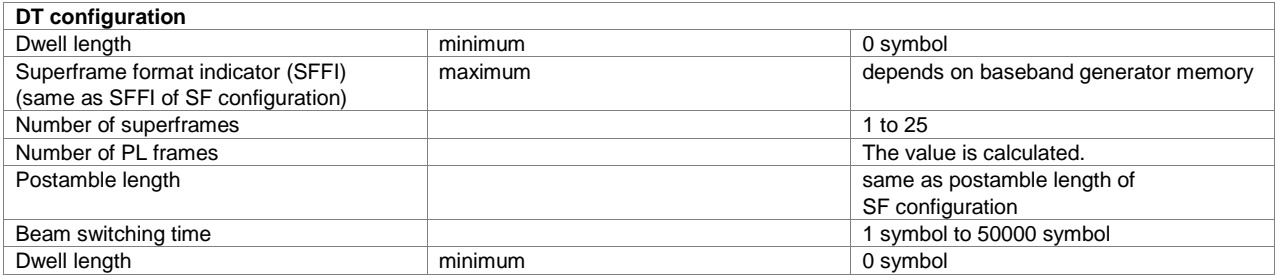

### **DVB-RCS2 (R&S®SMW-K469 option)**

- Generating DVB-RCS2 signals in line with to ETSI EN 301 545-2
- Energy dispersal with predefined scrambling sequence CRC16 and CRC32
- Support of turbo FEC encoder linear modulation and π/2-BPSK, QPSK, 8PSK, 16QAM modulation schemes
- Support of linear modulation and spread spectrum linear modulation bursts
- Support of predefined waveforms in line with ETSI EN 301 545-2 Annex A
- Support of user-defined waveforms
- Support of multi-carrier and multi-section configuration.

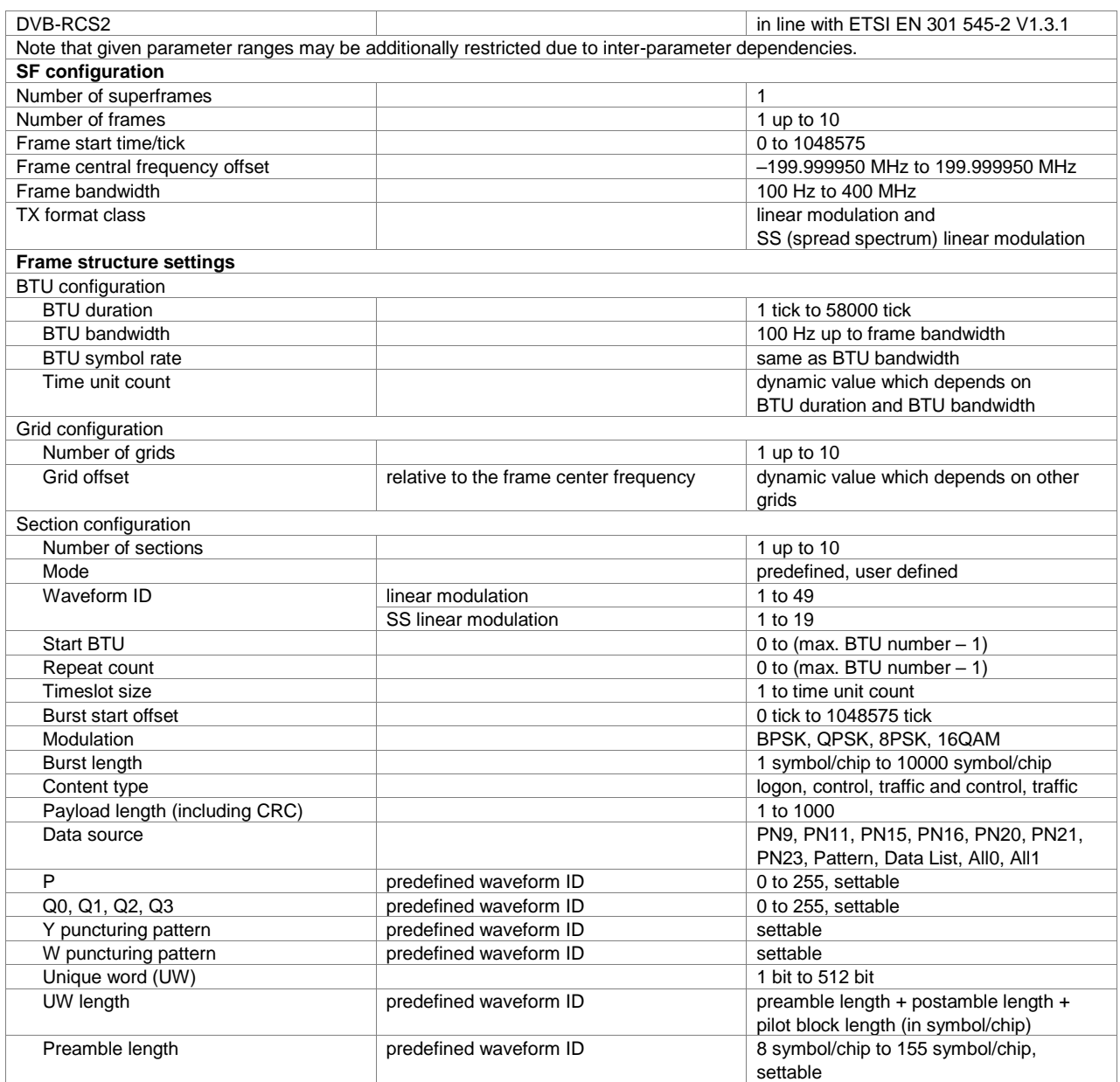

#### **Version 18.00, August 2023**

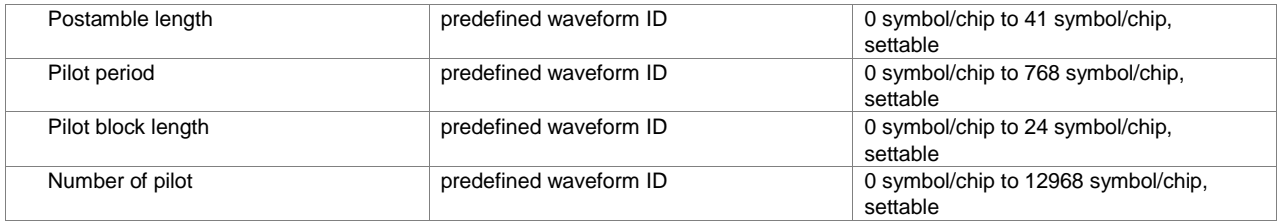

## **DAB**

### **DAB/T-DMB (xxx-K253 or R&S®CMW-KW632 option)**

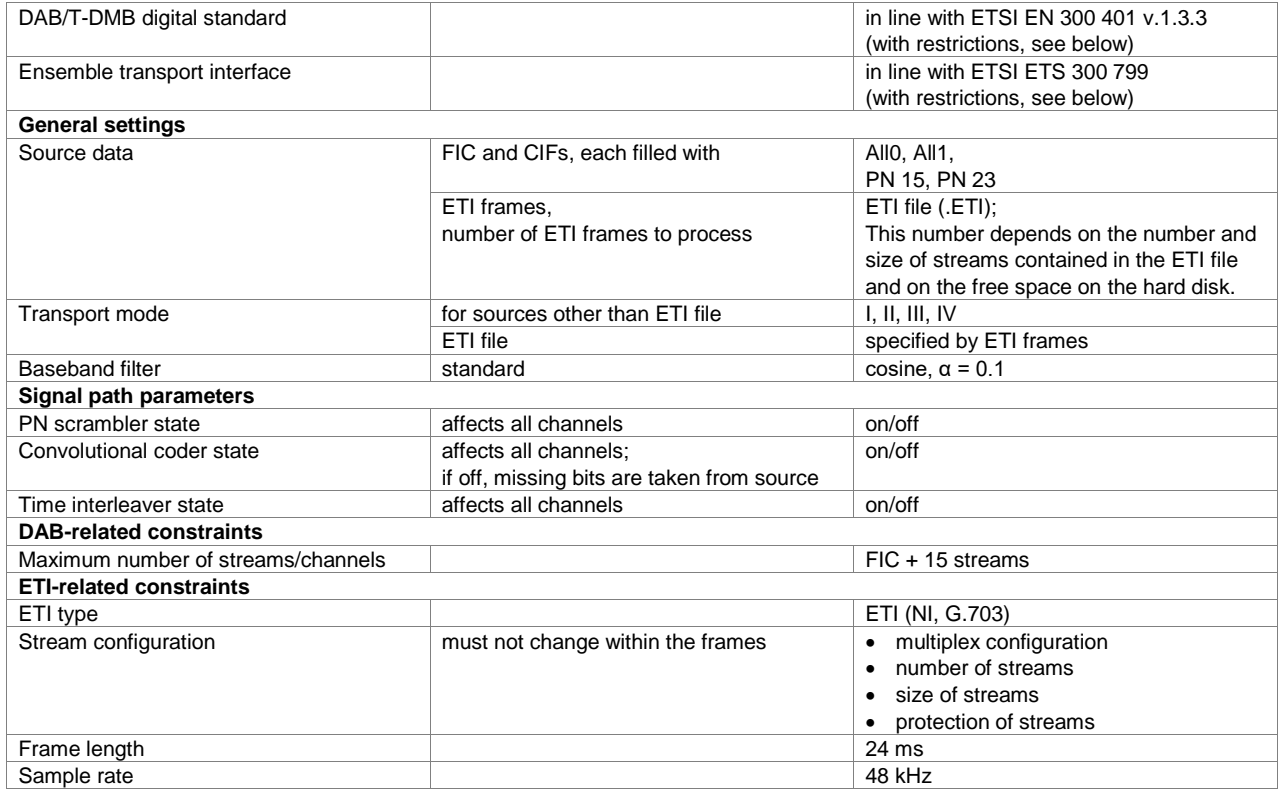

## **OneWeb**

The OneWeb software options implement the physical layer in line with the OneWeb satellite communications standard for both forward and reverse link.

#### **OneWeb user-defined signal generation (R&S®SMW-K430 option)**

The R&S®SMW-K430 OneWeb user-defined signal generation option is the preferred choice for physical layer testing with highest flexibility and access to all parameters of a standard compliant OneWeb signal.

#### **Key features**

Selected reference signals for OneWeb satellite air interface Fully standard compliant OneWeb signal generation Highest flexibility for customized signal design Signal generation for forward link (SC-TDM) and reverse link (SC-FDMA) Define multicarrier scenarios for reverse link Single carrier scenarios for forward link

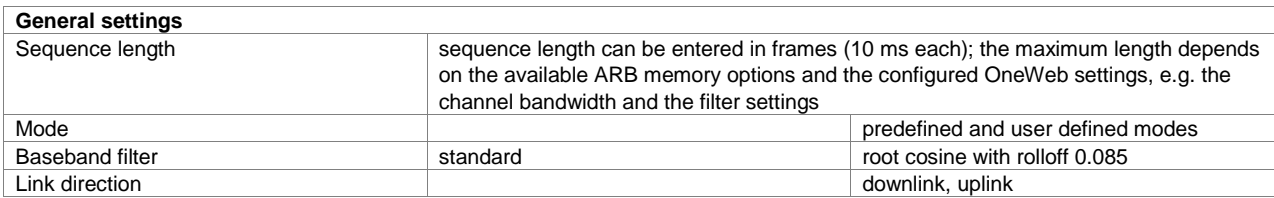

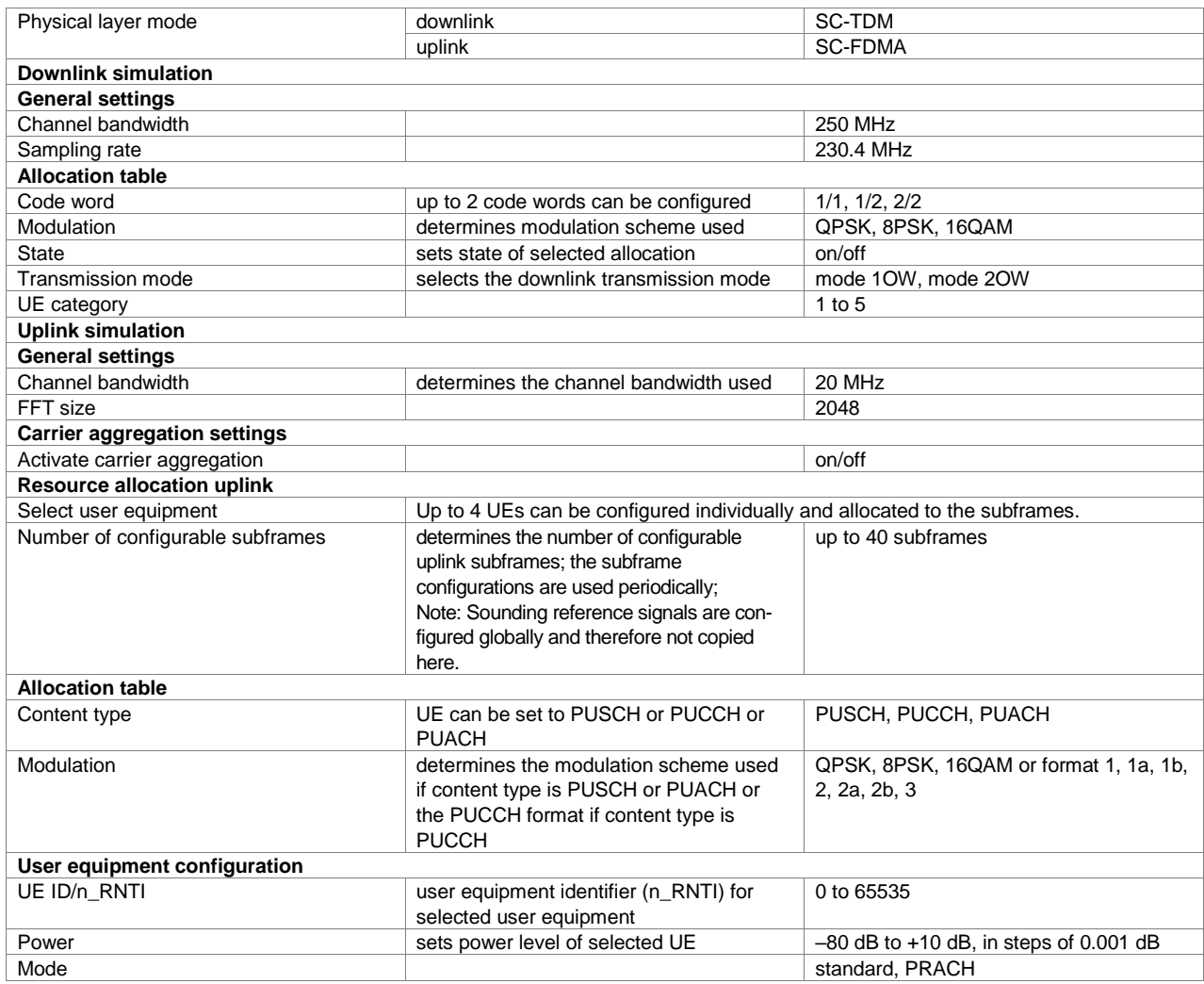

### **OneWeb reference signals (R&S®SMW-K355 option)**

The R&S®SMW-K355 OneWeb reference signals option provides predefined waveforms for a basic RF test without supporting all parameters of a complete standard compliant OneWeb signal. Predefined waveforms are fitting for the development and test of RF components. Parameters like the cell ID are not present which are required to perform e.g. a receiver test.

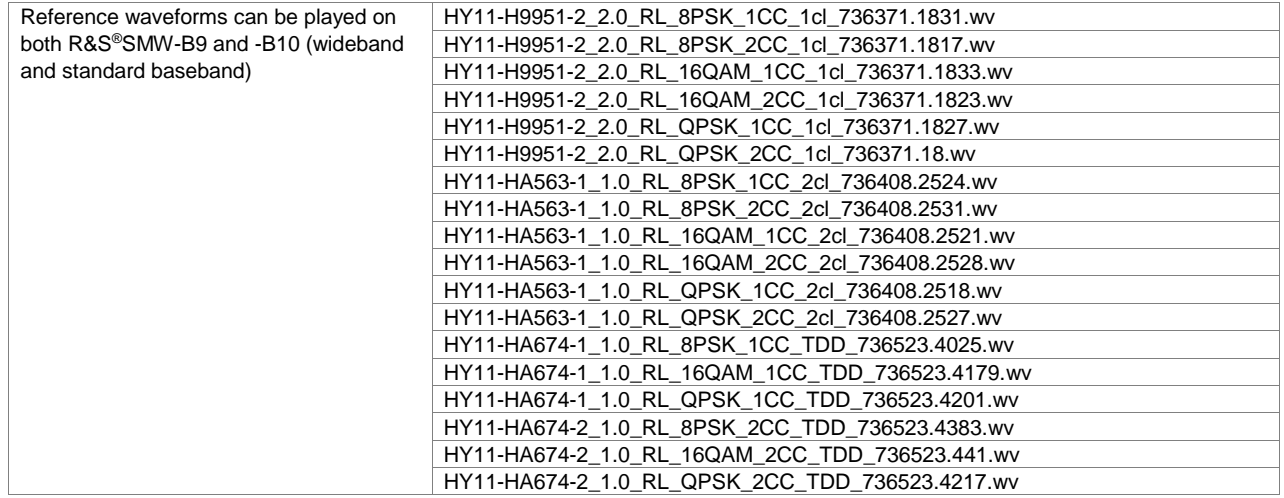

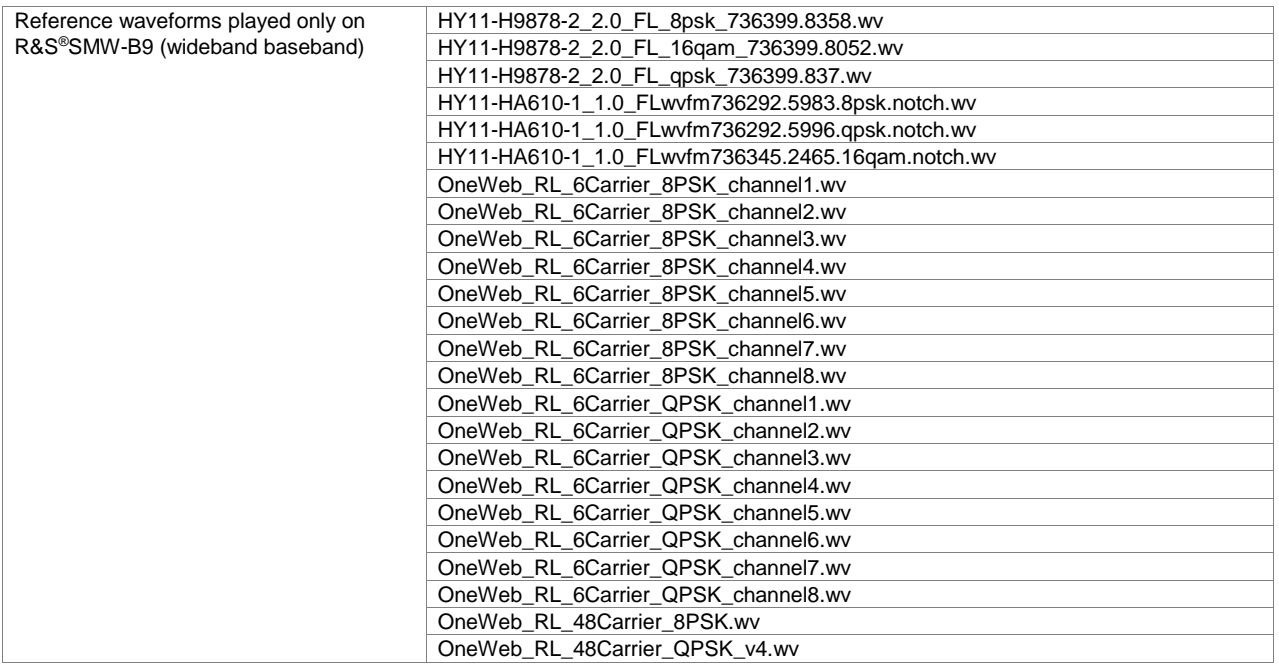

# **Navigation standards**

## **GPS**

## **GPS (xxx-K244, R&S®CMW-KW620 or R&S®CMA-KW620 option)**

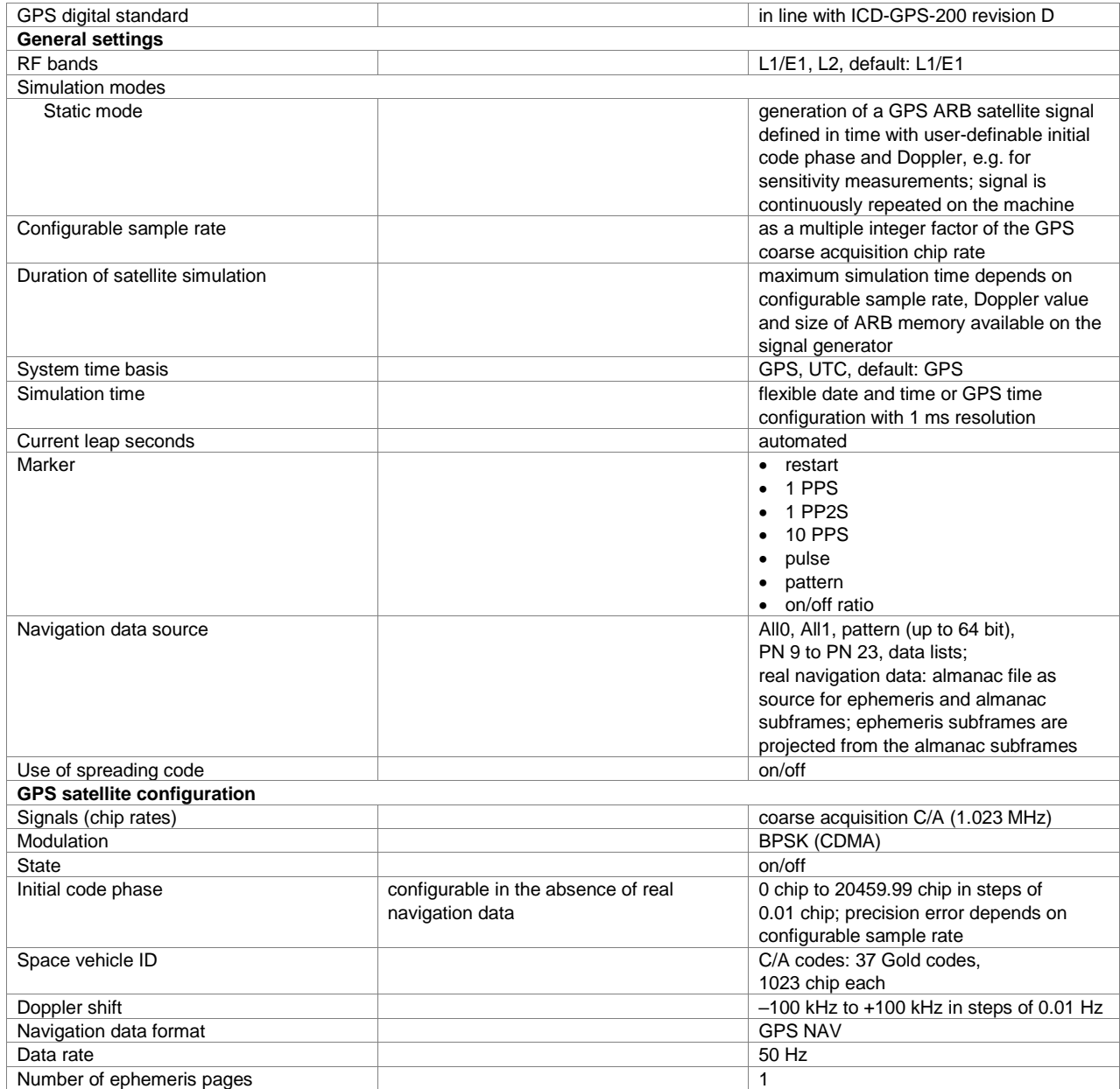

## **Modernized GPS (xxx-K298, R&S®CMW-KW620 or R&S®CMA-KW620 option)**

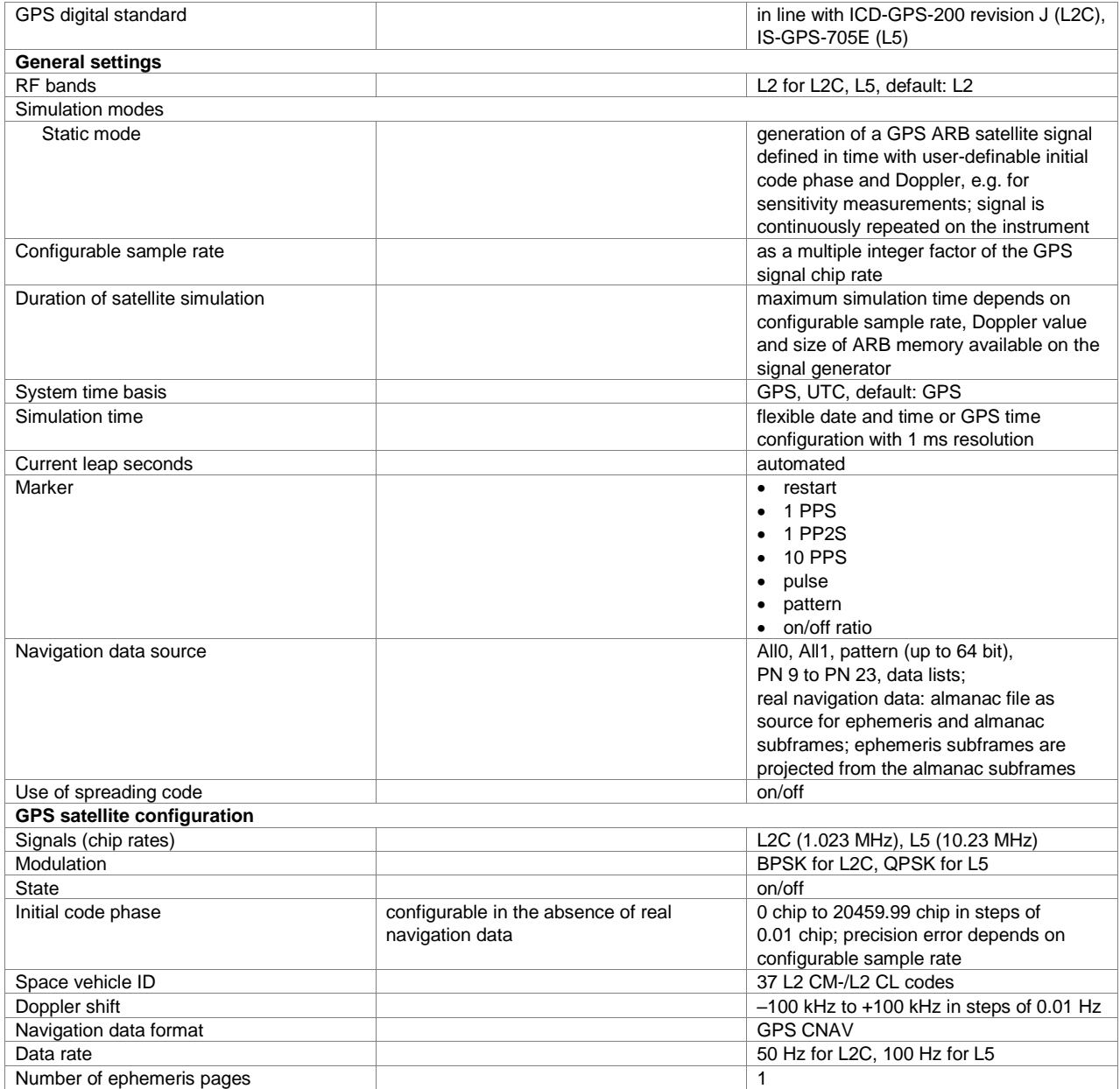

## **Galileo**

### **Galileo (xxx-K266, R&S®CMW-KW622 or R&S®CMA-KW622 option)**

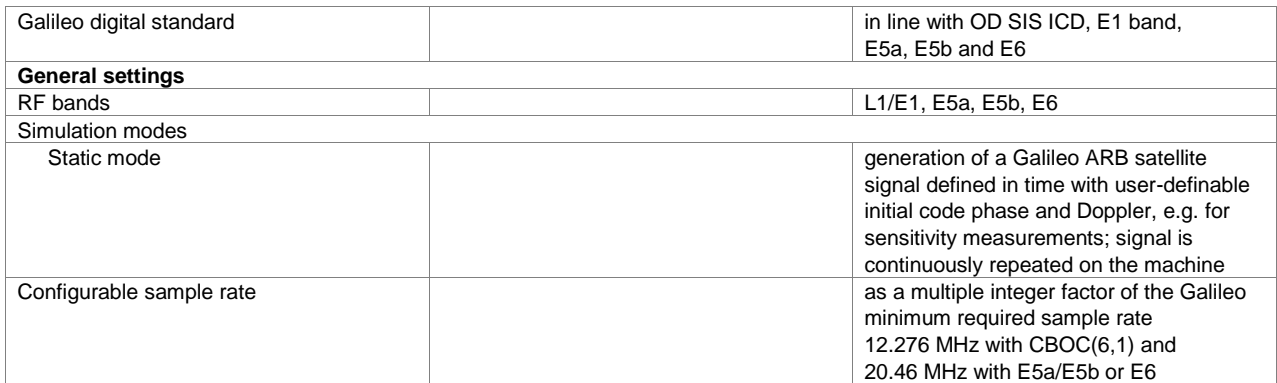

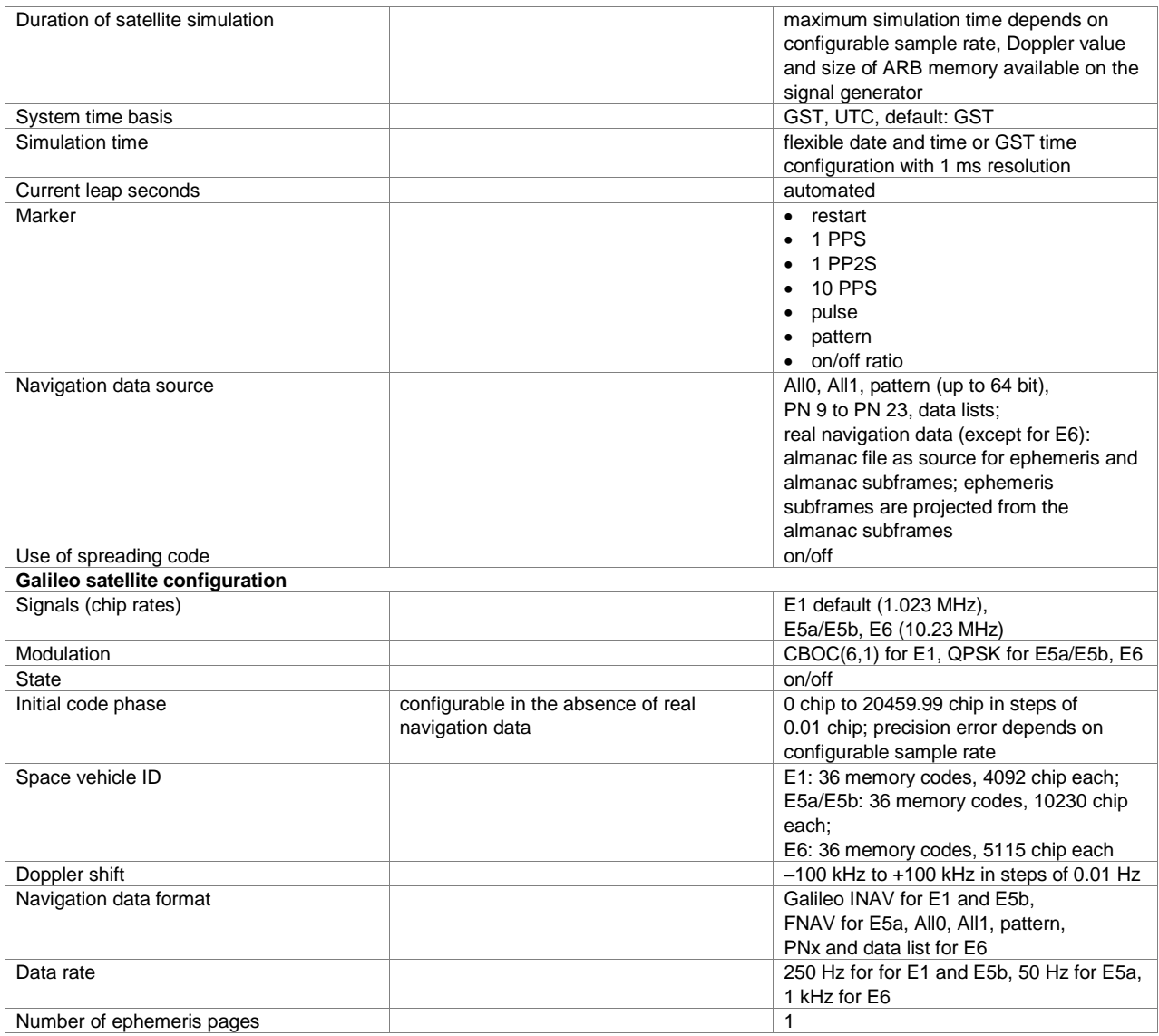

## **GLONASS**

## **GLONASS (xxx-K294, R&S®CMW-KW621 or R&S®CMA-KW621 option)**

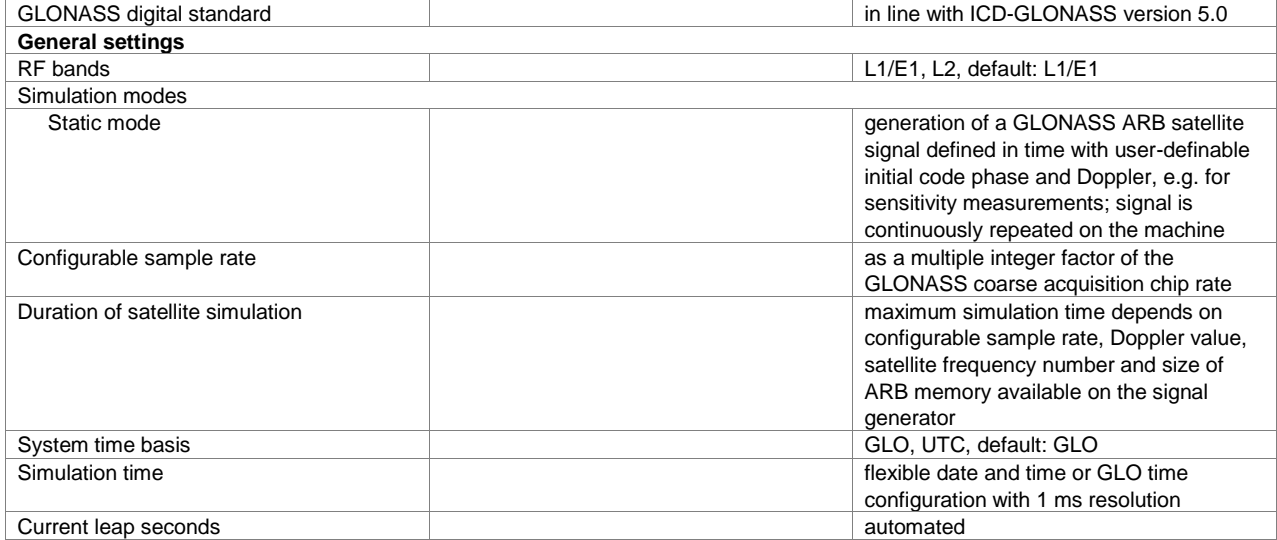

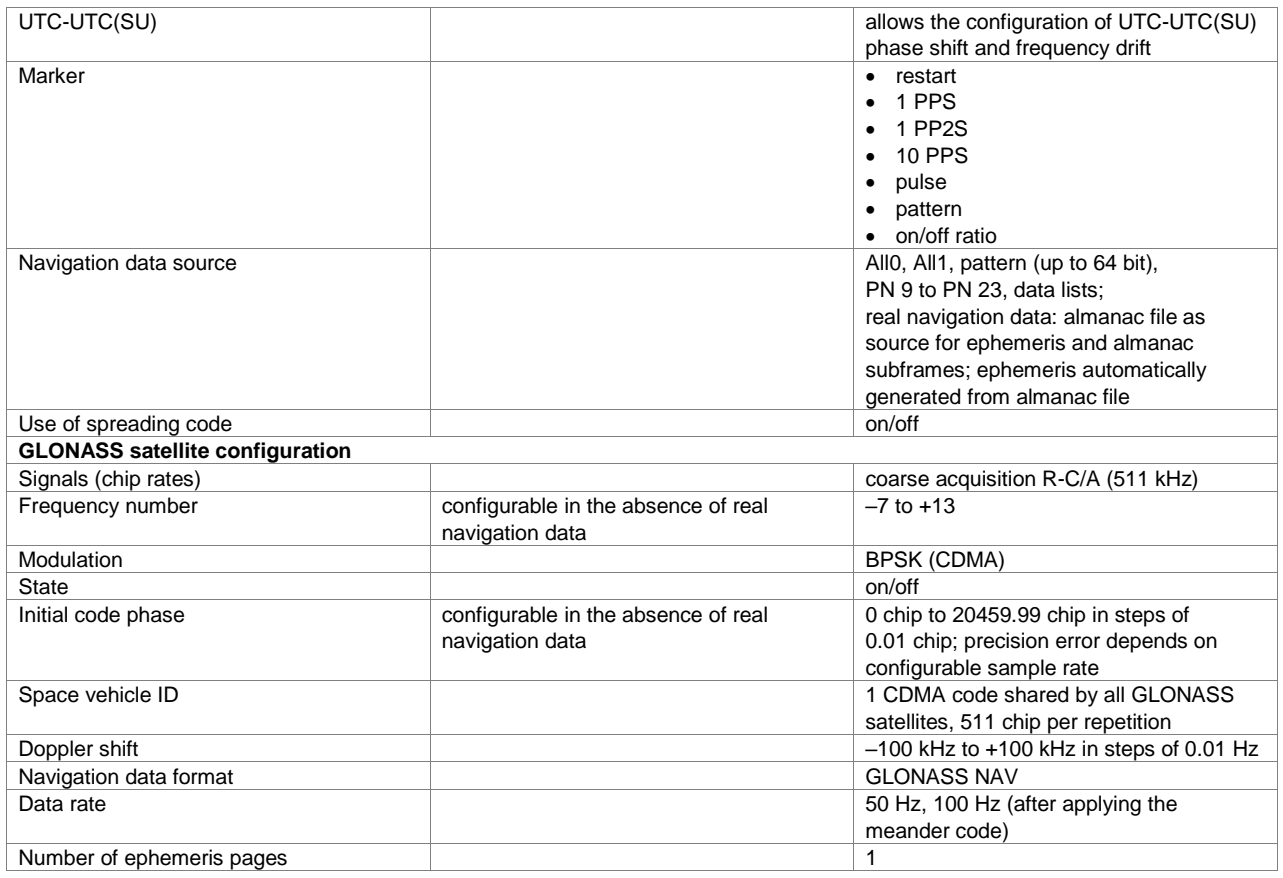

## **Modernized GLONASS (xxx-K423 option)**

<span id="page-57-0"></span>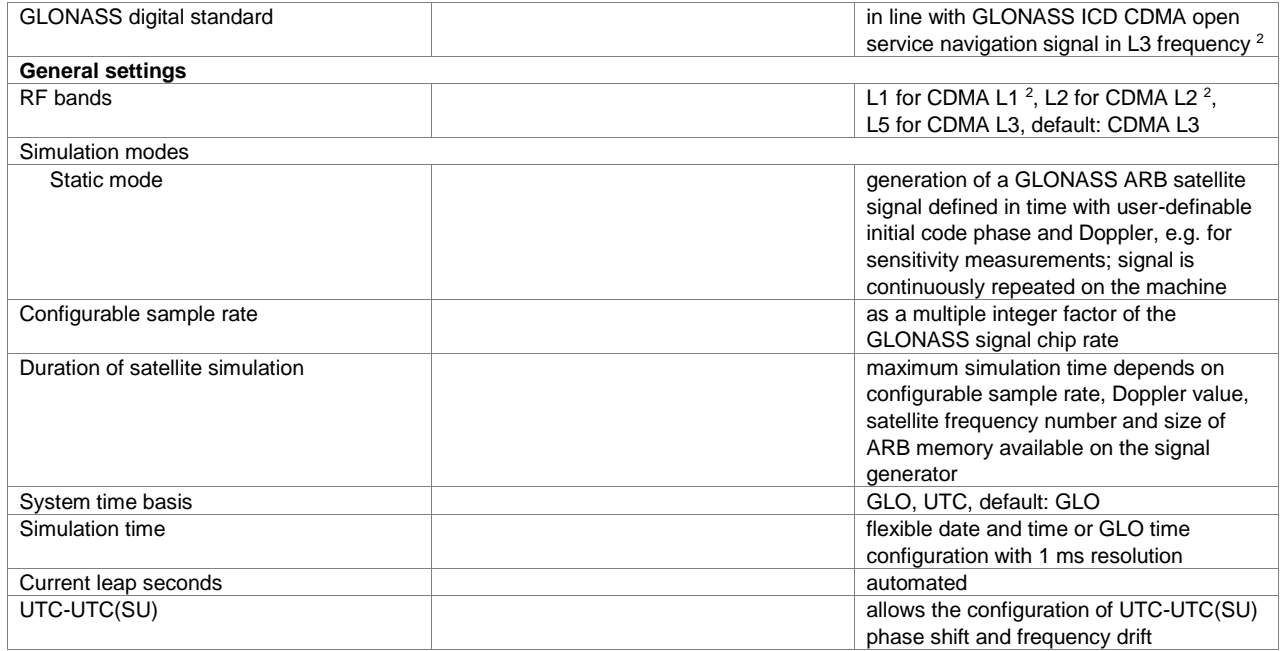

l

<sup>&</sup>lt;sup>2</sup> The modernized GLONASS signals CDMA L1 and CDMA L2 are experimental. Any compliance to GLONASS ICD CDMA open service navigation signal in L1 frequency band or GLONASS ICD CDMA open service navigation signal in L2 frequency band is not guaranteed.

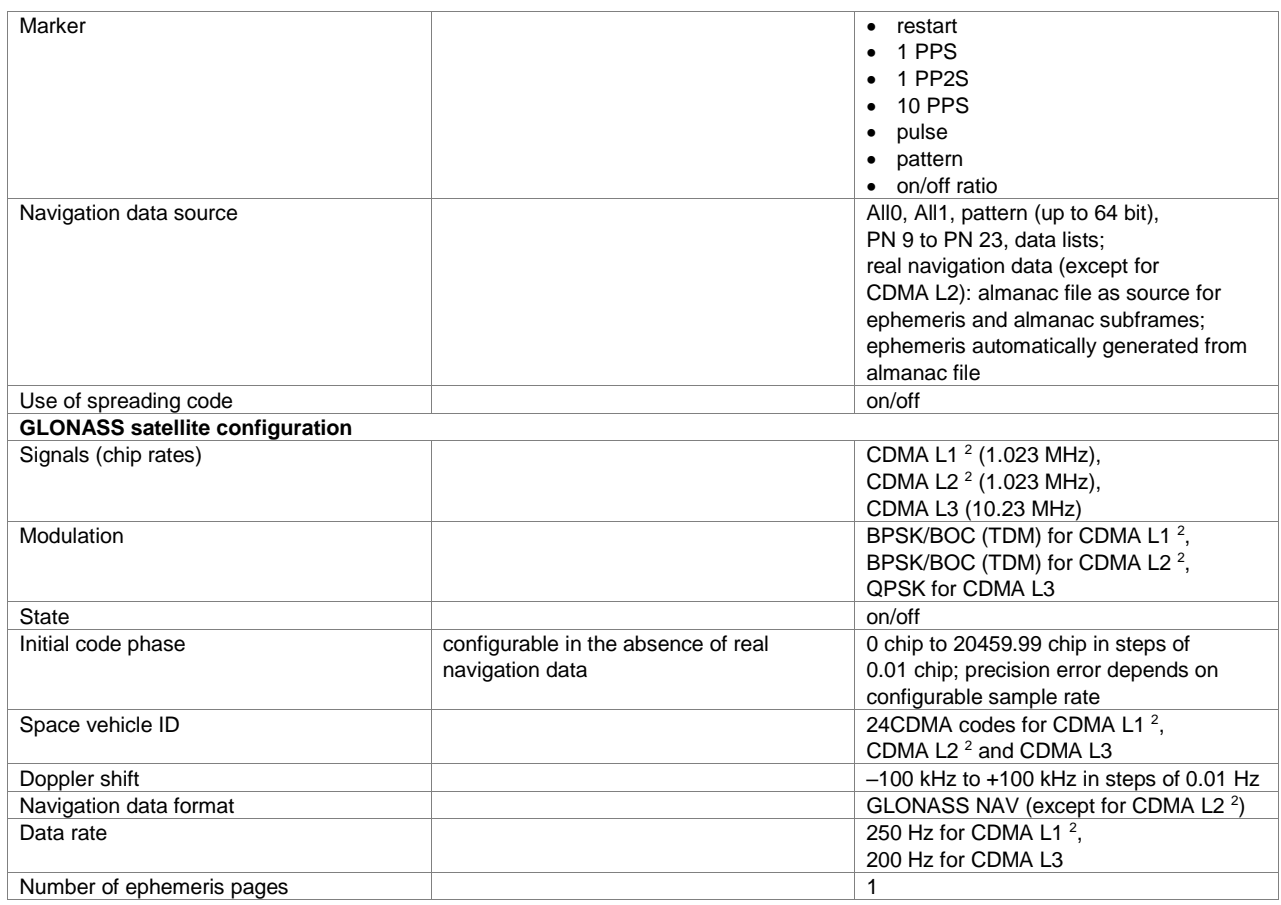

## **BeiDou**

## **BeiDou (xxx-K407 or R&S®CMW-KW623 option)**

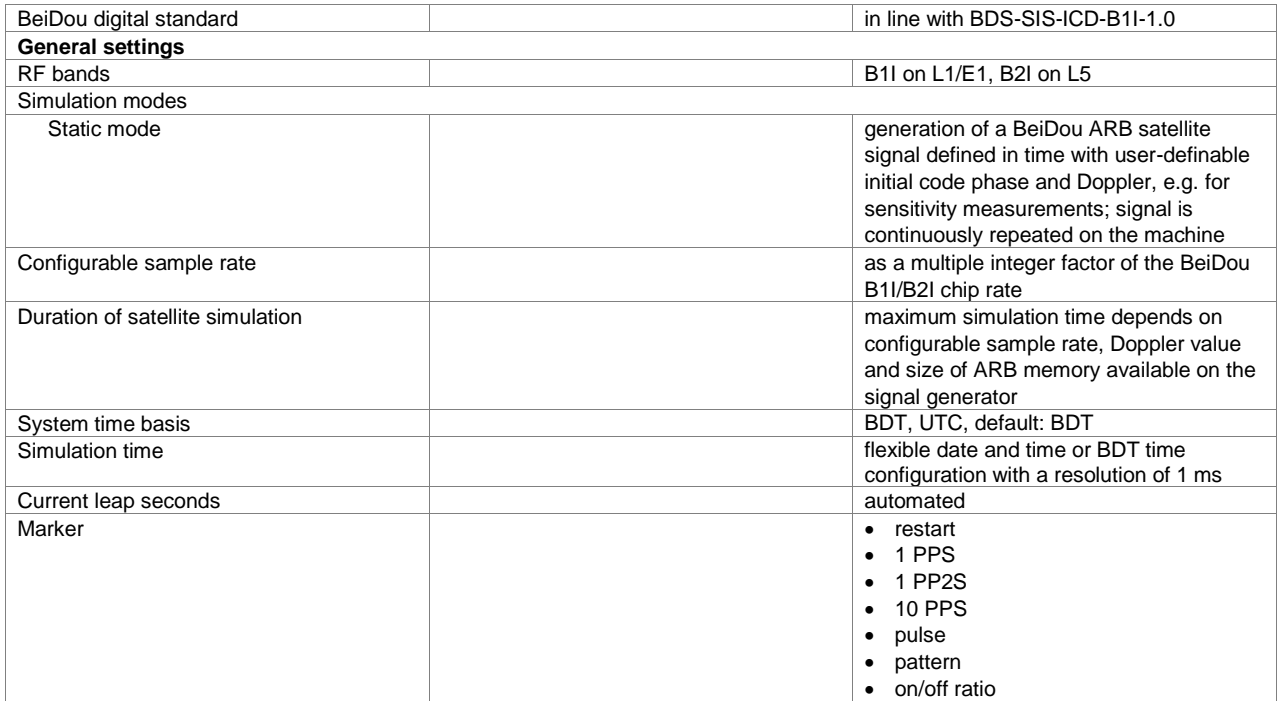

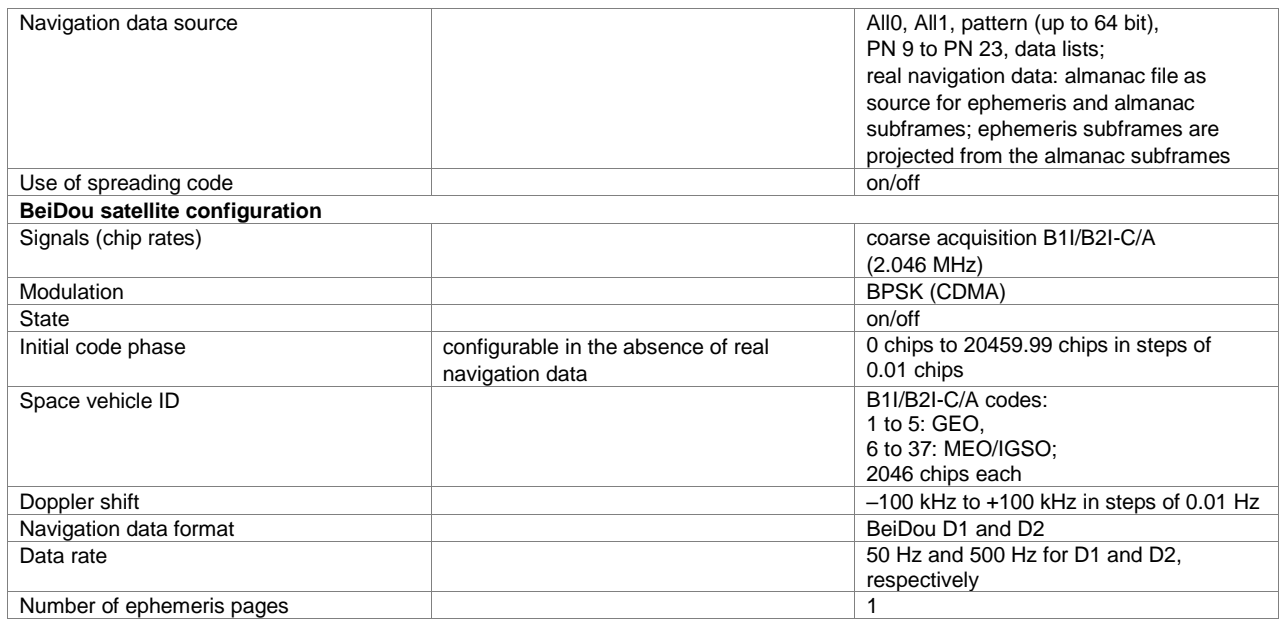

## **Modernized BeiDou (xxx-K432 or R&S®CMW-KW623 option)**

<span id="page-59-0"></span>

| BeiDou digital standard<br>in line with                                |  |
|------------------------------------------------------------------------|--|
| BDS-SIS-ICD-B3I-1.0                                                    |  |
| BDS-SIS-ICD-B2a-1.0                                                    |  |
| BDS-SIS-ICD-B1C-1.0                                                    |  |
| BDS-SIS-ICD-B2b-1.0 3                                                  |  |
| <b>General settings</b>                                                |  |
| B1C on L1, B2a and B2b <sup>3</sup> on L5, B3I on<br>RF bands<br>L2    |  |
| Simulation modes                                                       |  |
| Static mode<br>generation of a BeiDou ARB satellite                    |  |
| signal defined in time with user-definable                             |  |
| initial code phase and Doppler, e.g. for                               |  |
| sensitivity measurements; signal is                                    |  |
| continuously repeated on the machine                                   |  |
| Configurable sample rate<br>as a multiple integer factor of the BeiDou |  |
| B2a/B2b <sup>3</sup> /B3I chip rate and B1C                            |  |
| minimum sample rate (12.276 MHz)                                       |  |
| maximum simulation time depends on<br>Duration of satellite simulation |  |
| configurable sample rate, Doppler value                                |  |
| and size of ARB memory available on the                                |  |
| signal generator                                                       |  |
| BDT, UTC, default: BDT<br>System time basis                            |  |
| flexible date and time or BDT time<br>Simulation time                  |  |
| configuration with a resolution of 1 ms                                |  |
| Current leap seconds<br>automated                                      |  |
| Marker<br>• restart                                                    |  |
| 1 PPS                                                                  |  |
| 1 PP2S                                                                 |  |
| <b>10 PPS</b>                                                          |  |
| pulse<br>$\bullet$                                                     |  |
| pattern<br>$\bullet$                                                   |  |
| • on/off ratio                                                         |  |
| AllO, All1, pattern (up to 64 bit),<br>Navigation data source          |  |
| PN 9 to PN 23, data lists;                                             |  |
| real navigation data (except for B2b <sup>3</sup>                      |  |
| GEO satellites): almanac file as source for                            |  |
| ephemeris and almanac subframes;                                       |  |
| ephemeris subframes are projected from                                 |  |
| the almanac subframes                                                  |  |

<sup>3</sup> B2b refers to non-geo satellites 6 to 58, where only the B2b-I component is defined.

 $\overline{a}$ 

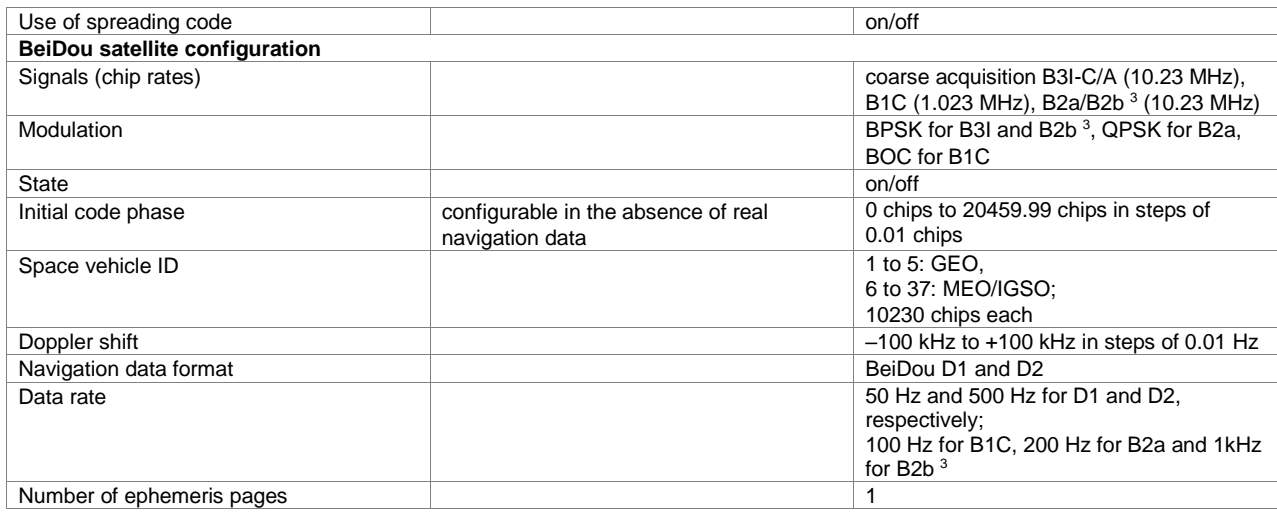

# **NavIC (IRNSS)**

## **NavIC (IRNSS) (xxx-K297)**

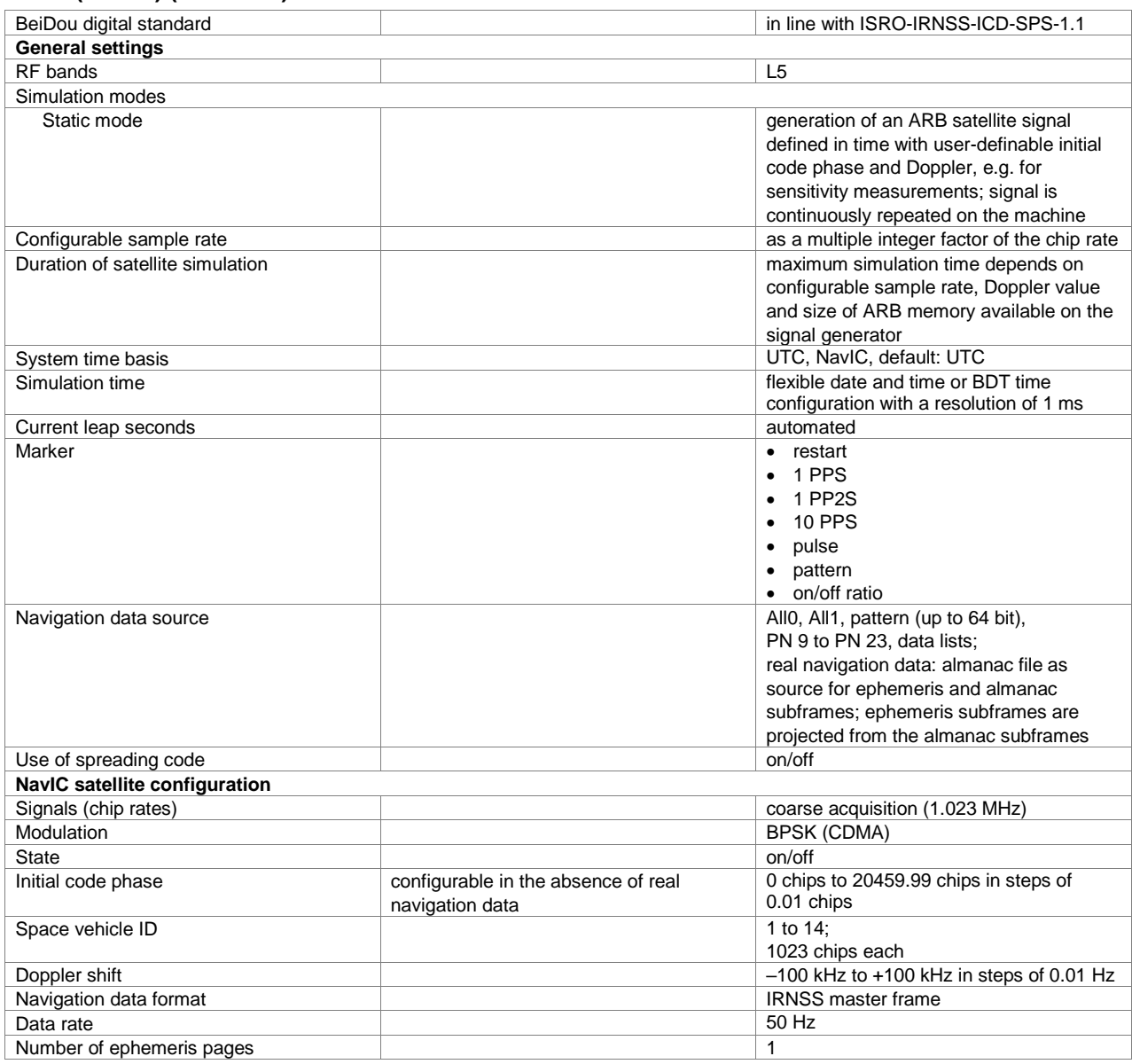

# **Other standards and modulation systems**

## **OFDM**

### **OFDM signal generation (xxx-K414 option)**

- Supported modulation types: OFDM, f-OFDM, UFMC, FBMC, GFDM
- Optional discrete Fourier transformation spread OFDM (DFT-s-OFDM) for data allocations
- Flexible physical parameterization of sequence length, total/occupied number of subcarriers, subcarrier spacing, cyclic prefix
- Custom parameters can be set for each individual modulation type
- Customization of predefined filters such as RC, RRC, dirichlet, rectangular, soft truncation
- Support of user-defined filters that were designed by a numeric toolbox, e.g. MATLAB™
- Different users can be configured, each allocated a different data source (e.g. PRBS sequence, data list/pattern)
- Allocation table for flexible assignment of users or individual allocations (each with a different modulation type, data source, power offset and time-frequency resources)
- Custom I/Q sources can be used as an allocation source
- Visualization of resource grid assignments in a global time plan graphic
- Multiple access scheme SCMA to multiplex different users to the same allocation
- OFDM/f-OFDM: allocations can be defined to be used as pilots
- OFDM/f-OFDM: XML configuration file for automatic R&S®FSW-K96 settings configuration is automatically exported

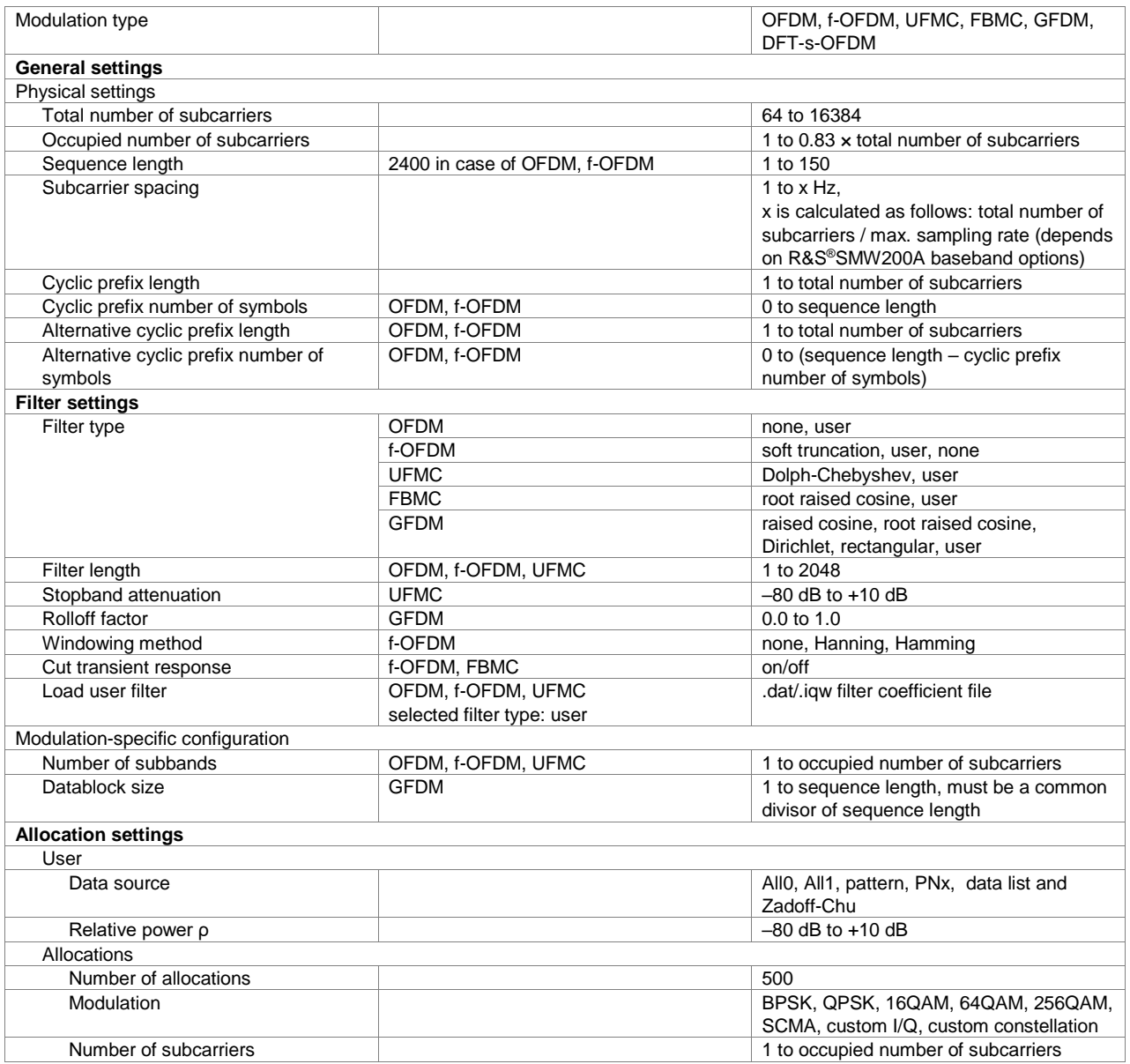

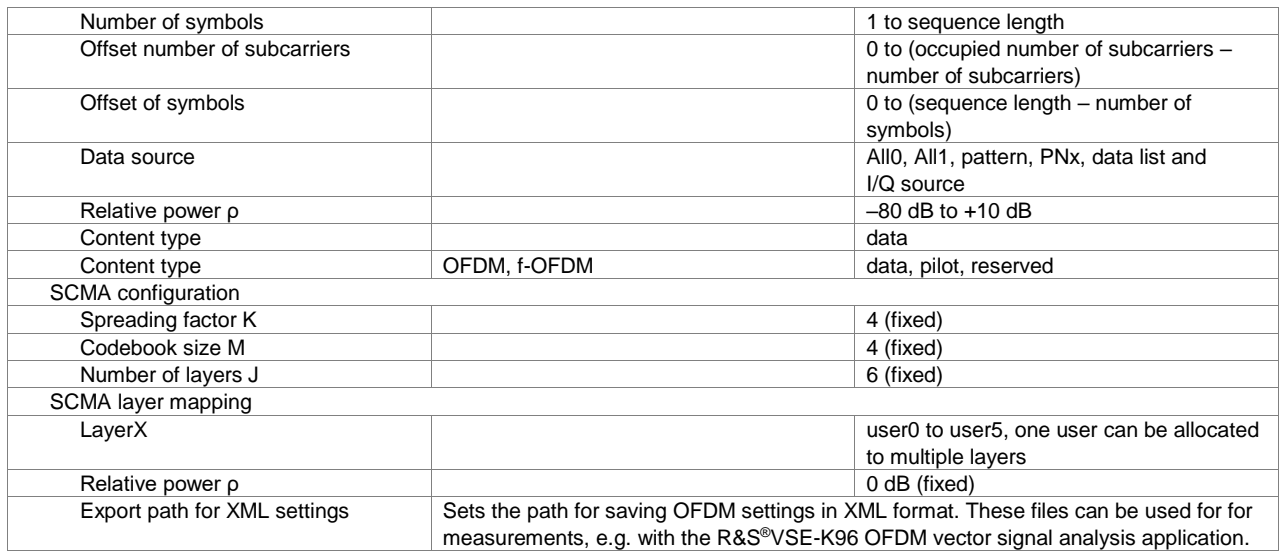

## **Multicarrier CW**

## **Multicarrier CW signal generation (xxx-K261 option)**

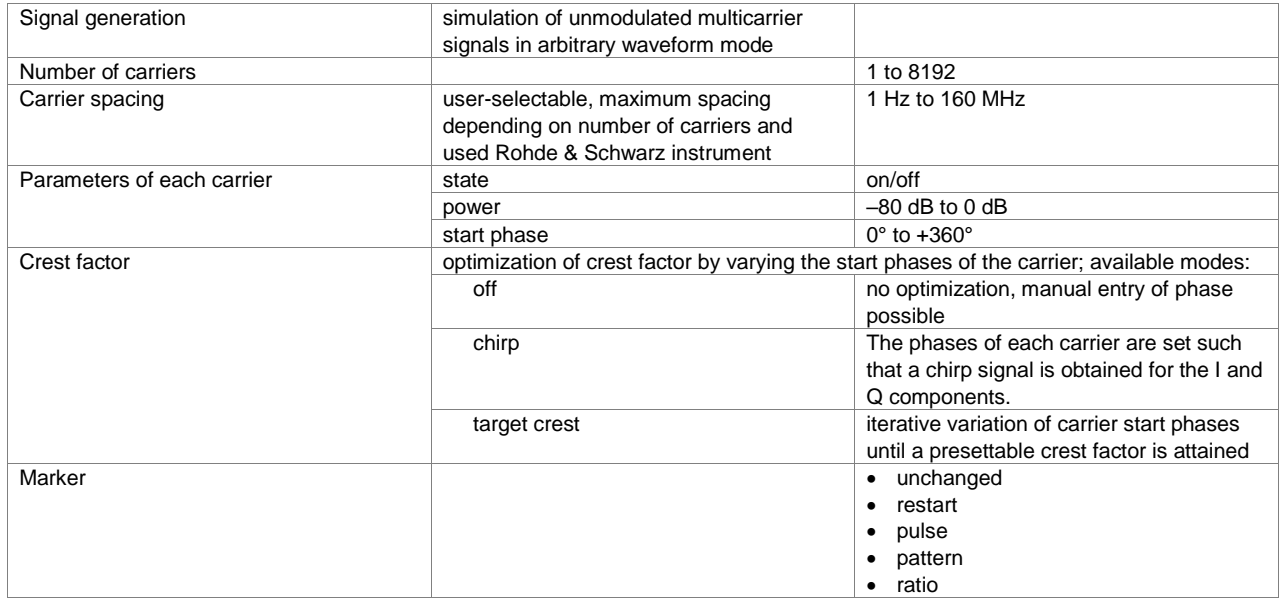

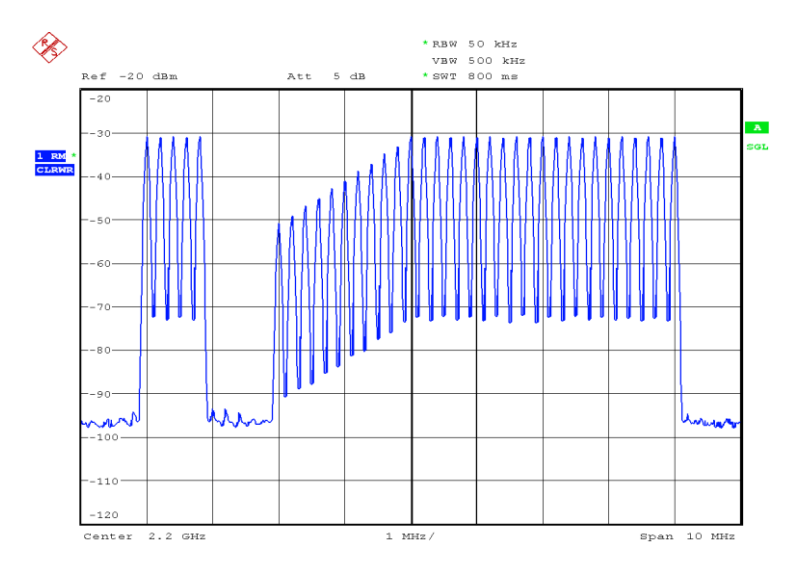

*Example spectrum of multicarrier CW signal*

## **Noise**

## **Additive white Gaussian noise (AWGN, xxx-K262 or R&S®CMW-KW010 option)**

Addition of an AWGN signal of settable bandwidth and settable C/N ratio or  $E<sub>b</sub>/N<sub>0</sub>$  to a wanted signal.

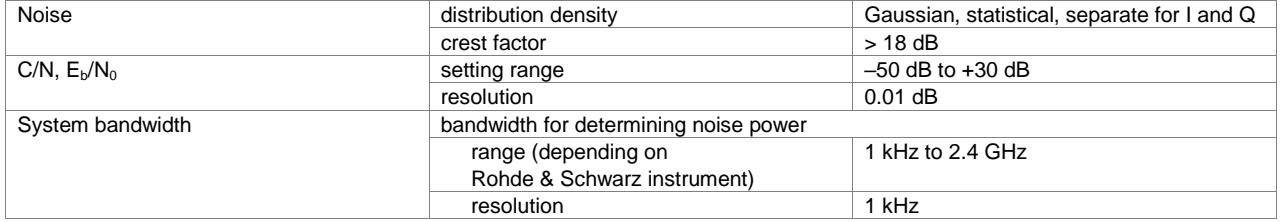

# **General data**

### **Supported operating systems**

Administrator rights are necessary for installation.

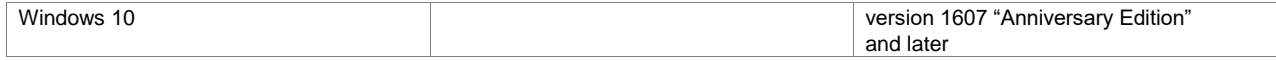

### **Remote control of R&S®WinIQSIM2**

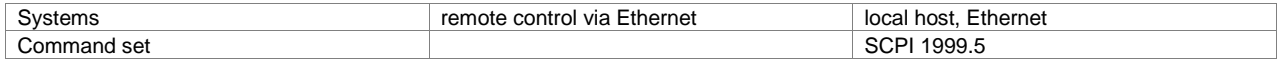

### **Remote control of instruments from R&S®WinIQSIM2**

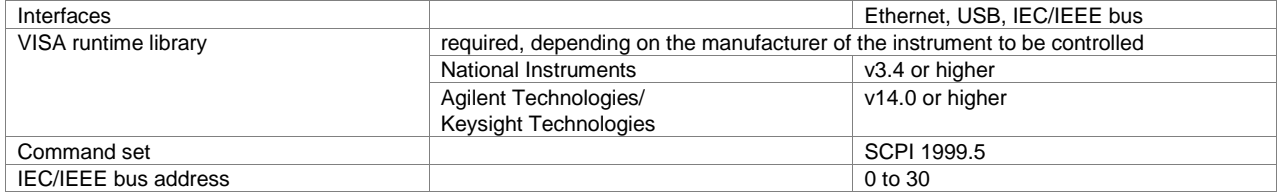

# **Ordering information**

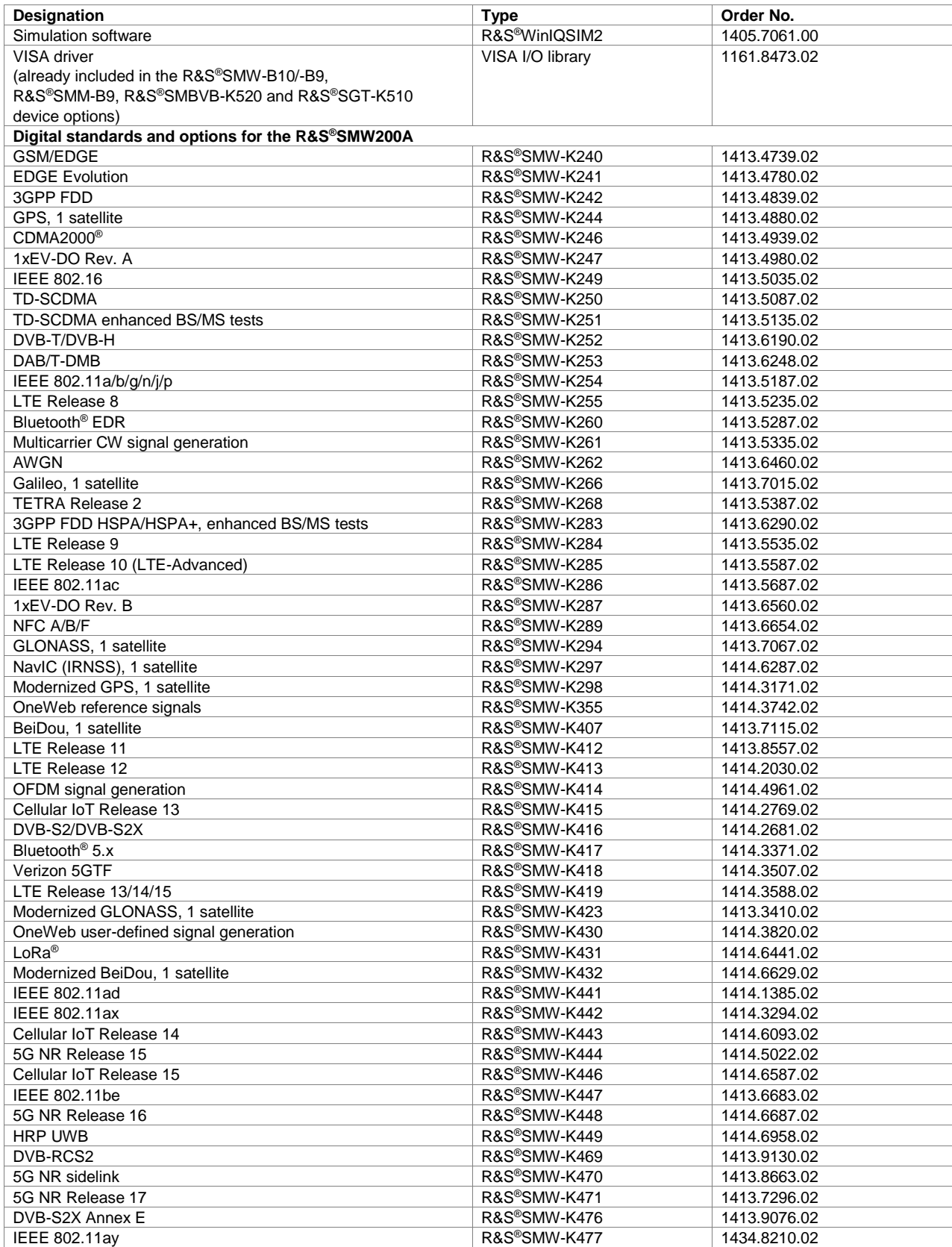

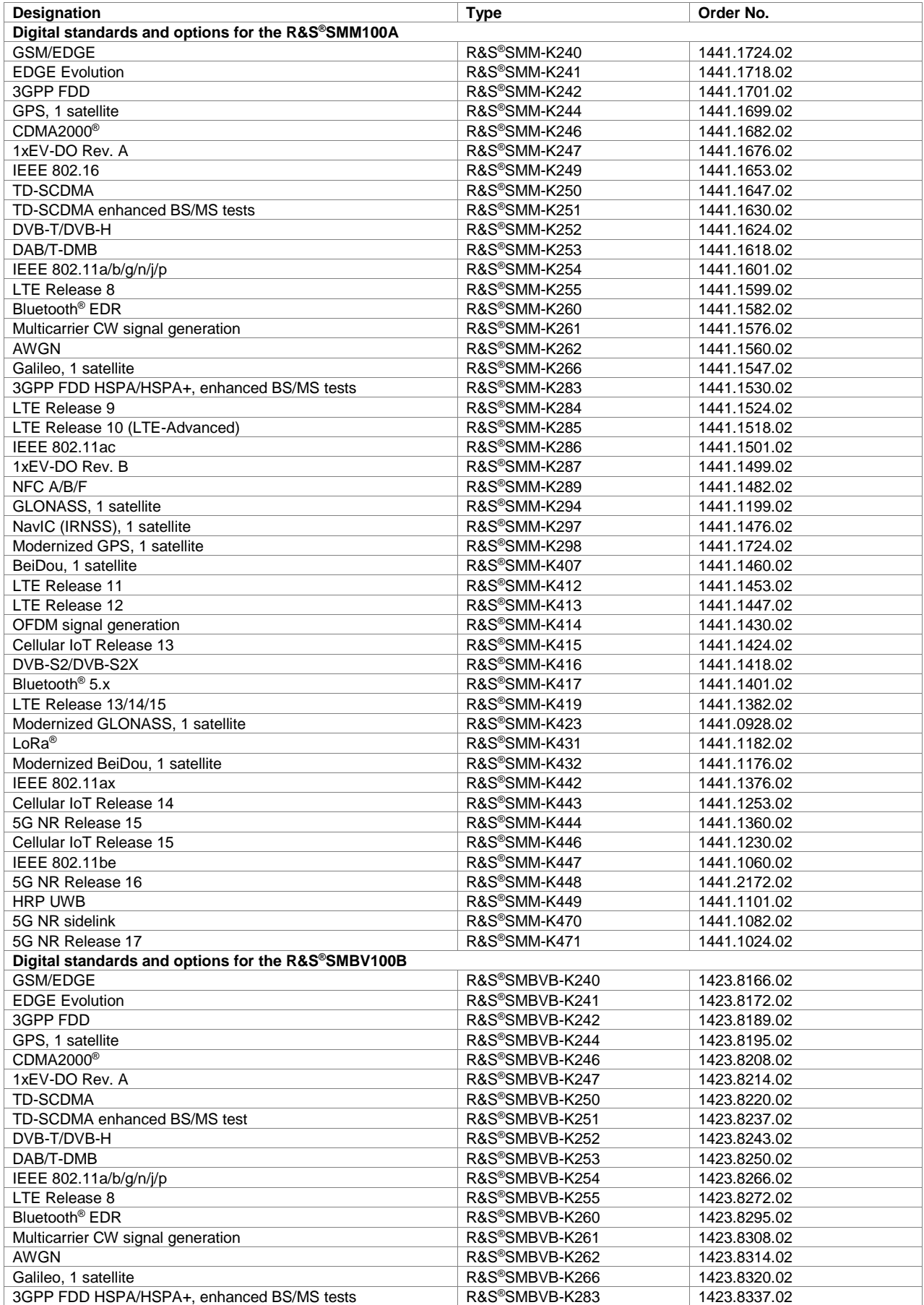

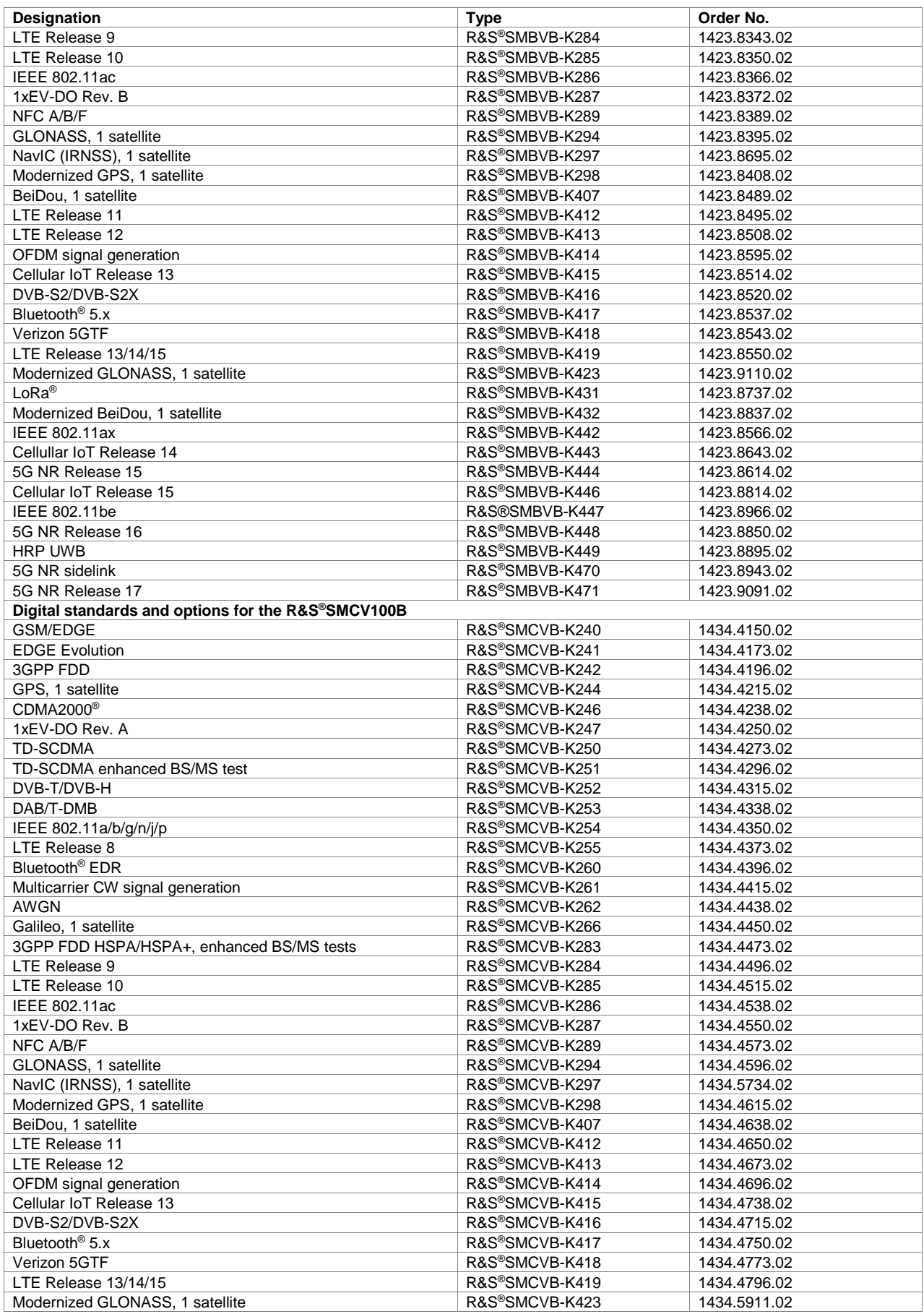

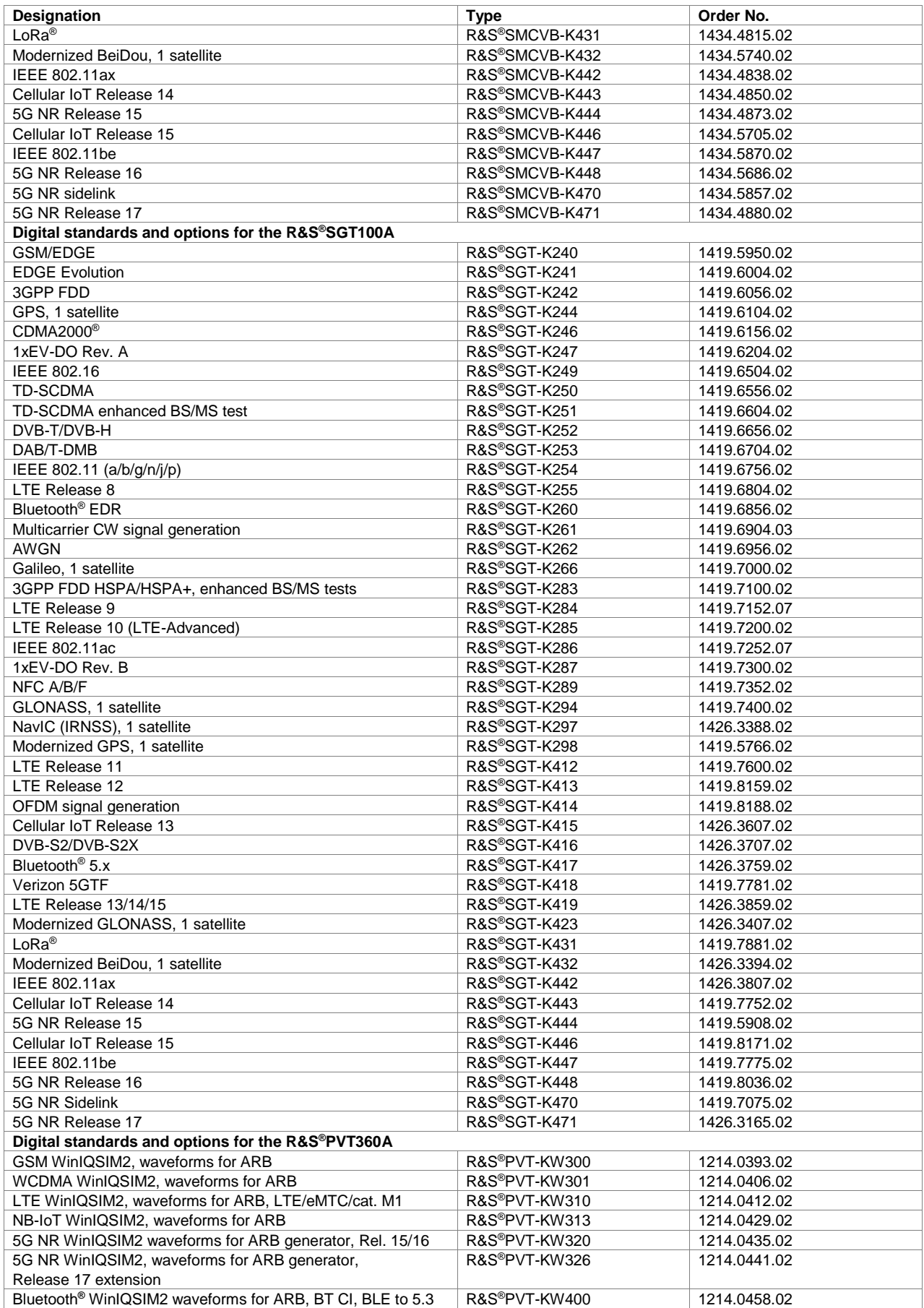

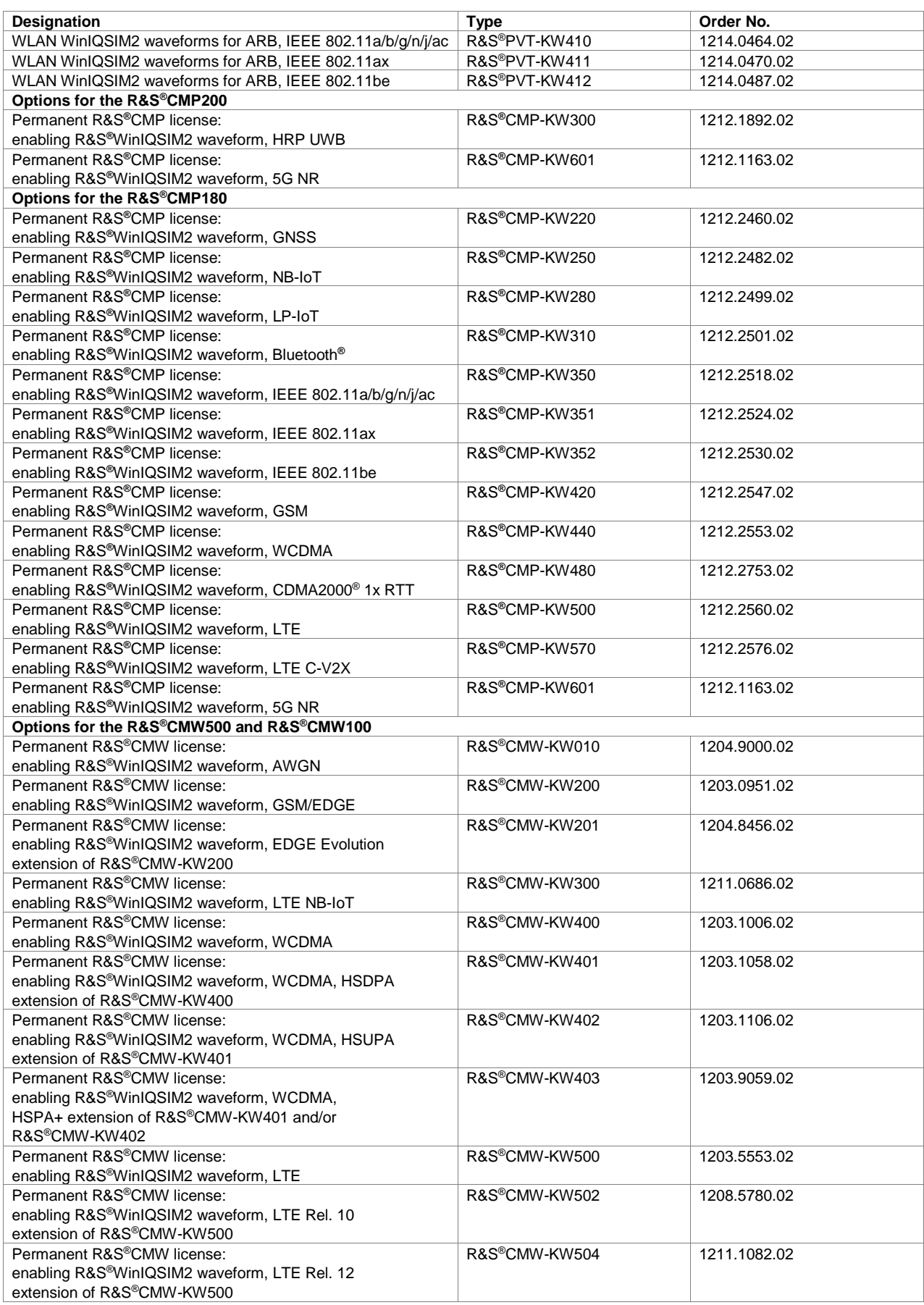

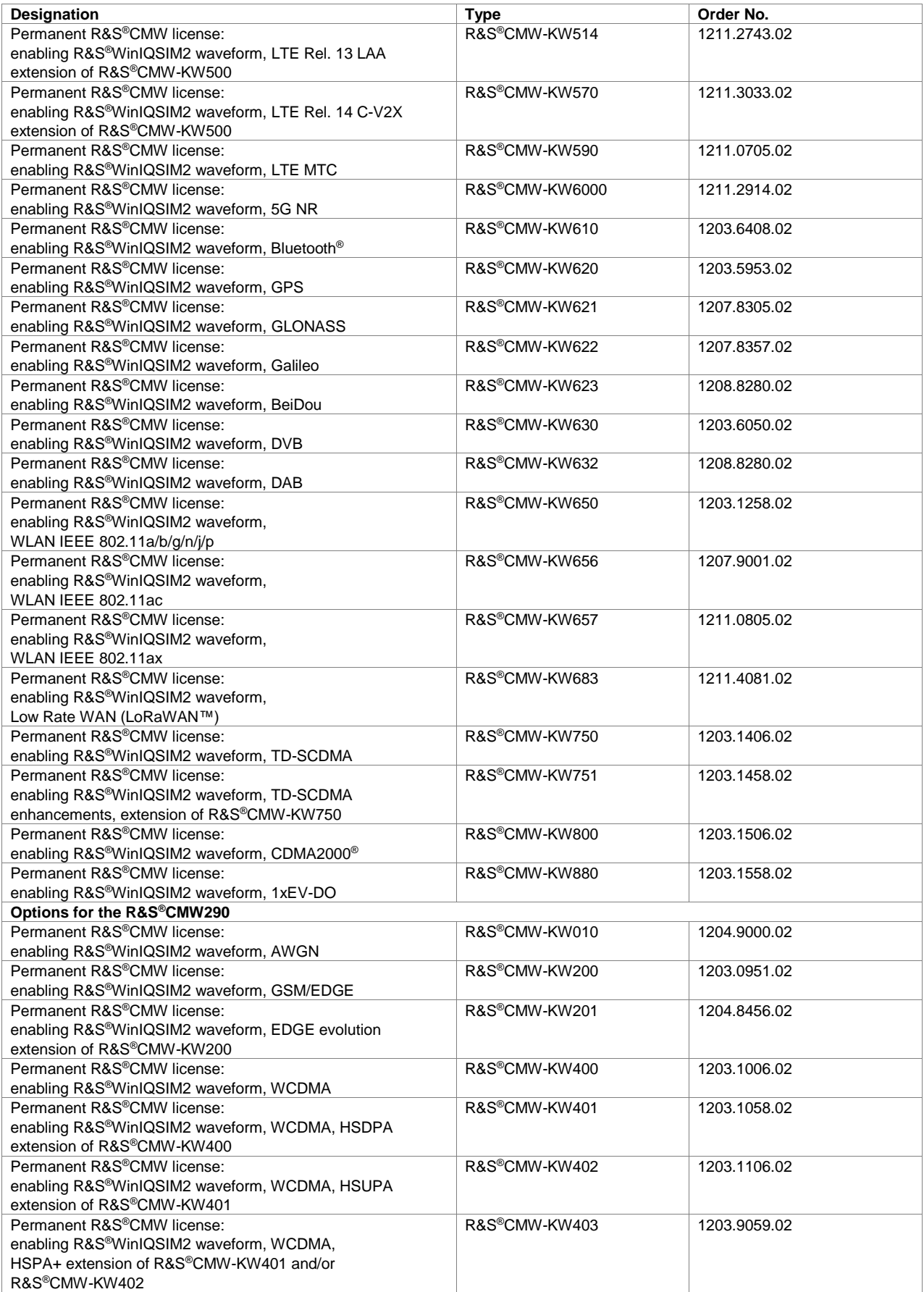

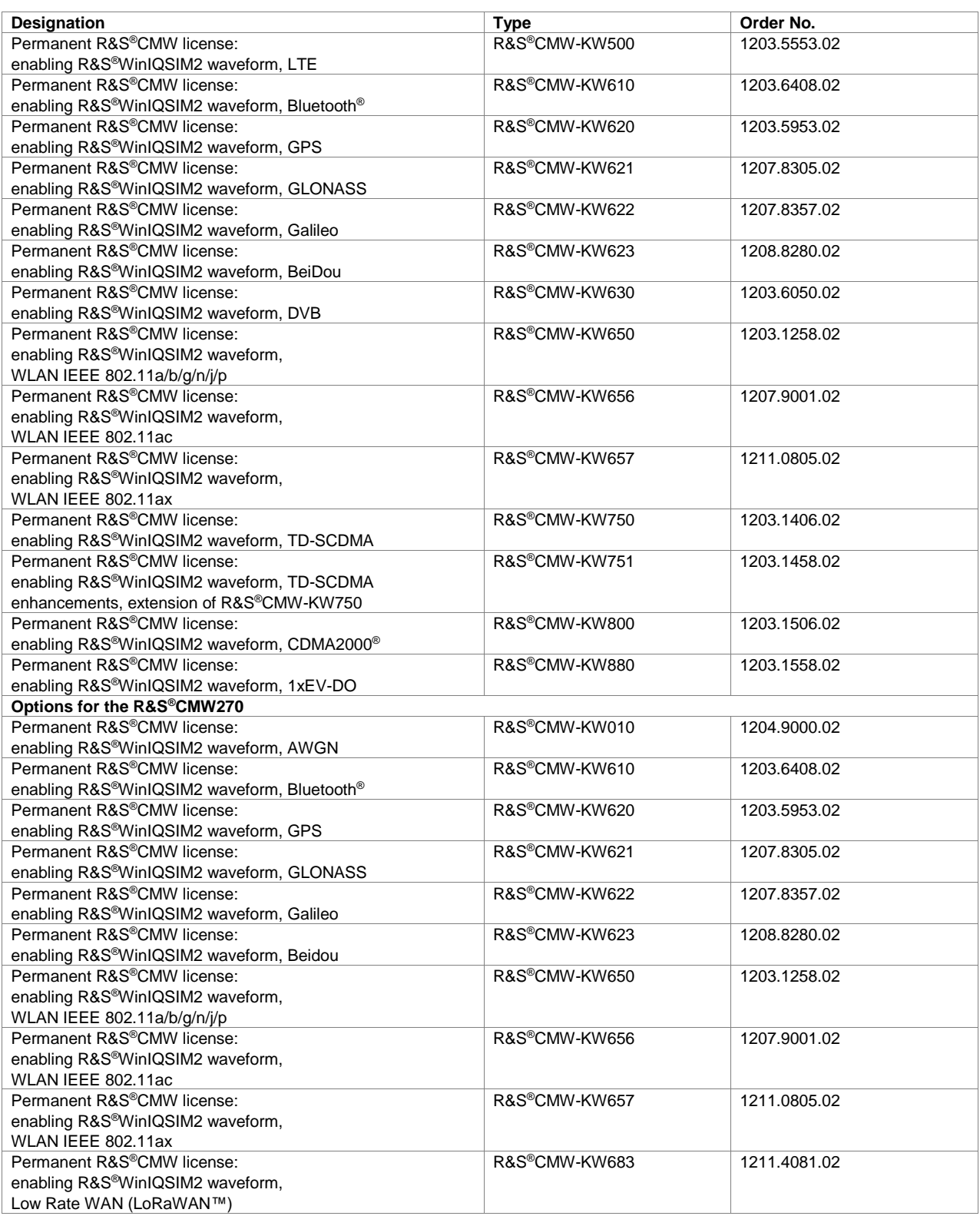

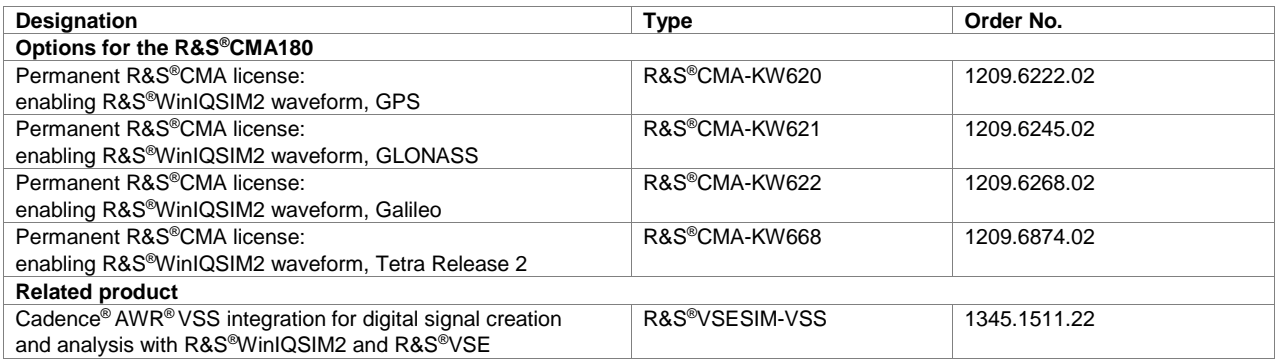

The Bluetooth® word mark and logos are registered trademarks owned by Bluetooth SIG, Inc. and any use of such marks by Rohde & Schwarz is under license.

CDMA2000® is a registered trademark of the Telecommunications Industry Association (TIA-USA).

WiMAX Forum is a registered trademark of the WiMAX Forum. WiMAX, the WiMAX Forum logo, WiMAX Forum Certified, and the WiMAX Forum Certified logo are trademarks of the WiMAX Forum.

NFC Forum and the NFC Forum logo are trademarks of the Near Field Communication Forum™.
**Version 18.00, August 2023**

# **Service at Rohde&Schwarz You're in great hands**

- 
- ► Local and personalized
- ► Customized and flexible
- ► Uncompromising quality

#### ► Long-term dependability

# **Rohde&Schwarz**

The Rohde&Schwarz technology group is among the trailblazers when it comes to paving the way for a safer and connected world with its leading solutions in test&measurement, technology systems and networks&cybersecurity. Founded more than 85 years ago, the group is a reliable partner for industry and government customers around the globe. The independent company is headquartered in Munich, Germany and has an extensive sales and service network with locations in more than 70 countries.

[www.rohde-schwarz.com](http://www.rohde-schwarz.com)

## **Sustainable product design**

- ► Environmental compatibility and eco-footprint
- ► Energy efficiency and low emissions
- ► Longevity and optimized total cost of ownership

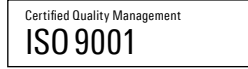

Certified Environmental Management ISO14001

### **Rohde&Schwarz training**

[www.training.rohde-schwarz.com](http://www.training.rohde-schwarz.com)

## **Rohde&Schwarz customer support**

[www.rohde-schwarz.com/](https://www.rohde-schwarz.com/support)support

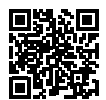

R&S® is a registered trademark of Rohde&Schwarz GmbH&Co. KG Trade names are trademarks of the owners PD 5213.7460.22 | Version 18.00 | August 2023 (ja) R&S®WinIQSIM2 Simulation Software Data without tolerance limits is not binding | Subject to change © 2006 - 2023 Rohde&Schwarz GmbH&Co. KG | 81671 Munich, Germany